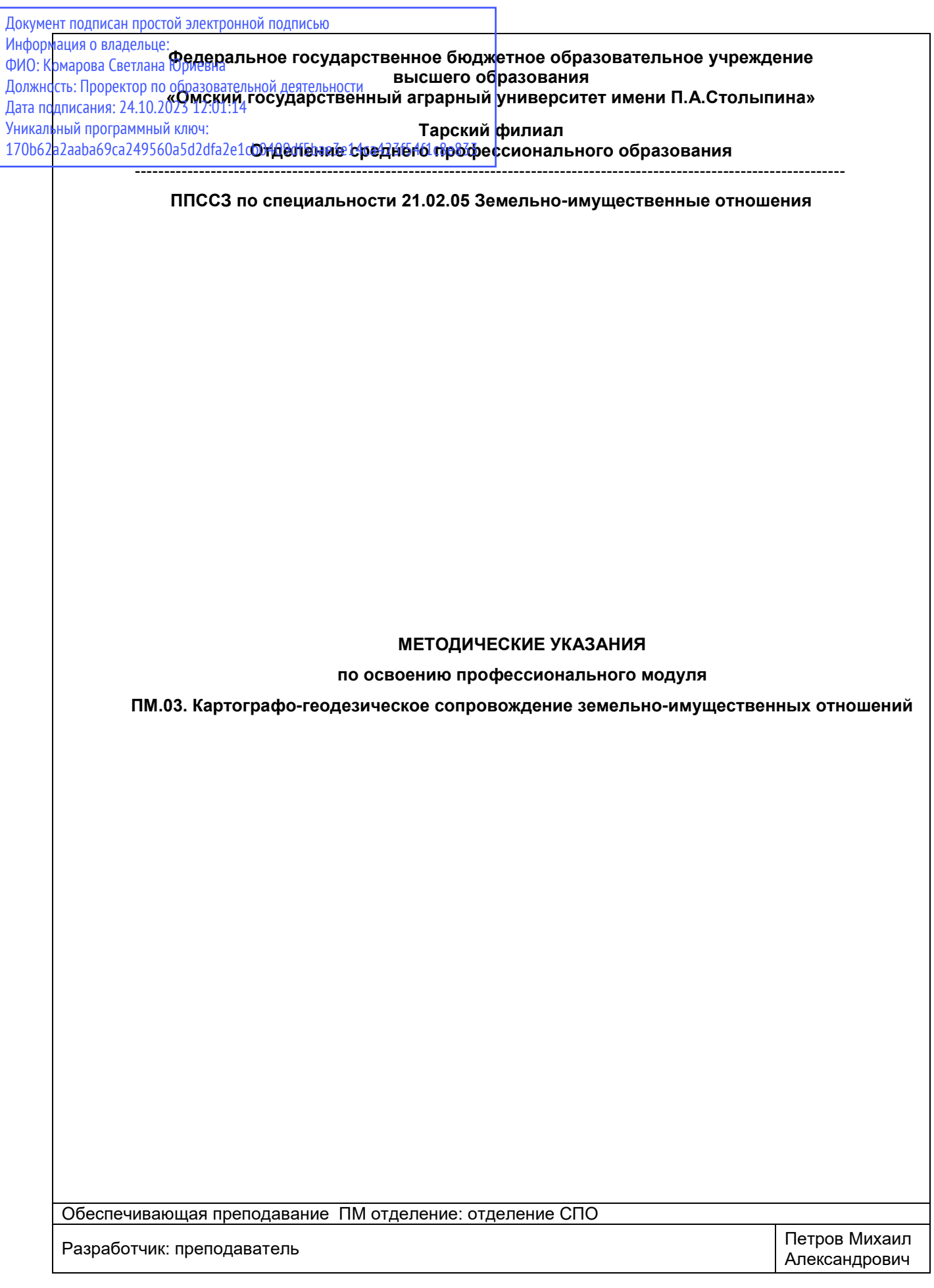

# **СОДЕРЖАНИЕ**

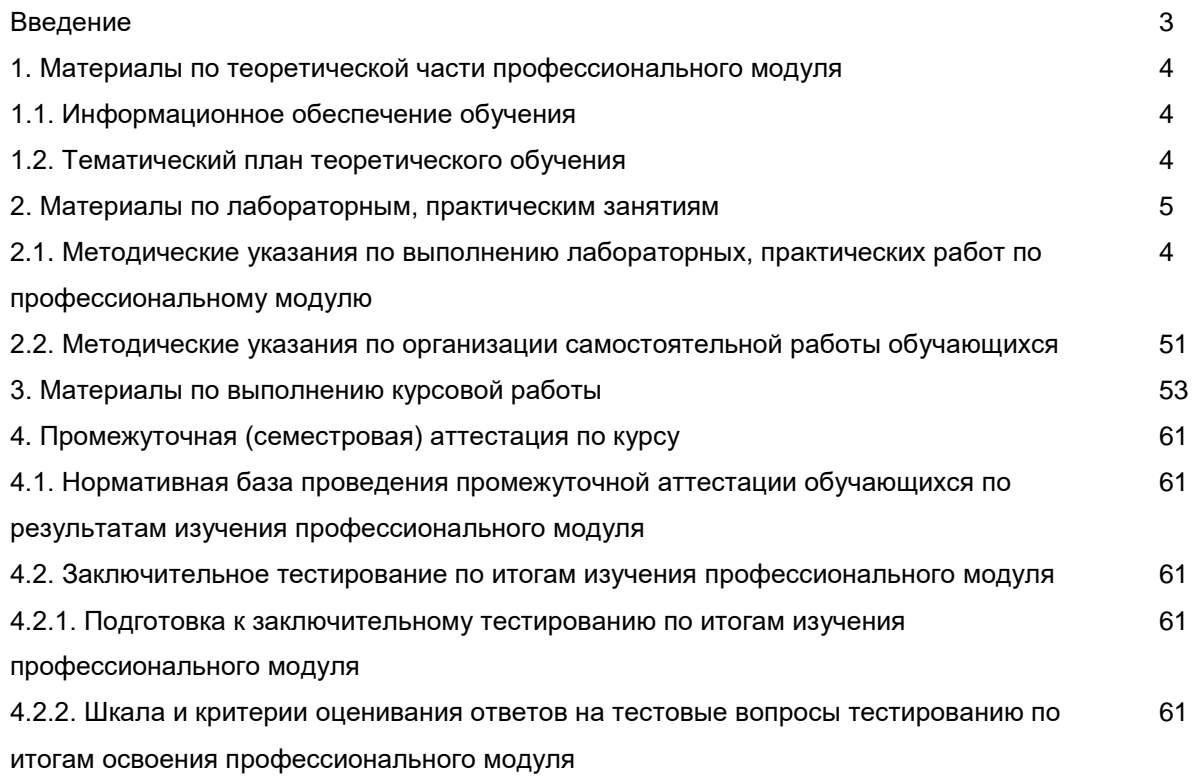

#### **ВВЕДЕНИЕ**

1. Настоящее издание является основным организационно-методическим документом учебнометодического комплекса по профессиональному модулю в составе программы подготовки специалистов среднего звена (ППССЗ). Оно предназначено стать для них методической основой по освоению данного профессионального модуля.

2. Содержательной основой для разработки настоящего издания послужила Рабочая программа профессионального модуля, утвержденная в установленном порядке.

3. Методические аспекты настоящего издания развиты в учебно-методической литературе и других разработках, входящих в состав УМК по данному профессиональному модулю.

4. Доступ обучающихся к электронной версии Методических указаний по изучению профессионального модуля, обеспечен в информационно-образовательной среде университета.

При этом в электронную версию могут быть внесены текущие изменения и дополнения, направленные на повышение качества настоящих методических указаний до их переиздания в установленном порядке.

#### Уважаемые обучающиеся!

Приступая к изучению нового для Вас профессионального модуля, начните с вдумчивого прочтения разработанных для Вас специальных методических указаний. Это поможет Вам вовремя понять и правильно оценить ее роль в Вашем образовании.

Ознакомившись с организационными требованиями отделения среднего профессионального образования по этому профессиональному модулю и соизмерив с ними свои силы, Вы сможете сделать осознанный выбор собственной тактики и стратегии учебной деятельности, уберечь самих себя от неразумных решений по отношению к ней в начале семестра, а не тогда, когда уже станет поздно. Используя это издание, Вы без дополнительных осложнений подойдете к семестровой аттестации по этому профессиональному модулю. Успешность аттестации зависит, прежде всего, от Вас. Ее залог – ритмичная, целенаправленная, вдумчивая учебная работа, в целях обеспечения которой и разработаны эти методические указания.

## *1.1. Информационное обеспечение обучения*

# *Перечень рекомендуемых учебных изданий, Интернет ресурсов, дополнительной литературы, справочные и дополнительные материалы по профессионального модуля*

#### *Основные источники:*

Дьяков Б. Н. Геодезия : учебник / Б. Н. Дьяков. — 3-е изд., испр. — Санкт-Петербург : Лань,<br>— 416 с. — ISBN978-5-8114-9235-0. — Текст : электронный. — 2022. — 416 с. — ISBN978-5-8114-9235-0. — Текст : электронный. — URL:https://e.lanbook.com/book/189342. – Режим доступа: для авториз. пользователей.

Раклов В. П. Картография и ГИС : учебное пособие / В.П. Раклов. — 3-е изд., стереотип. — Москва : ИНФРА-М, 2022. — 215 с. — ISBN978-5-16-016460-1. - Текст : электронный. – URL:https://znanium.com/catalog/product/1859262. – Режим доступа: для авториз. пользователей.

# *Дополнительные источники:*

Кузнецов О. Ф. Основы геодезии и топография местности: учебное пособие / О.Ф. Кузнецов - 2-е изд., перер. и доп. - Вологда:Инфра-Инженерия, 2020. - 286 с. - ISBN978-5-9729-0514-0. - Текст : электронный. - URL:https://znanium.com/catalog/product/1168496. – Режим доступа: для авториз. пользователей.

Кузнецов В. И. Черчение и картография : учебное пособие / В. И. Кузнецов, О. А. Кулагина. — Волгоград, 2017. — 80 с. — Текст : электронный. — URL: https://e.lanbook.com/book/100818– Режим доступа: для авториз. пользователей.

Определение площадей объектов недвижимости : учебное пособие / под редакцией В. А. Коугия. — 2-е изд., стер. — Санкт-Петербург : Лань, 2022. — 112 с. — ISBN 978-5-8114-4367-3. — Текст : электронный. — URL: https://e.lanbook.com/book/206597 – Режим доступа: для авториз. пользователей.

Топографическое черчение в землеустройстве : учебное пособие / составители А. В. Лянденбурская [и др.]. — Пенза. 2020. — 201 с. — Текст : электронный. — URL: https://e.lanbook.com/book/142030 – Режим доступа: для авториз. пользователей.

Золотова Е.В. Геодезия, кадастр с основами геоинформатики : учебник / Е.В. Золотова, Р.Н. Скогорева - Москва: Академический Проект, 2020. - 532 с. - ISBN 978-5-8291-2993-4 - Текст : электронный. - URL : https://www.studentlibrary.ru/book/ISBN9785829129934.html – Режим доступа: для авториз. пользователей

Поклад Г. Г. Практикум по геодезии / под ред. Г. Г. Поклада - Москва : Академический Проект, 2020. - 470 с. - ISBN 978-5-8291-2984-2. - Текст : электронный. - URL<br>https://www.studentlibrary.ru/book/ISBN9785829129842.html – Режим доступа: для автор https://www.studentlibrary.ru/book/ISBN9785829129842.html – Режим доступа: для авториз. пользователей

Геопрофи: научно-технический журнал по геодезии, картографии и навигации / Навигационногеодезический центр. - Москва. - ISSN 2306-8736. - Текст : непосредственный.

Землеустройство, кадастр и мониторинг земель: научно-практический ежемесячный журнал. – Москва. – ISSN 2074-7977. - Текст : непосредственный.

Геодезия и аэросъѐмка: реферативный журнал. – Москва. - ISSN0375-9717. - Текст : непосредственный.

# *1.***2.** *Тематический план теоретического обучения*

#### **Раздел 1. Горизонтальная и вертикальная съемка территории.**

Тема 1.1. Основные сведения о геодезии. Определение положения точек на земной поверхности.

Тема 1.2. Ориентирование на местности.

Тема 1.3. Планы и карты. Рельеф, его изображение на картах и планах.

Тема 1.4. Масштабы. зарамочное оформление карт и планов.

Тема 1.5. Решение инженерных задач по топографическим картам.

Тема 1.6. Измерение горизонтальных углов. Теодолиты.

Тема 1.7. Измерение горизонтальных углов. Порядок измерения горизонтального угла.

Тема 1.8. Определение превышений и отметок высот точек. Нивелиры и нивелирные рейки.

Тема 1.9. Линейные измерения. Приборы для измерения расстояний.

Тема 1.10. Общие сведения о геодезических съемках.

Тема 1.11. Теодолитная съемка и обработка ее результатов.

Тема 1.12. Определение площадей земельных угодий.

Тема 1.13. Тахеометрическая съемка.

# **Раздел 2. Проектирование среднемасштабных топографических карт в проекции Гаусса-Крюгера.**

Тема 2.1. Геодезическая основа межевания земель.

Тема 2.2. Методы создания ГГС: триангуляция, полигонометрия, трилатерация.

Тема 2.3. Проектирование среднемасштабной карты.

Тема 2.4. Расположение названия карты, еѐ легенды, дополнительных карт и других данных.

#### **2. Материалы по лабораторным, практическим занятиям**

#### **2.1. Методические указания по выполнению лабораторных, практических работ по профессиональному модулю**

В ходе практических занятий, как одной из форм систематических учебных занятий, обучающиеся приобретают необходимые умения и навыки по тому или иному разделу дисциплины «Экономика».

Общие цели практического занятия сводятся к закреплению теоретических знаний, более глубокому освоению уже имеющихся у обучающихся умений и навыков и приобретению новых умений и навыков, необходимых им для осуществления своей профессиональной деятельности и составляющих квалификационные требования к специалисту.

Основными задачами практических занятий являются:

• углубление теоретической и практической подготовки;

• приближение учебного процесса к реальным условиям работы техника;

• развитие инициативы и самостоятельности обучающихся во время выполнения ими практических занятий.

Практические занятия сгруппированы по темам программы курса и содержат рекомендации по выполнению заданий, задачи, контрольные вопросы для проведения практических и семинарских занятий.

# ПРАВИЛА ВЫПОЛНЕНИЯ ПРАКТИЧЕСКИХ РАБОТ

1. При подготовке к выполнению практической работы обучающимся следует:

- изучить теоретические вопросы, изложенные в методических указаниях;

- ознакомиться с техникой безопасности при работе на практических занятиях;

- получить у преподавателя задание на выполнение практической работы, которое выдается после проверки теоретической подготовки обучающегося.

2. Результаты выполнения практической работы утверждаются преподавателем.

3. Результатом практической работы должен быть отчет о выполнении предложенных заданий.

# **Практическая работа №1. «Решение прямой и обратной геодезических задач»**

# *РЕШЕНИЕ ОБРАТНОЙ ГЕОДЕЗИЧЕСКОЙ ЗАДАЧИ*

*Цель:* уметь вычислять длины линии и дирекционный угол линии по известным координатам еѐ конечных точек.

При известных координатах точек  $A$  ( $X_A$ ,  $Y_A$ ) и  $B$  ( $X_B$ ,  $Y_B$ ) необходимо найти длину  $S_{AB}$  и направление линии **АВ**: осевой румб  $r_{AB}$  и дирекционный угол  $\alpha_{AB}$  (рис. 1.1).

Данная задача решается следующим образом.

Сначала находим приращения координат

 $\Delta X = X_B - X_A$ ,(6.1)

 $\Delta$ Y = Y<sub>B</sub> – Y<sub>A</sub>.(6.2)

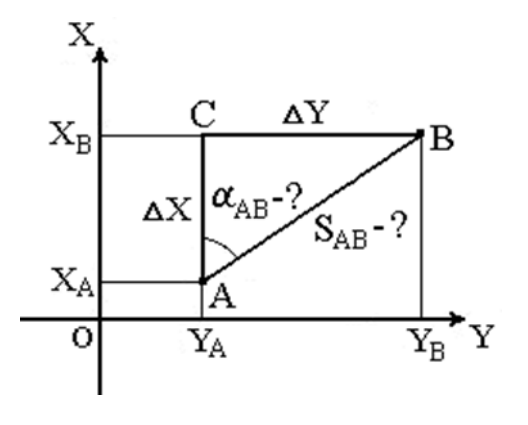

*Рис. 1.1*

Величину осевого румба г<sub>АВ</sub> определяем из отношения

$$
\frac{\Delta Y}{\Delta X} = \text{tgr}_{AB} \rightarrow r_{AB} = \text{arctg}(\frac{\Delta Y}{\Delta X})
$$

По знакам приращений координат определяем четверть, в которой располагается румб, и еѐ название (см. табл.1.1).

*Таблица 1.1*

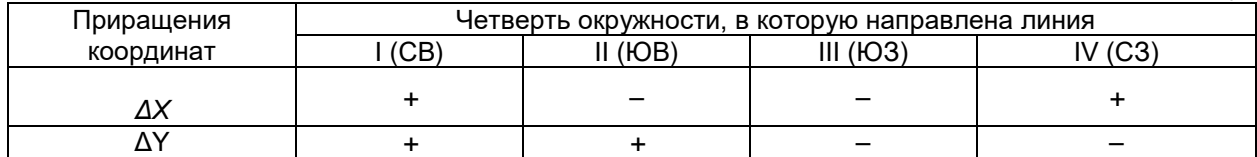

Используя зависимость между дирекционными углами и осевыми румбами (рис. 1.2), находим

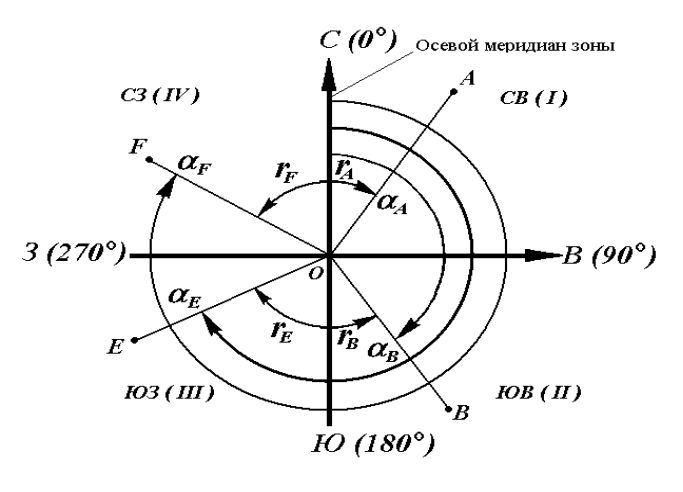

*Рис. 1.2*.

Зависимость между дирекционными углами и румбами определяется для четвертей по следующим формулам:

I четверть (СВ)  $r = \alpha$ , II четверть (ЮВ)  $r = 180^\circ - \alpha$ , III четверть (ЮЗ)  $r = \alpha - 180^\circ$ , IV четверть (С3)  $r = 360^\circ - \alpha$ . Расстояние SAB определяем по формуле

$$
S_{AB} = \sqrt{\Delta X^2 + \Delta Y^2}
$$

Для контроля расстояние SABBЫЧИСЛЯЮТ дважды по формулам:

$$
S_{AB} = \frac{\Delta X}{\cos \alpha_{AB}} = \frac{\Delta Y}{\sin \alpha_{AB}} = \Delta X \sec \alpha_{AB} = \Delta Y \csc \alpha_{AB}
$$

$$
S_{AB} = \frac{\Delta X}{\cos r_{AB}} = \frac{\Delta Y}{\sin r_{AB}} = \Delta X \sec r_{AB} = \Delta Y \csc r_{AB}
$$

**Пример.** 

 $\alpha_{AB}$ .

Координаты точек: **А** (5998.650 км, 2396.750 км); **В** (6000.150 км, 2395.250 км). Вычисляем осевой румб г<sub>АВ</sub> из отношения

tg 
$$
r_{AB} = \frac{(2395.250 - 2396.750)}{(6000.150 - 5998.650)} = \frac{-1.5}{+1.5}
$$

 $r_{AB} = \arctg(1) = 45^\circ$ .

По знакам приращений координат ΔX>0 и ΔY<0 определяем четверть – IV (СЗ). Используя зависимость между дирекционными углами и осевыми румбами в IV четверти, находим дирекционный угол

$$
\alpha_{AB} = 360^{\circ} - 45^{\circ} = 315^{\circ}.
$$

Вычисляем расстояние SAB:

$$
S_{AB} = \sqrt{1.5^2 + (-1.5)^2} = \sqrt{2.25 + 2.25} = \sqrt{4.5} = 2.121
$$
KM.

$$
S_{AB} = \frac{1.5}{\cos 45^\circ} = \frac{1.5}{\sin 45^\circ} = 2.121^{K M.}
$$

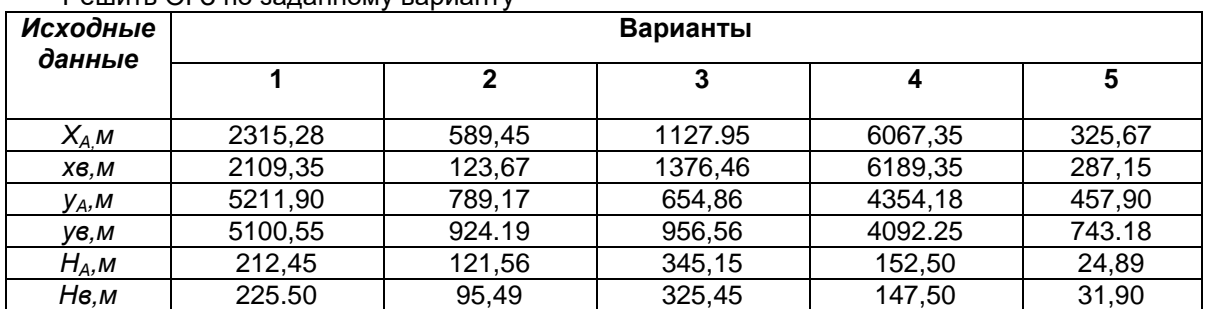

#### УКАЗАНИЯ К ВЫПОЛНЕНИЮ ПРАКТИЧЕСКОЙ РАБОТЫ: **PAILINTH OF3 RO 3202HHOMV BADWAHTV**

# РЕШЕНИЕ ПРЯМОЙ ГЕОДЕЗИЧЕСКОЙ ЗАДАЧИ

Цель: научиться правильно вычислять приращения координат, находить правильно четверти окружности направления линии.

Зная исходные координаты точки А (рис 1.2.), горизонтальное расстояние SAB от неё до точки В и направление линии, соединяющей обе точки (дирекционный угол аАВ или румб rAB), можно определить координаты точки В. В такой постановке передача координат называется прямой геодезической задачей.

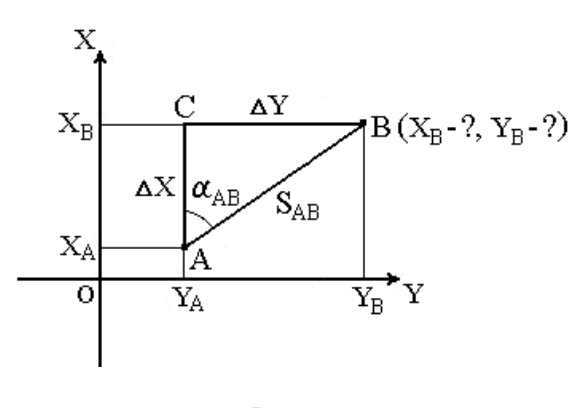

Puc. 1.2

Для точек, расположенных на сфероиде, решение данной задачи представляет значительные трудности. Для точек на плоскости она решается следующим образом.

Дано: Точка А( $X_A$ ,  $Y_A$ ),  $S_{AB}$  и  $\alpha_{AB}$ .

Найти: точку B(X<sub>B</sub>, Y<sub>B</sub>).

Непосредственно из рисунка имеем:

$$
\Delta X = X_B - X_A
$$

$$
\Delta Y = Y_B - Y_A
$$

Разности ДХ и ДҮ координат точек последующей и предыдущей называются приращениями координат. Они представляют собой проекции отрезка АВ на соответствующие оси координат. Их значения находим из прямоугольного прямоугольника АВС:

$$
\Delta X = S_{AB} \cdot \cos \alpha_{AB} ;
$$

$$
\Delta Y = S_{AB} \cdot \sin \alpha_{AB} .
$$

Так как в этих формулах  $S_{AR}$  всегда число положительное, то знаки приращений координат  $\Delta X$ и  $\Delta Y$  зависят от знаков соѕ  $\alpha_{AB}$  и sin  $\alpha_{AB}$ . Для различных значений углов знаки  $\Delta X$  и  $\Delta Y$  представлены в табл. 1.2.

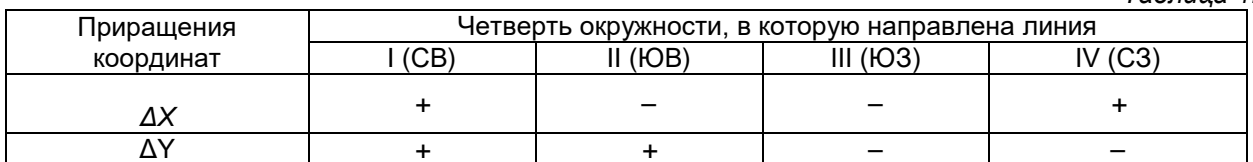

Таблица 1.2

При помощи румба приращения координат вычисляют по формулам:

 $\Delta X = S_{AB} \cdot \cos r_{AB}$ ;

$$
\Delta Y = S_{AB} \cdot \sin r_{AB}.
$$

Знаки приращениям дают в зависимости от названия румба.

Вычислив приращения координат, находим искомые координаты другой точки:

$$
XB = X_A + \Delta X ;
$$
  
 
$$
YB = Y_A + \Delta Y .
$$

Таким образом можно найти координаты любого числа точек по правилу: координаты последующей точки равны координатам предыдущей точки плюс соответствующие приращения.

# **УКАЗАНИЯ К ВЫПОЛНЕНИЮ ПРАКТИЧЕСКОЙ РАБОТЫ:**

Решить ПГЗ по заданному варианту

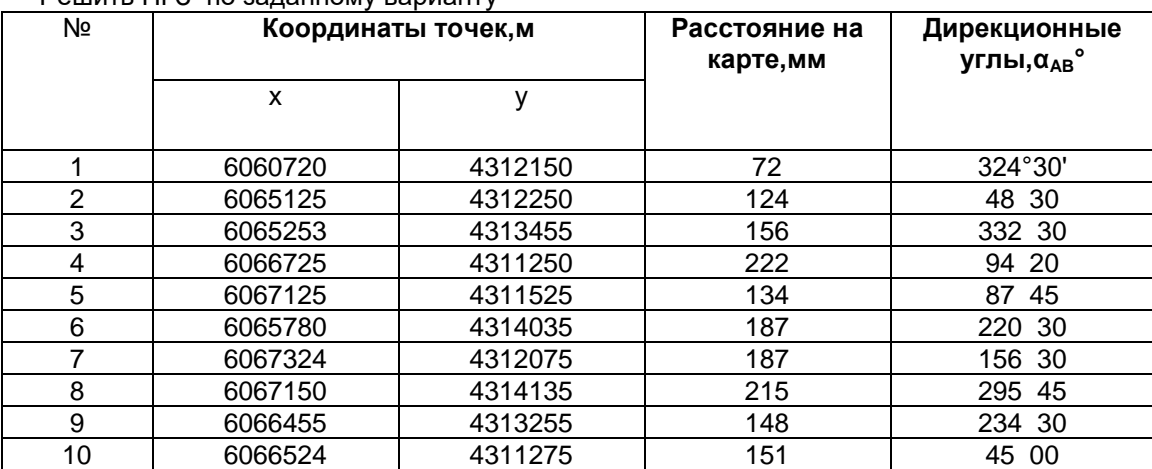

#### **Практическая работа №2. «Расчет высоты сечения рельефа»**

*Цель:* научиться правильно рассчитывать высоту сечения рельефа.

Высота сечения обычно указывается на картах под южной рамкой ниже линейного масштаба. Однако на практике встречаются случаи, когда поля карты заклеены (при склейке нескольких листов) или обрезаны, и тогда высоту сечения приходится определять самим.

Рассмотрим несколько способов определения высоты сечения.

1. *Определение высоты сечения по отметкам высот горизонталей.* Для определения высоты сечения следует отыскать на карте две отметки горизонталей, расположенные на одном общем скате, вычислить разность между ними и разделить ее на количество промежутков между этими горизонталями. Полученный результат будет соответствовать высоте сечения данной карты.

**Пример 1.** На одной горизонтали (рис. 2.1) имеется отметка 220, на другой, расположенной через четыре промежутка от нее, – 140. Делим разность отметок (220 – 140 = 80) на количество промежутков: 80:4 = 20 (м). Следовательно, высота сечения равна 20 м.

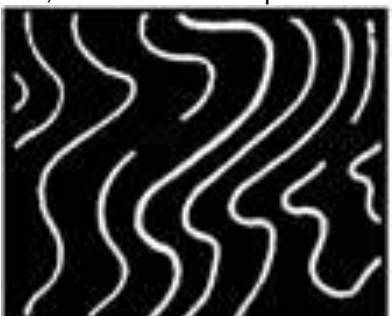

*Рис. 2.1.* **Определение высоты сечения по отметкам горизонталей**

2. *Определение высоты сечения по отметкам высот точки и ближайшей к ней горизонтали.* Для этого надо из большей отметки вычесть меньшую, затем разницу разделить на количество полных промежутков между горизонталями.

**Пример 2.** На карте (рис. 2.2, *а)* имеются отметки точки (453,2) и горизонтали (420). Вычисляем разность: 453,2 – 420 = = 33,2 (м). Количество промежутков между горизонталями с этими отметками равно трем. Разделив полученную разность на количество промежутков, получим высоту сечения данной карты: 33,2 : 3 = 10 (м).

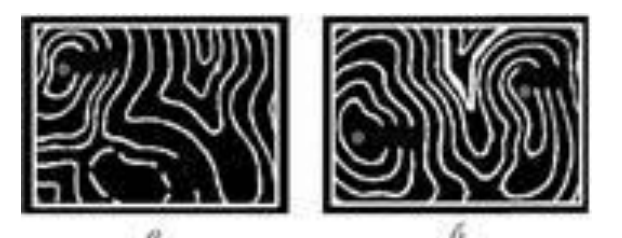

#### *Рис. 2.2.* **Определение высоты сечения по отметкам точки и горизонтали**

3. *Определение высоты сечения по отметкам высот точек.* Обычно высоты точек показываются на разных скатах, поэтому прежде всего необходимо выяснить, какая горизонталь является общей для обеих точек. Общей, очевидно, будет та, которая проходит по обоим скатам. Частное от деления разности высот точек на разность промежутков, отсчитанных от общей горизонтали до каждой из отметок, выразит высоту сечения.

**Пример 3.** На карте обозначены две высоты: 348,6 и 284,2 (рис. 2.3, *б).* Так как обе точки расположены на различных скатах, выбираем общую для этих высот горизонталь (например, утолщенную) и от нее отсчитываем количество полных промежутков до каждой из точек. До отметки 348,6 получим семь промежутков, а до отметки 284,2 – четыре. Следовательно, первая из этих точек выше второй на три промежутка. Разность же отметок будет: 348,6 – 284,2 = 64,4. Таким образом, высота сечения равна 64,4 : 3 ≈ 20 м.

## **Практическая работа №3. «Расчет линейного, численного и поперечного масштаба»**

*Цель: изучить общие понятия о масштабах и их точности; освоить перевод натуральных величин в масштабные и обратно; овладеть техникой использования поперечных масштабов при графическом изображении натуральных величин в масштабах; овладеть навыками измерения расстояний и определения площадей участков по карте*.

*Масштабом плана (карты) М* называется отношение длины отрезка на плане или карте (*l*) к соответствующей ему горизонтальной проекции на местности (*L*), т.е. это степень уменьшения натуральных величин при изображении их на планах и картах: *М = l*/*L Масштабы бывают численными и графическими* (линейными и поперечными).

Дробь, числитель которой равен единице, а знаменатель - числу *m*, показывающему, во сколько раз уменьшены на плане горизонтальные проекции отрезков линий местности, называется *численным масштабом*. Например, 1:1000, 1:5000 и т.д. Чем больше знаменатель численного масштаба, тем *масштаб считается мельче* и наоборот. Формулу для вычисления масштабов можно выразить следующим образом: *М = l*/*L =1/m*

Читаются численные масштабы так: в одной единице длины на плане, карте содержится *m*  таких же единиц на местности.

*Линейный масштаб* – это шкала, т.е. прямая линия длиной 8-10 см, разделенная штрихами на равные отрезки длиной 1-2 см, называемые основанием масштаба (*δ*). Для построения линейного масштаба (рис. 3.1) на прямой несколько раз откладывают один и тот же отрезок *δ (основание масштаба)* 1-2 см. Крайний левый отрезок делят обычно на 10 равных частей. У концов каждого основания подписываются числа, которые в заданном масштабе указывают длину соответствующих линий в натуре в нарастающем порядке от нулевого деления основания слева на право. Определение расстояний: измерителем на плане определяем длину линии (в створ) и переносим на линейный масштаб таким образом, чтобы правая ножка измерителя касалась одного из концов оснований, а другая находилась в левой части масштаба, разделенной на короткие отрезки.

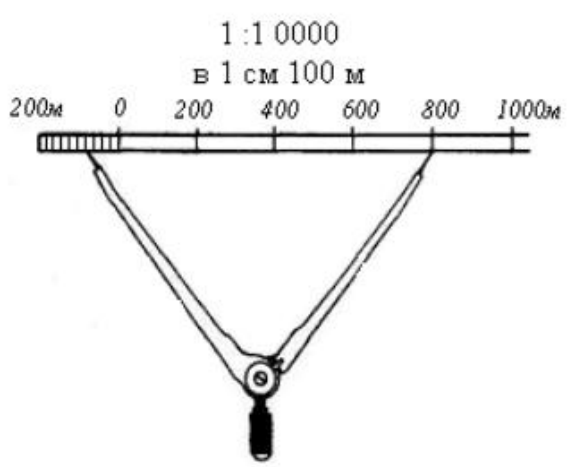

Рис. 3.1. Линейный масштаб 1:10000

Например, на рис 1 изображен линейный масштаб 1:10000, т.е. в одной единице длины плана содержится 10000 таких же единиц длины на местности, или в 1 см (мм, м, км и т.д.) плана содержится 10000 см (мм, м, км и т.д.) на местности (в 1 см плана содержится 100 м на местности, т.к.

1 м=100 см).

Основанию масштаба δ в 2 см соответствует 200 м длины на местности, крайний левый отрезок масштаба разделен на 10 равных частей, длина каждого короткого левого отрезка в 10 раз меньше, чем основание масштаба δ, что соответствует 20 м длины на местности. Из этого следует, что длина линии на местности Lx, взятая в створ измерителя, равна:

*Lx= 4 больших отрезка (δ) по 200м + 4 малых отрезка по 20м = 880м.*

С помощью линейного масштаба можно решить и обратную задачу, т.е. определить длину линии на плане, зная ее величину на местности.

Недостаток линейных масштабов заключается в том, что доли наименьших делений на них оцениваются на глаз.

Для более точного построения и измерения отрезков пользуются

*поперечными масштабами*. Поперечный масштаб позволяет существенно повысить точность графических работ на планах и картах. Достигается это за счет разделения коротких отрезков линейного масштаба на несколько (обычно на 10) более мелких частей с помощью простых геометрических построений (рис. 3.2):

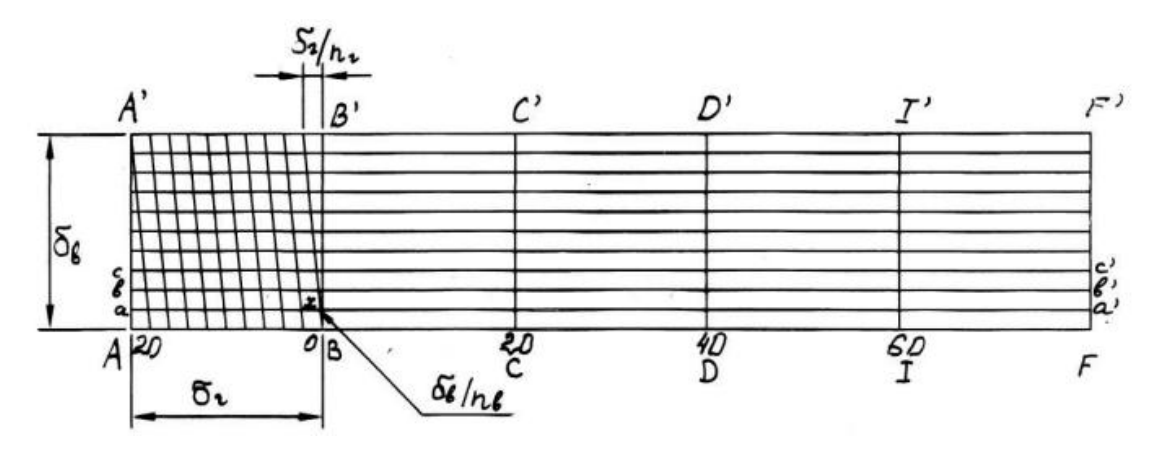

Рис. 3.2. Поперечный масштаб 1:1000

Для этого от нижнего основания масштаба – прямой линии *AF*, разделенной на отрезки равной длины *AB, BC, CD, DI, IF* и т.д. (по 1-2 см, как горизонтальное основание масштаба δг ), восстанавливают перпендикуляры *AA', BB', CC', DD', II', FF'* (от конца каждого горизонтального основания) равной длины по 2-5 см, как вертикальное основание масштаба δв. Вертикальное основание *AA' (FF')* делят на отрезки *Aa, ab, bc*… (обычно их количество nв равно 10) равной длины и проводят параллельные горизонтальному основанию линии *aa', bb', cc'* и т.д.

Крайнее левое горизонтальное основание δг *AB* (нижнее) и *A'B'* (верхнее) также делят на произвольное, но одинаковое число равных частей (nг=10) и соединяют наклонными прямыми линиями начало каждого короткого отрезка нижнего основания (от нуля) с концом соответствующего короткого отрезка верхнего основания.

Перед использованием поперечного масштаба определяют величину

его наименьшего деления. Из рис. 3.2 следует, что наименьшее деление *х* на

линии aa', параллельной горизонтальному основанию масштаба AF, определяется из подобия прямоугольных треугольников с основаниями *(δГ/пГ)* и *х*:*х:δВпВ=δГпГ:δВ; х=δГпГ*×*пВ*E Таким образом, если горизонтальное основание поперечного масштаба *δ*R*Г*R *= 2 см* и оба основания разделены на равное количество делений, например, *п*R*Г*R *= п*R*В*R*=10,* тогда *х = 0,01* ×*δ*R*Г*R *= 0,01* × *2 см = 0,2 мм*. Не сложно показать, что наименьшее деление на горизонтальной линии *bb'* масштаба будет равно *2х = 0,02δ*R*Г*R, на третьей линии *cc'* - *3х =0,03δ*R*Г*R и т.д. (см. рис. 2), т.е. каждый следующий меньший отрезок отличается от предыдущего на 0,01 горизонтального основания масштаба.

Масштаб, у которого горизонтальное и вертикальное основания равны и оба разделены на 10 частей, называется *нормальным поперечным (сотенным) масштабом*. Среди других поперечных масштабов он является наиболее удобным для работы. Для определения натуральной длины линии между точками на карте, например, в масштабе 1:1000 (рис. 3.3), переносят эту линию *K'L'* раствором циркуля с карты на линию нижних оснований поперечного масштаба так, чтобы правая игла совместилась с одной из вертикалей *(20)*, а левая игла попала бы в пределы крайнего левого основания (в пределах *от 20 до 0*), разделенного на мелкие части. Затем перемещают обе иглы вверх до момента, когда левая игла попадет на ближайшую наклонную линию сетки масштаба (точка *K*), правая игла будет находиться на прежней вертикали (в точке *L*), и обе иглы будут располагаться на одной из горизонтальных линий масштаба либо параллельно им.

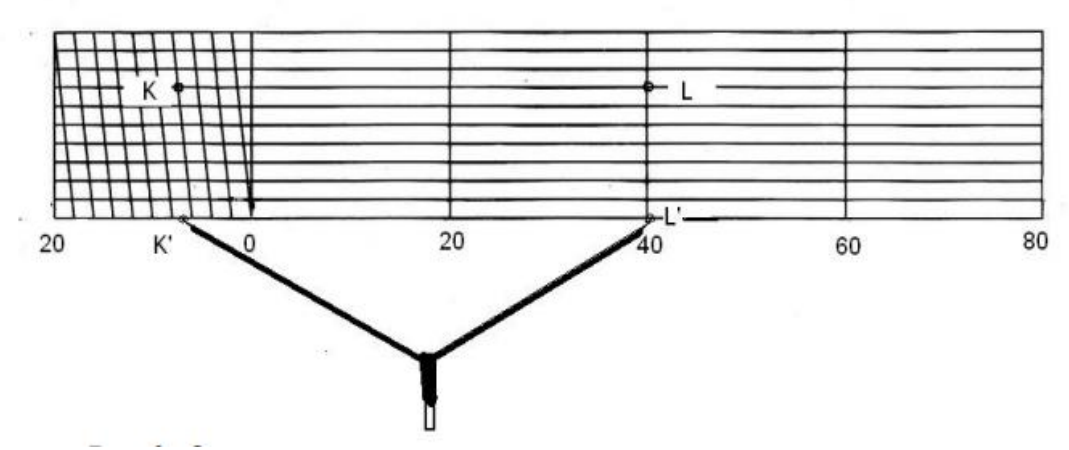

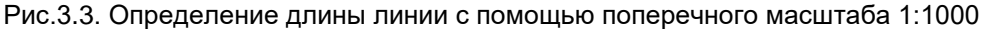

Искомую длину линии *KL* получим путем суммирования расстояний от правой иглы до левой иглы циркуля: - в делениях поперечного масштаба и в миллиметрах*2* ×*20 мм + 3* × *2 мм + 7* × *0,2 мм = 47,4 мм;* - в метрах, после перевода длины линии из масштаба 1:1000 в натуру, *47,4 м*. Длину линии *KL* можно определить и без промежуточных вычислений, зная, какой длине в натуральную величину соответствуют деления по перечного масштаба: *- 2 деления* ×*20 м + 3 деления* × *2 м + 7 делений* × *0,2 м = 47,4 м.* Аналогично решается обратная задача преобразования натуральной длины этой линии с помощью поперечного масштаба.

#### *Определение точности масштаба*

Предельные размеры предметов, различаемые на плане, определяются точностью масштаба. При нормальном зрении на плане можно различить расстояние, приблизительно равное 0.1 мм. *Точностью масштаба* называется величина *t* отрезка линии в натуре, соответствующая 0,1 мм на плане или карте данного масштаба, т.е. *t = 0,1 мм* × *m = 0,0001 м* × *m*, где *m* – знаменатель масштаба. Пользуясь точностью масштаба и зная размеры предметов местности можно определить, какие из предметов показать контуром, какие по малости лишь точкой или линией, а какие – условным знаком. Точностью масштаба обосновывают выбор масштаба плана, на котором должны быть изображены нужные предметы местности с сохранением подобия их контуров. Определение площадей участков на планах и картах. Площади участков на планах и картах измеряют или вычисляют известными геометрическими, механическими или аналитическими способами. Рассмотрим геометрический способ и вычислим площади простейших геометрических фигур в натуральную величину: прямоугольников, треугольников, трапеций (рис. 3.4).

Для определения натуральной величины *S* площади, например прямоугольника, по карте измеряют длины его сторон в масштабе *a* и *b*, переводят их из масштабных в натуральные *a*×*m* и *b*×*m,* затем вычисляют натуральную площадь прямоугольника как произведение длин его сторон:

*S*R*прям* R= (*a*×*m)* × (*b*×*m) = a*×*b*×*m*P*2* P*= S*R R×*m*P*2*

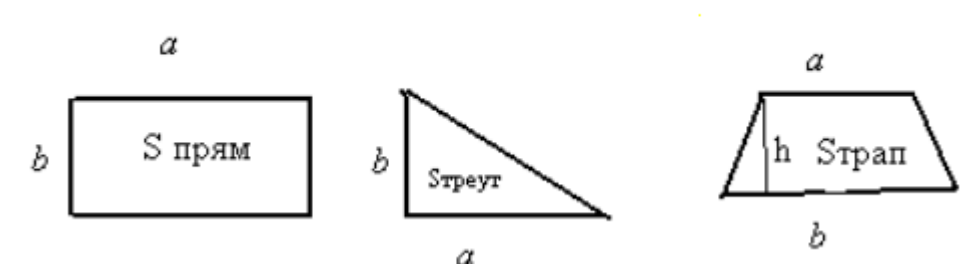

Рис. 3.4. Определение площадей простейших геометрических фигур. Таким образом, для перевода измеренной или вычисленной по плану площади в натуральную величину *S* необходимо масштабную величину площади *S* умножить на квадрат знаменателя масштаба *m*P*2*P*.* Соответственно формулы определения площади треугольника и трапеции выглядят следующим образом:

*S*R*треуг* R= ½ ((*a*×*m)* × (*b*×*m)) =* ½ *a*×*b*×*m*P*2* P*= S*R R×*m*P*2 S*R*трапеция*RP P= ( ) 2 ( ) ( ) *a* × *m* + *b* × *m* × *h* × *m* = 2 2 ( ) *a* + *b* × *h*× *m* = *S* × *m*2 где *h* – высота трапеции, S – площадь фигур в единицах карты (плана).

#### **Задачи**

*Задача 1*: Определить какой масштаб крупнее и во сколько раз? 1:10 и 1:2000

*Задача 2:*Определить длину линии (ав) на плане, если дано АВ=28.5м. Масштаб плана 1:1000. Задача 3:Определить длину линии на местности (АВ), если дано ав=7.3см. Масштаб плана 1:2000.

*Задача 4*:Построить линейный масштаб по численному, если дано: Численный масштаб 1:1000; Основание масштаба а = 2см.

*Задача 5*:На линейном масштабе 1:1000 отложить длину отрезка на местности d (рис.3.5).

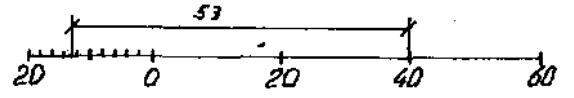

*Рис. 3.5 Построение отрезка на линейном масштабе*

*Задача 6*: Определить графическую точность t линейного масштаба 1:1000.

*Задача 7*. а) построить поперечный масштаб по численному 1:1000, если дано: а = 2см основание масштаба; в = 2.5см - расстояние по вертикали; m=10 делений - число делений в основании; п = 10 делений - число делений по вертикали.

б)определить графическую точность поперечного масштаба

в) определить графическую точность поперечного масштаба.

*Задание 8:* На поперечном масштабе отложить длину линии соответствующую на местности  $AB = 72.9M$ .

#### **Практическая работа №4.**

### **«Устройство теодолита. Поверки и юстировки теодолита. Установка теодолита в рабочее положение»**

*Цель:* изучить устройство теодолита VEGATEO-5, научиться производить поверки и устанавливать теодолит в рабочее положение.

**Задание 1.** Изучить устройство теодолита. В таблицу № 4.1 вписать номера позиций деталей прибора, показанных на рисунках:

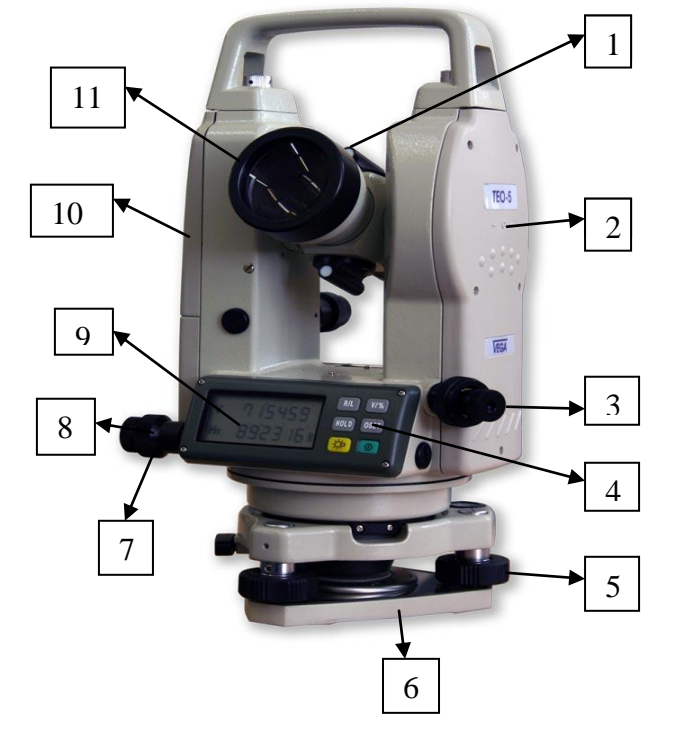

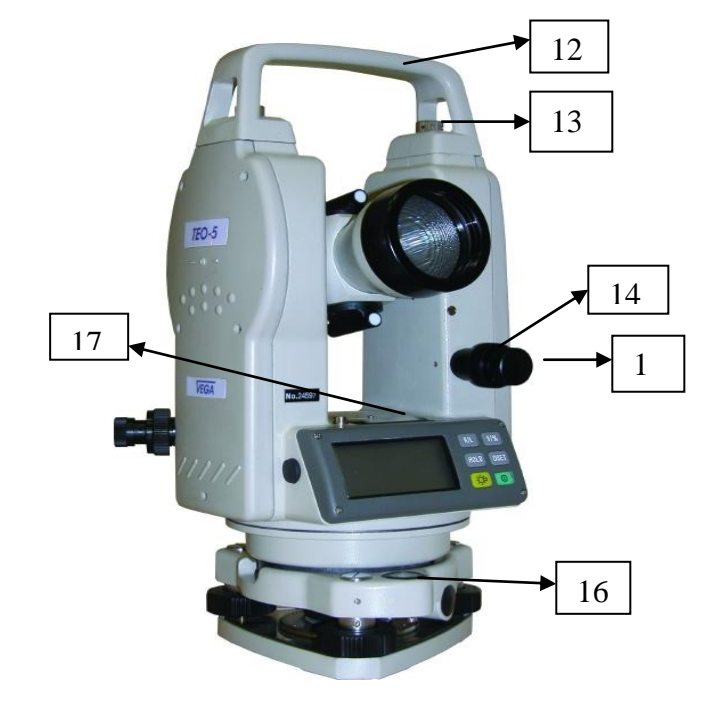

*Таблица №4.1*

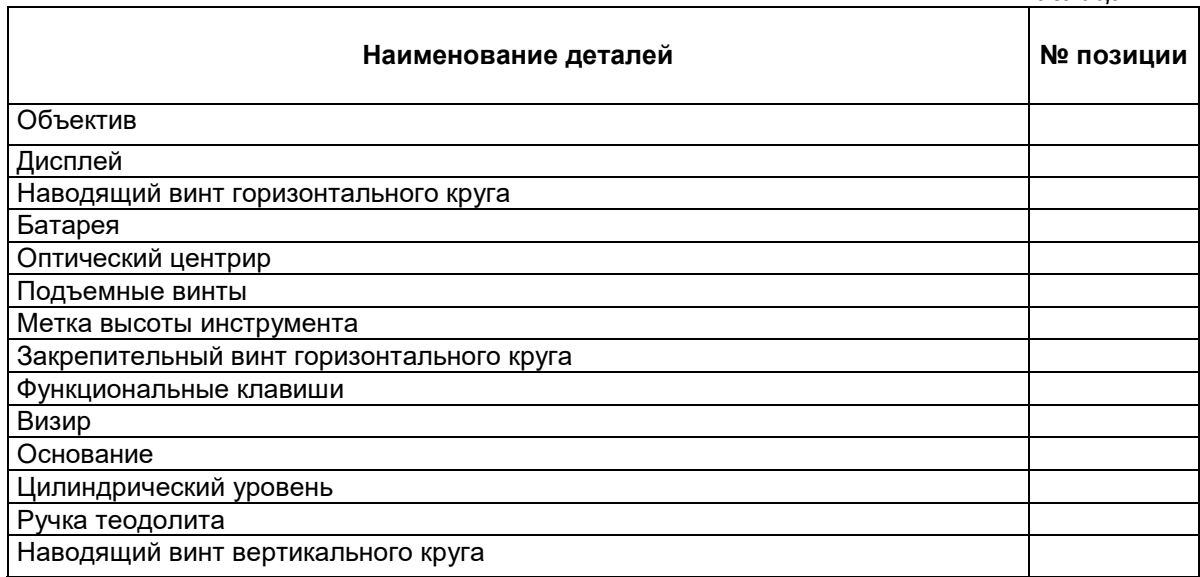

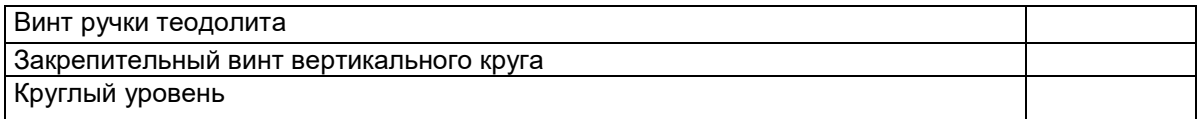

**Задание 2.** Научиться устанавливать теодолит в рабочее положение.

# Порядок выполнения:

Перед измерением углов на местности необходимо в каждой точке установить теодолит в рабочее положение. Эта установка складывается из трех пунктов:

- 1) Центрирование.
- 2) Нивелирование (приведение в горизонтальное положение).
- 3) Установка зрительной трубы для визирования на предмет местности.

1) *Центрирование.*Передвижением и заглублением ножек штатива его головку ставят примерно горизонтально и так, чтобы центр отверстия в ней находился над вершиной угла. Теодолит перемещают по головке штатива и устанавливают острие отвеса над центром знака с точностью до 5 мм.

2) После этого *нивелируют*прибор, действуя сначала двумя подъемными винтами, а затем, повернув алидаду на 90°, только, третьим. После нивелирования уточняют центрировку и до отказа завинчивают становой винт. Если при этом середина пузырька уровня отошла от нульпункта, нивелировку подправляют, а затем проверяют точность ее выполнения. Поворачивая алидаду по азимуту, следят за изменением положения пузырька уровня. Если он отклоняется от середины ампулы не более чем на одно деление, нивелирование выполнено правильно.

3) *Установка зрительной трубы.* Необходимо получить в окуляре трубы резкое и отчетливое изображение сетки нитей и наблюдаемого предмета. В первом случае вращая окулярную трубку, а во втором – кремальерное кольцо.

**Задание 3.** Выполнить основные поверки теодолита:

- изучить формулировки условий;
- изучить основные действия, выполняемые при поверках;
- записать результаты поверок и сделать выводы об исправности теодолита;

выполнить и описать юстировку теодолита, указать условие работы при наличии неисправности.

Заполнить таблицу № 4.2.

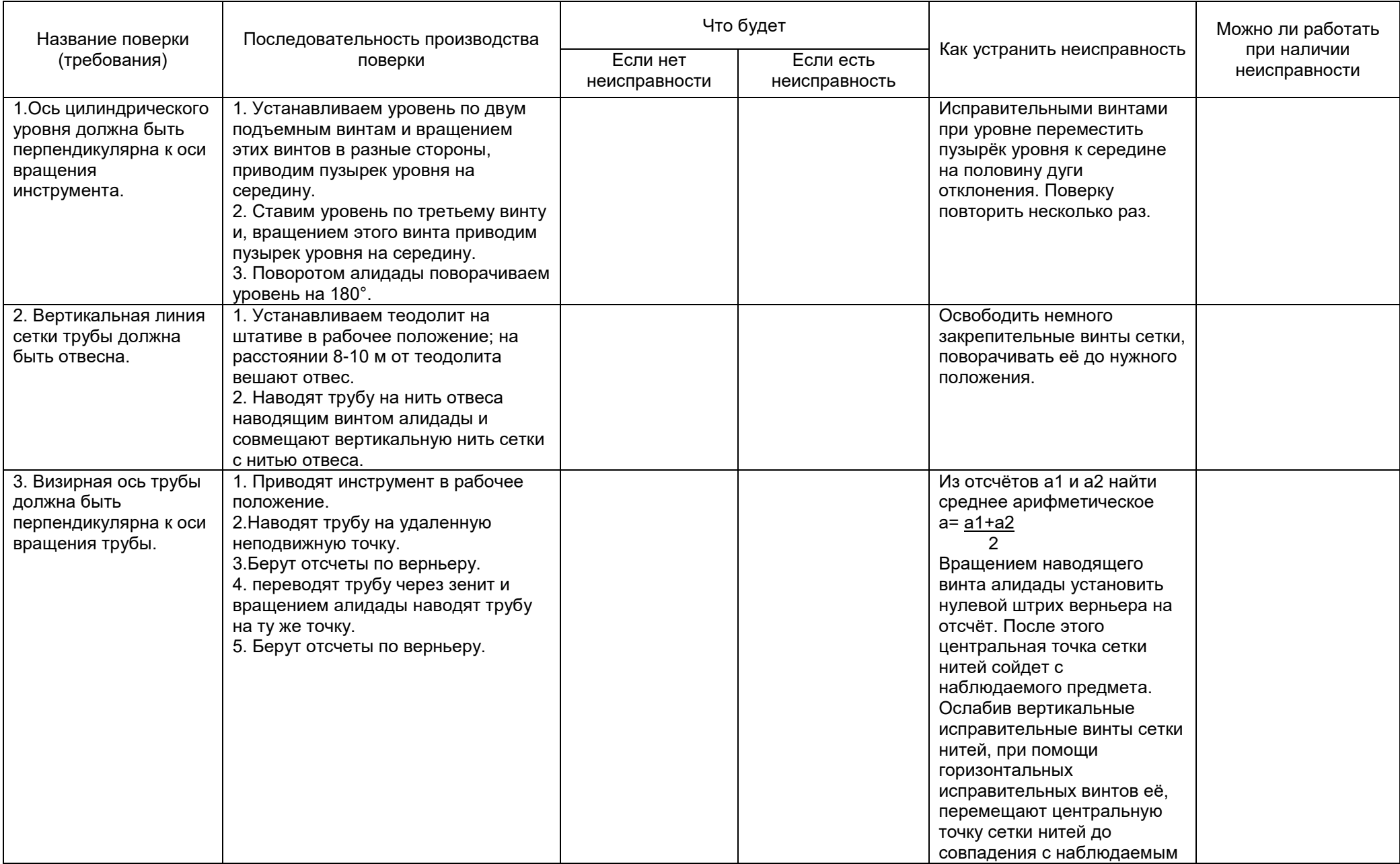

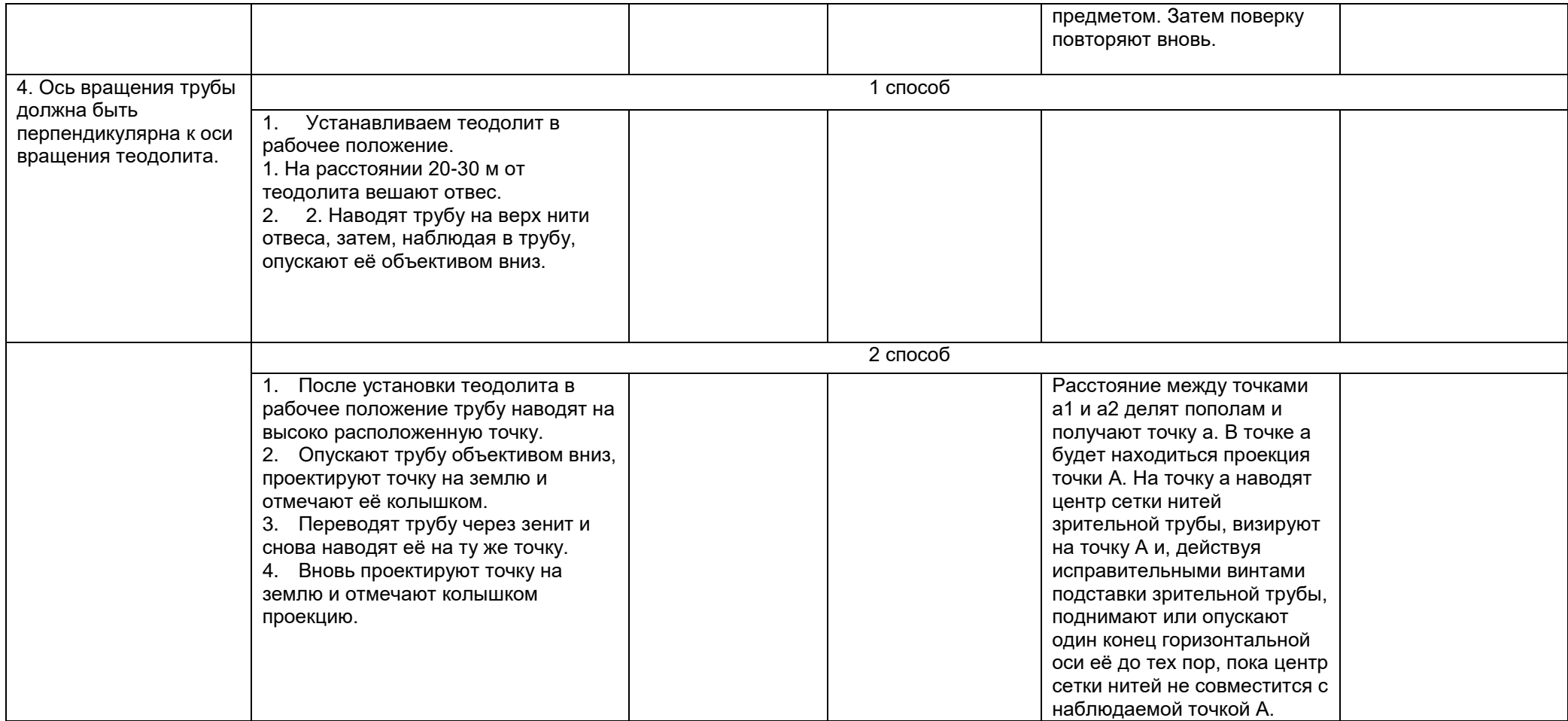

ВЫВОД:

#### Практическая работа №5.

## «Устройство нивелира. Поверки и юстировки нивелира. Установка нивелира в рабочее положение»

Цель: изучить устройство нивелира, научиться производить поверки и устанавливать нивелир в рабочее положение.

Геометрическое нивелирование является фактически основным методом определения превышений, которые используются при вычислении высот точек. Для выполнения геометрического нивелирования используется комплект приборов, в который входят нивелир, штатив и рейки с сантиметровыми делениями.

В результате выполнения данного задания Вы должны получить начальные навыки работы с нивелиром.

При выполнении задания Вы должны пользоваться рекомендованными преподавателем учебными пособиями и конспектом лекций.

Задача № 1 Дополните чертеж (рисунок 1), показав:

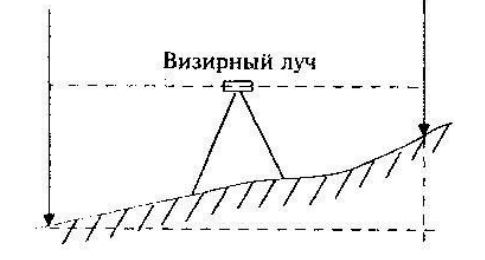

Рисунок 5.1

1. Где определяемая величина

Какие величины необходимо определить, чтобы вычислить превышение  $2.$ 

Напишите формулу для определения превышения h =

Закончите определение. Нивелир — геодезический прибор....

Сформулируйте основное геометрическое условие нивелира с цилиндрическим уровнем. Подпишите начало и конец в оцифровке черной и красной сторон, используемых Вами реек (рисунок 5.2).

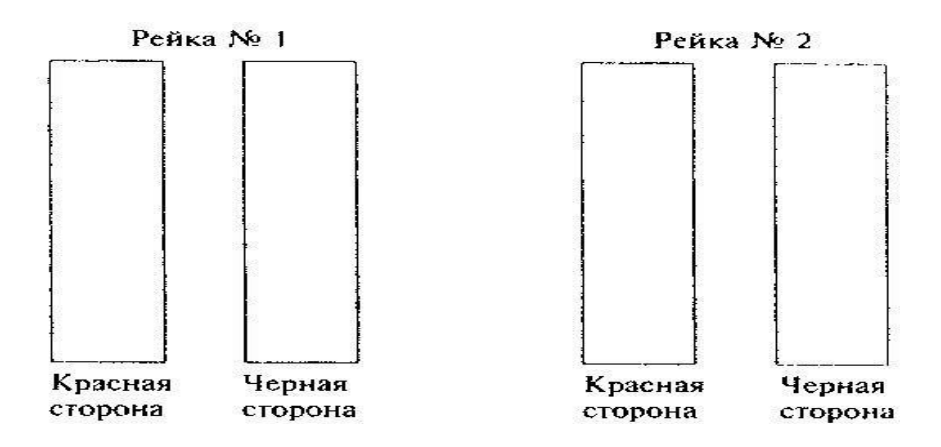

Рисунок 5.2 Изучите основные части, детали и оси нивелира НЗ

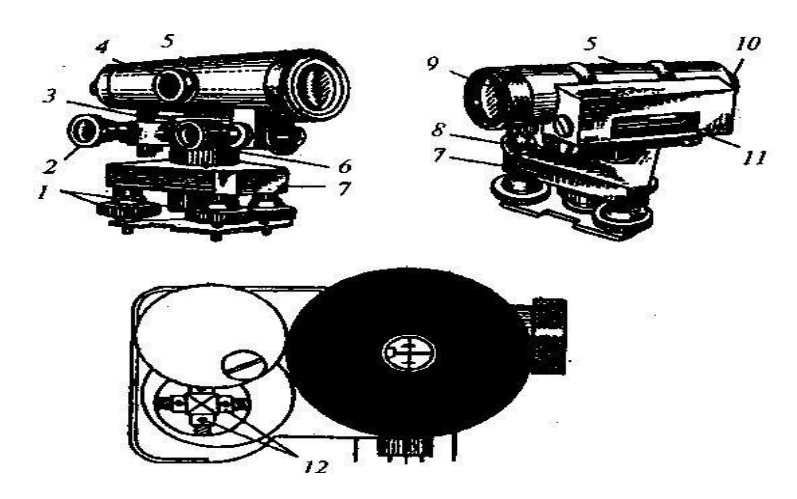

Рисунок 5.3

Напишите названия основных частей и деталей, пронумерованных на рисунке 5.3

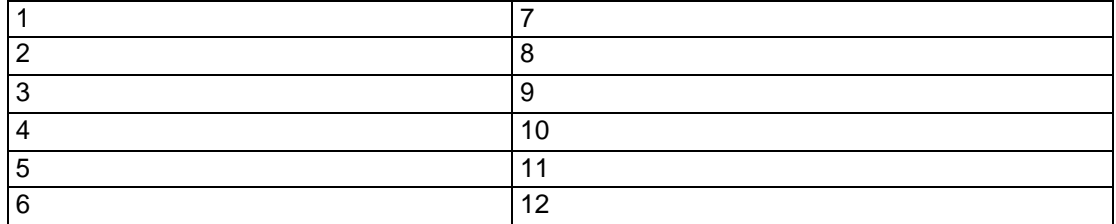

#### **Практическая работа №6. «Определение неприступных расстояний»**

*Цель:* научиться определять неприступные расстояния.

В некоторых случаях, вследствие каких-либо препятствий, измерить линию продольного хода непосредственно лентой невозможно.

1 случай: (точка В недоступна для линейных измерений). По теореме синусов.

Разбиваем на местности ≈ равносторонний треугольник. Измеряем углы: β<sub>1</sub>, β<sub>2</sub>, β'<sub>1</sub>, β'<sub>2</sub> и базисы  $b_1$ ,  $b_2$ . Тогда неприступное расстояние АВ определяется по теореме синусов:

> Определение неприступного расстояния по теореме синусов

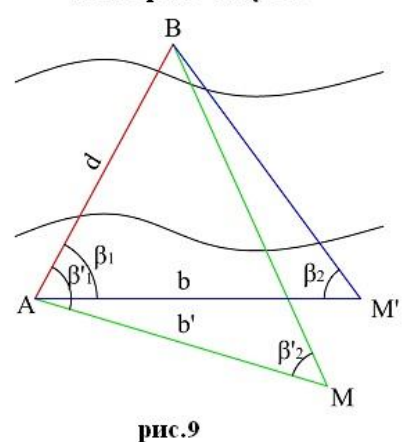

$$
\frac{d}{\sin\beta_2} = \frac{b}{\sin(180 - (\beta_1 + \beta_2))}
$$

$$
d = \frac{b*\sin\beta_2}{\sin(\beta_1 + \beta_2)}
$$

$$
d = \frac{b*\sin\beta_2}{\sin(\beta_1' + \beta_2')}
$$

При заданной точности измерения базисов 1:2000, предельное расхождение между двумя определениями d не должно превышать 1:1000. За окончательное значение берется среднее из двух определений.

2 случай. По теореме косинусов:

Этот способ применяется, когда между точками A и В нет взаимной видимости. Разбиваем на местности примерно равнобедренные треугольники ABC и ABC<sub>1</sub>.

# Определение неприступного расстояния по теореме косинусов

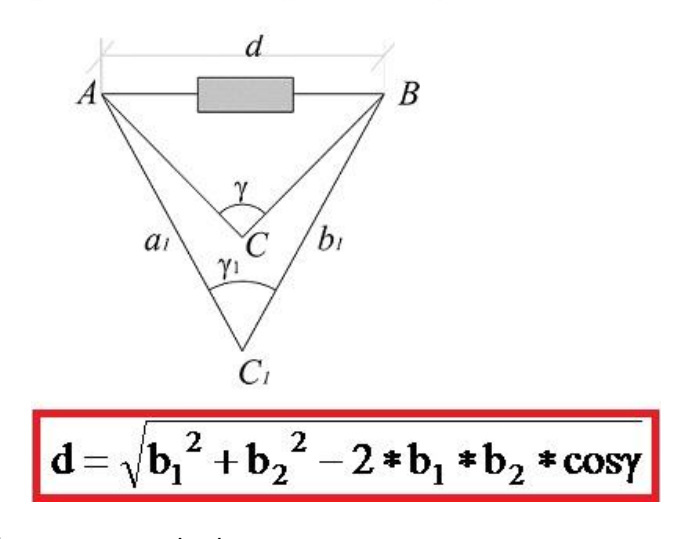

Измеряются базисы:  $a_1$ ,  $a_2$ ,  $b_1$ ,  $b_2$ .

Расстояние определяется по теореме косинусов. Расстояние определяется дважды.

Расхождение между двумя определениями допускается – 1/1500. За окончательное значение берется среднее из двух определений.

#### **Практическая работа №7. «Подготовительные работы. Рекогносцировка местности и закрепление точек теодолитных ходов»**

*Цель:* изучить теоретические вопросы подготовительных работ, рекогносцировки местности и закрепления точек теодолитных ходов.

Рекогносцировка участка, т. е. обход и осмотр, производится для того, чтобы получить представление о размерах участка, сложности ситуаций, условиях для измерения углов и линий и условиях привязки теодолитного хода к пунктам триангуляции или полигонометрии. В процессе рекогносцировки выбирают местоположение точек главного и диагональных теодолитных ходов. Главный ход намечают вблизи границы участка, а диагональные-— внутри его. Каждый ход должен располагаться так, чтобы на привязку ситуации местности к вершинам и сторонам хода затрачивалось меньше труда.

Вершины теодолитных ходов при естественном грунте закрепляют деревянными кольями, которые окапывают канавой. В центр верхнего среза кола забивают гвоздь.

Вершины теодолитных ходов на асфальтированной поверхности закрепляют гвоздями, костылями или металлическими трубками. Вокруг гвоздя краской обозначают окружность диаметром 10—15 см для облегчения отыскания закрепленных точек. В местах с интенсивным движением пешеходов или транспорта необходимо отметить краской тот или иной знак на заборе вблизи закрепленной точки. На бетонированной поверхности вершины теодолитного хода обозначают масляной краской посредством двух аккуратно пересекающихся под прямым углом линий толщиной 0,5 см; место пересечения обводят той же краской по окружности диаметром 10—15 см.

В процессе закрепления вершин теодолитного хода составляют схему, на которой показывают расположение вершин и сторон хода относительно ситуации местности. Эта схема используется при выполнении работы по измерению углов и сторон теодолитного хода.

## **Практическая работа №8. «Порядок определения площадей земельных угодий, их увязка и составление экспликации»**

*Цель:* изучить порядок определения площадей земельных угодий, их увязка и составление экспликации.

Площади землепользования хозяйств определяют аналитическим способом, если по их границам проложены теодолитные ходы или механическим при помощи планиметра. Площади контуров угодий определяют как правило планиметром. Для определения площади мелких контуров используют палетки, а вытянутых – курвиметры.

Если площадь землепользования имеет большое количество контуров, то ошибка при их измерении может превысить допустимую. Грубую ошибку в таком случае найти будет очень сложно. Поэтому площадь землепользования делят на несколько *секций*.

Площади секций определяют планиметром. Увязку площадей секций выполняют в общей площади землепользования. Внутри каждой секции выполняется увязка контуров.

Площадь контура ситуации определяется как среднее значение из двух обводов при одном положении полюса, а площадь секции определяется как среднее значение измерения при двух положениях полюса и при двух обводах в каждом положении.

Допустимая невязка в площадях секций внутри землепользования:

$$
fS_{\text{don.}} \leq \frac{1}{500}
$$
, ra.

Допустимая невязка в площадях контуров внутри секций или небольшого

$$
\mathit{fS}\underset{\partial \mathit{on.}}{\leq} \frac{1}{200}
$$
, ra

землепользования:

Площади узких вытянутых контуров (дороги, речки и т.д.) вычисляют как площадь прямоугольника, длина которого определяется по плану, а ширина – по плану или по промерам на основании абриса.

Площади узких контуров включают в площадь одного из соседних контуров. Площади вкрапленных контуров включают в площадь угодья, в которое они входят (рис. 13).

Результаты измерения записываются в ведомость определения площадей планиметром (табл. 2). При определении площадей угодий из площадей контуров исключается площадь вкраплений.

Если при определении площадей контуров невязка получается допустимой, то в площади контуров вводится поправка. Поправка вводится пропорционально площади контура, имеет знак обратный знаку невязки и определяется по формуле

$$
\delta S_i = -\frac{\Delta S}{S_{meop.}} S_i,
$$

где *S <sup>i</sup>*– поправка в площадь *i* контура, га;

*S* – абсолютная невязка в площади землепользования или секции, га;

$$
\Delta S = \sum S_{i \ n\rho} - S_{\text{meop.}},
$$

где  $\Sigma$  Si пр. – сумма площадей контуров внутри — землепользования, полученная в результате определения планиметром или графически, га;

Sтеор. – площадь всего землепользования, определенная аналитически или механически, га; Si – площадь i контура, для которого определяется поправка, га

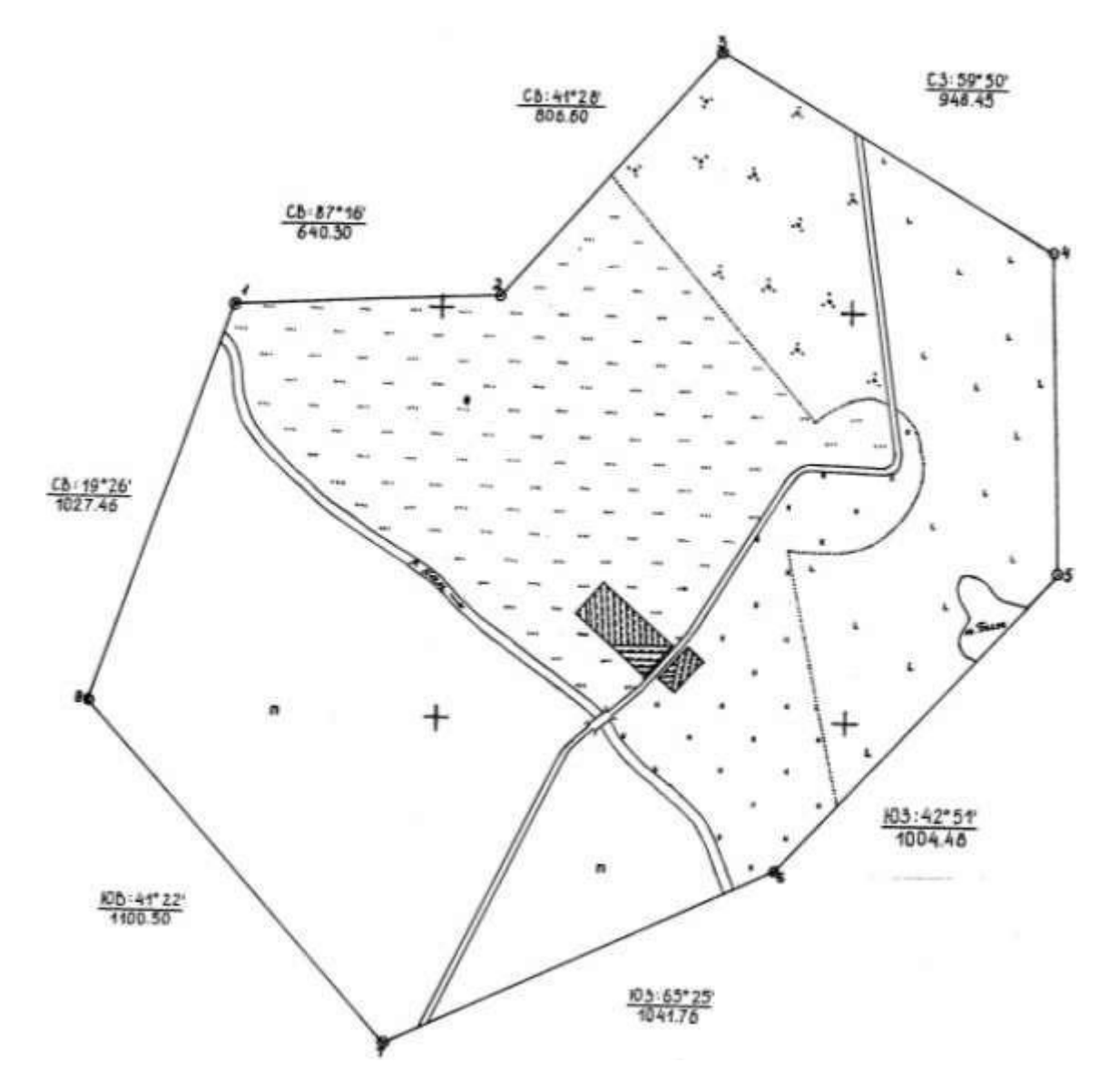

*Рисунок 8.1 – Чертеж объекта недвижимости*

# Таблица 8.1 - Ведомость вычисления площадей объекта недвижимости

Объект – хозяйство «<br>Цена деления планиметра С = 1.00 га/см2 Масштаб плана 1:10 000

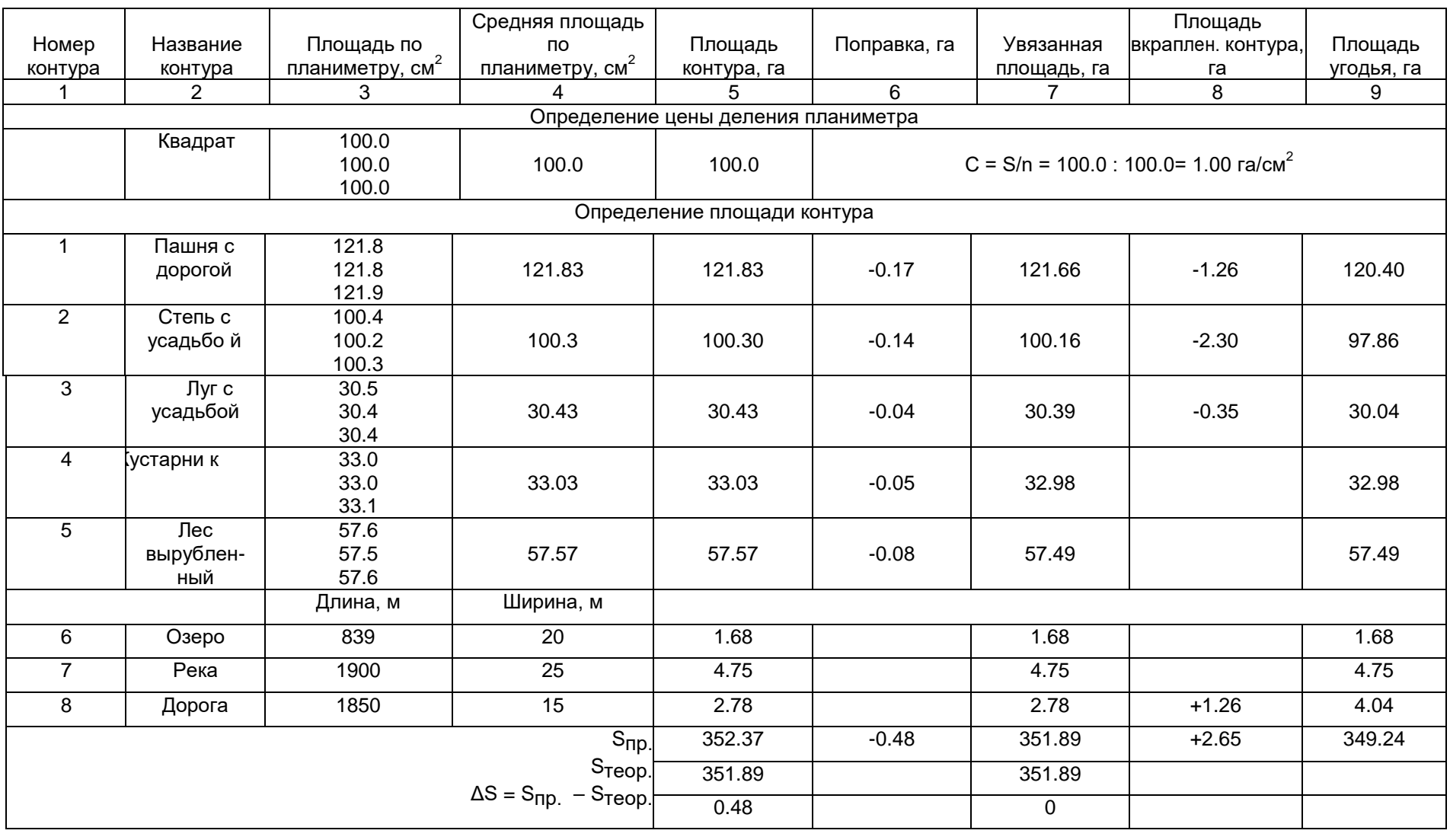

 $fS \leq \frac{1}{1}$  $\Delta S$  0.48  $\overline{\phantom{0}}$  1  $S_{meop.}$  351.89 700  $\delta$ on. 200

Окончание табл. 8.1

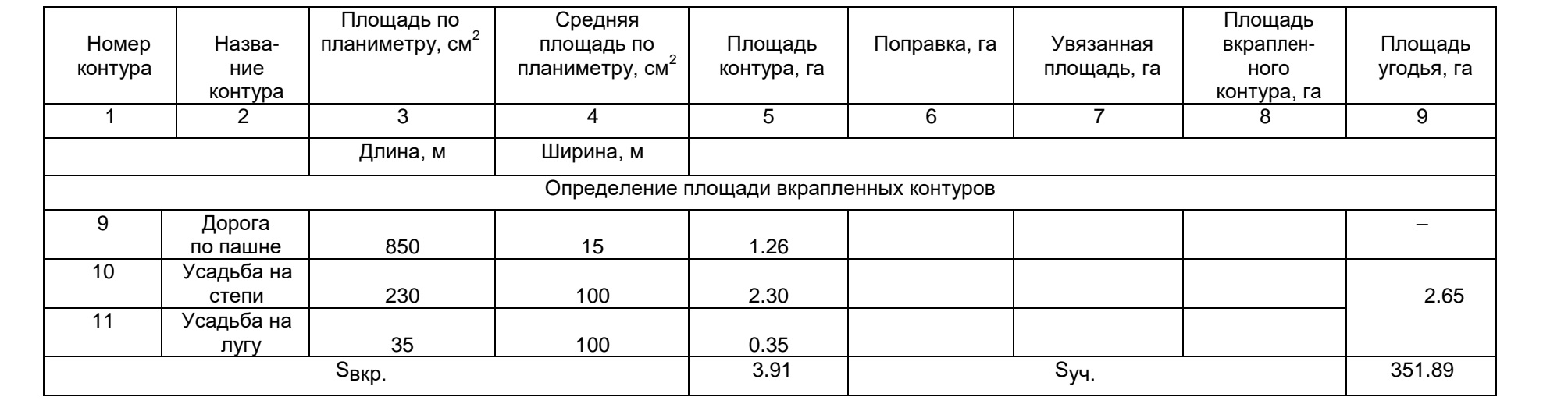

Затем выполняется контроль:

$$
\sum \delta S_i = -\Delta S \text{ , ra.}
$$

За счет накопления ошибки в процессе округления это условие не всегда выполняется. В таком случае необходимо дополнительно исправить вычисленные значения поправок. После введения поправок вычисляется увязанная площадь контуров по формуле

 $S_{_{i\,ucup.}=S_{_{i\,\;np.}}+\delta\!\mathcal{S}_{_{i}}$ , га $_{\rm{Bunommercs}}$ контроль увязанной площади контуров:

 $\sum S_{i \text{ ucmp}} = S_{\text{meop}}$ , ra.

Площади вкрапленных контуров определяют из имеющихся возможностей: по промерам из абриса или графически с плана при помощи курвиметра или палетки.

Затем из увязанной площади исключают площади вкрапленных контуров по формуле

$$
S_{i y z o \partial.} = S_{i u c n p.} - \sum S_{\epsilon \kappa p.} ,
$$

где Si –площадь i угодья без учета площади вкрапленных контуров, га;

 $\Sigma$ Ѕвкр. – сумма площадей, вкрапленных в данное угодье контуров, га.

**Экспликация угодий**

По результатам измерений и вычислений составляется экспликация по угодьям. По каждому угодью определяется сумма площадей всех контуров с такими угодьями (табл. 8.2). В экспликации учитываются все угодья, имеющиеся в составе объекта недвижимости. При необходимости экспликация выносится на чертеж. В этом случае в первой строке таблицы указывают наименование угодья, во второй – условный знак со всеми необходимыми поясняющими надписями и в третьей – площадь угодья.

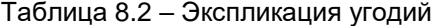

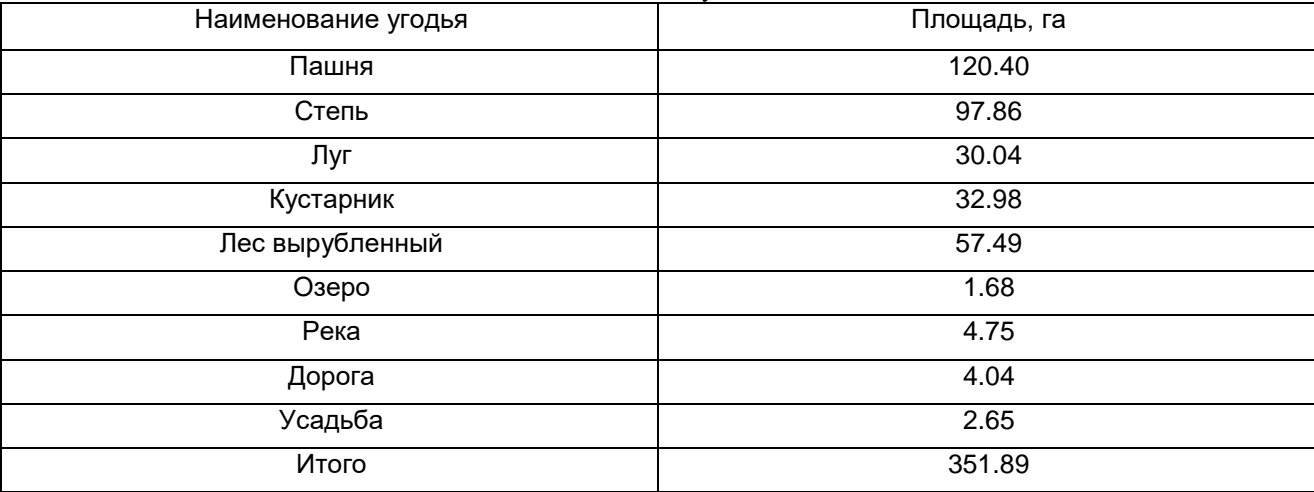

При использовании для данной расчетно-графической работы в качестве исходного картографического материала сельскохозяйственной карты экспликация примет вид, представленный в таблице.

Экспликация сельскохозяйственных угодий

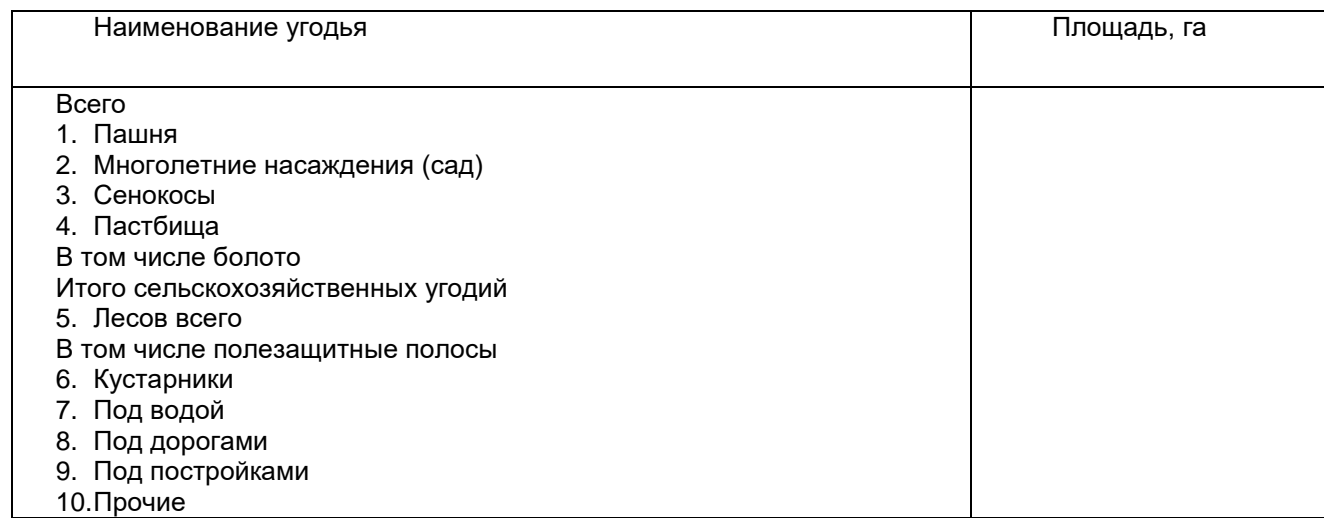

Результаты определения площадей оформляются в стандартном виде.

## **Практическая работа №9. «Устройство электронного тахеометра»**

*Цель:* Изучить устройство и принцип работы электронного тахеометра.

#### **Краткие теоретические сведения**

# **1 Назначение, общее устройство, комплектность и технические характеристики.**

**Тахеометр** – оптико-электронный геодезический прибор нового поколения, с комплексной измерительной, вычислительной записывающей и программной системами, которые удовлетворяют не только растущим требованиям к автоматизации обработки цифровой информации, но и к новым стандартам в технологии и удобству работы.

В современных технологиях топографо-геодезических, изыскательских, землеустроительных работ роль электронных тахеометров весьма значительна, поэтому сейчас каждая организация, занимающаяся этими работами, предпочитает выполнять их с использованием электронных тахеометров. Применение их значительно снижает трудоемкость работ и увеличивает производительность труда. В настоящее время фирм, выпускающих электронные тахеометры, достаточно много. Это российский завод «УОМЗ», выпускающий тахеометры под маркой Та5, это ряд зарубежных фирм, выпускающих тахеометры под марками «Topcon», «Trimble», «Pentax», «Nikon», «Sokia».

Любой тахеометр предназначен для измерения расстояний и углов, необходимых для планировки участка и других строительных операций. Точность измерения углов в зависимости от модели устройства может быть 1", 2", 3", 5". Принципы работы тахеометров различны. Можно привести пример того, как основан тахеометр электронный. Этот прибор измеряет расстояние лазерным лучом. Сам аппарат излучает луч, который попадает в отражатель и возвращается обратно, время прохождения всего пути и фиксированная скорость позволяют легко найти расстояние до интересующего нас объекта. В таком оборудовании дальность действия работы зависит от мощности отражателя и находится в диапазоне от 100 до 5 000 метров.

Тахеометр предназначен для решения следующих комплексных

геодезических задач:

- создания сетей планово-высотного обоснования;
- выполнения топографических съемок;
- выполнения исполнительных съемок;
- автоматизированного решения в полевых условиях различных
- геодезических и инженерных задач при помощи прикладных
- встроенных программ.

Кроме того, тахеометром можно производить отдельные геодезические измерения:

- горизонтальных и вертикальных углов;
- расстояний;
- определение полярных координат;
- определение превышений и абсолютных отметок точек;
- определение прямоугольных координат.
- *Тахеометр состоит из двух основных частей:*
- неподвижной части (основание прибора);

подвижной алидадной части.

*Неподвижная часть* представляет собой подъемное трехопорное устройство (трегер), оснащенное круглым уровнем. *Подвижная часть включает:*

- алидадную колонку;
- пульт управления с экраном;
- цилиндрический уровень;
- зрительную трубу;
- оптический визир;
- аккумуляторную батарею;
- закрепительные и наводящие микрометренные винты.

Внешний вид тахеометра Trimble М3 представлен на рис. 1 и 2. *Комплект прибора включает:*

- тахеометр;
- зарядное устройство;
- отражатель;
- запасные части;
- паспорт и руководство по эксплуатации;
- штатив.
- *Состав электронного блока тахеометра (в алидадной части) включает:*
- угломерное устройство кодовый теодолит с электронным
- сканированием горизонтальных и вертикальных кругов в определенных
- единицах (градусы, минуты, секунды, иногда гоны);
- дальномерное устройство инфракрасный светодальномер с длиной
- волны излучения 850 Нм, производящий измерение расстояний методом
- сравнения фаз;
- вычислительное устройство;
- записывающее устройство;
- программное обеспечение;
- жидкокристаллический экран (ЖКЭ);
- кнопочный пульт управления.

*Основные технические характеристики:*

- увеличение ×26;
- поле зрения  $-1°30'$ ;
- закрепительные винты и наводящие винты соосные, с флажкамизажимами;
- угловые измерения: среднеквадратическая ошибка измерения угла 3''.

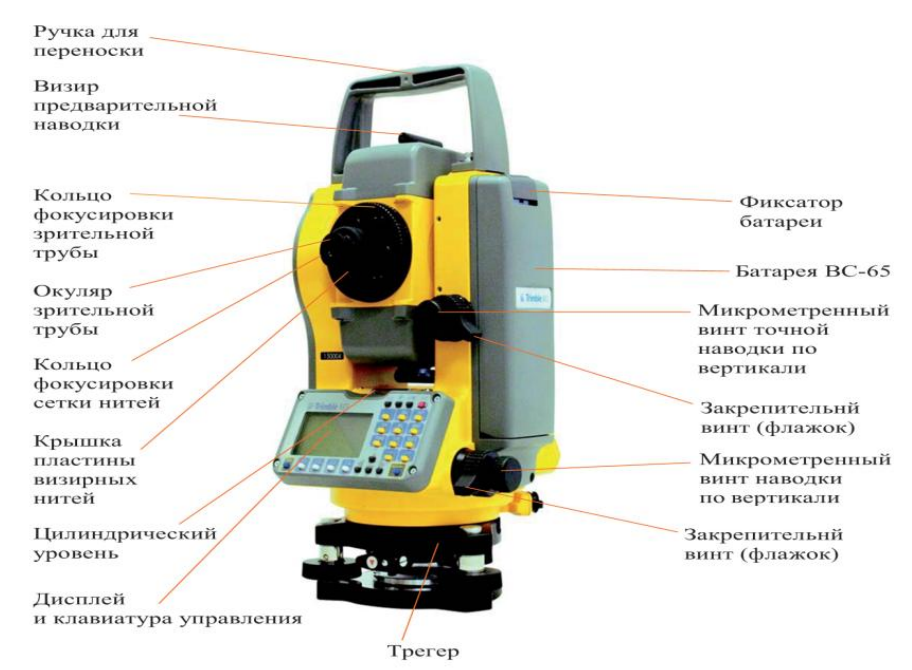

Рис. 1. Электронный тахеометр Trimble М3 (сторона 1 - управляющая сторона)

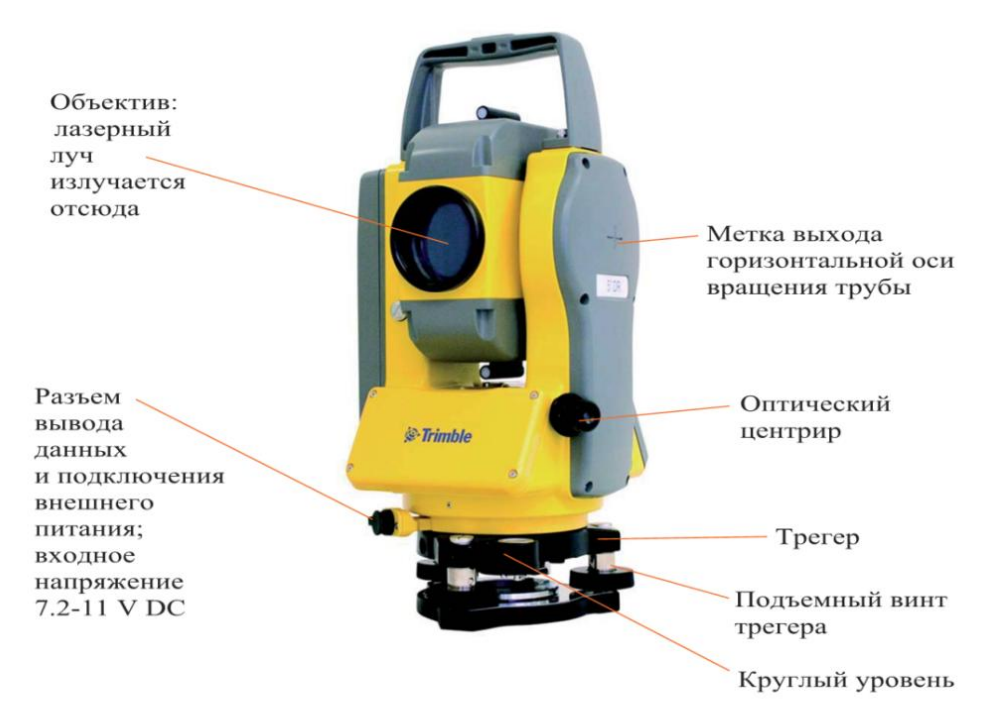

Рис. 2. Электронный тахеометр Trimble M3 - сторона 2

**Тахеометр** – оптико-электронный прибор, совмещающий в себе электронный теодолит, светодальномер (далее по тексту – дальномер), вычислительное устройство и регистратор информации. Блок контрольного отсчета (БКО) предназначен для проведения оперативного контроля дальномера и выполнен в виде крышки на объектив зрительной трубы. Внутри крышки установлена призма. Фокусирование зрительной трубы осуществляется вращением кольца *7* кремальеры. Окуляр регулируется вращением диоптрийного кольца *6* до получения четкого изображения штрихов сетки нитей. При работе в темное время суток сетка нитей подсвечивается светодиодом.

Точное наведение зрительной трубы в вертикальной плоскости проводят наводящим винтом *11*, в горизонтальной – наводящим винтом *13*. При этом соответствующие закрепительные винты *12*, *14* должны быть повернуты по часовой стрелке. На втулках наводящих винтов нанесены круговые риски, соответствующие среднему положению наводящих винтов. Тахеометр горизонтируют (вертикальную ось устанавливают в отвесное положение) с помощью круглого уровня, установленного на подставке, и цилиндрического уровня *9*. Окуляр *7* оптического центрира регулируют вращением диоптрийного кольца до получения четкого изображения окружностей сетки нитей. Продольным перемещением окулярной части центрир фокусируют на точку местности. Тахеометр имеет панель управления с дисплеем *3* (см. прил. 1) и узел сопряжения с картой памяти *8*  (см. прил. 2). На боковой крышке установлены разъемы для подключения внешнего источника питания и персонального компьютера.

*Указания мер безопасности.*

Перед подключением разрядно-зарядного устройства к сети переменного тока (220 В, 50 Гц) проверьте исправность сетевого шнура и его вилки. *При внесении разрядно-зарядного устройства с холода подключайте его к сети не ранее чем через 2 ч!* Оберегайте разрядно-зарядное устройство от пыли и влаги! Держитесь на безопасном расстоянии при работе вблизи линий электропередач, силовых кабелей, электрифицированных железных дорог и других электроустановок. Избегайте проведения работ на открытой местности во время грозы.

*Общие указания по эксплуатации.*

К работе с тахеометром допускаются лица, прошедшие обучение. При получении тахеометра проверить комплектность и провести внешний осмотр тахеометра и остальных частей комплекта (наличие пломб, отсутствие повреждений и т. д.). Перед началом эксплуатации необходимо тщательно изучить паспорт и руководство по эксплуатации. Соблюдение требований, изложенных в этих документах, обеспечит надежную работу тахеометра в течение длительного времени.

Тахеометр следует защищать от атмосферных осадков, от воздействия больших ударных и вибрационных нагрузок. При температуре выше +30 °С тахеометр необходимо защищать от нагрева солнечными лучами. Запрещается направлять зрительную трубу тахеометра прямо на солнце, объектив зрительной трубы будет работать как зажигательное стекло, в результате чего могут быть повреждены элементы приемопередающего трака дальномера. Для предохранения от повреждений оптических поверхностей тахеометра необходимо соблюдать следующие правила: не касаться оптических поверхностей пальцами, не применять при их чистке металлические предметы и грязные салфетки, не прилагать при их чистке больших усилий, в перерывах между измерениями накрывать тахеометр чехлом и т. д. Во избежание заклинивания вертикальной оси не допускать ударов по хвостовику и подставке тахеометра. Грубое наведение зрительной трубы в вертикальной и горизонтальной плоскостях следует проводить только после поворота закрепительных винтов *12*, *14*  против часовой стрелки до ограничения (упора). Во избежание конденсации влаги вносить тахеометр с холода в теплое помещение в футляре и открывать футляр не ранее, чем через 2 ч. Выносить тахеометр из теплого помещения на холод в футляре и открывать футляр не ранее, чем через 1 ч. Для предотвращения случайных замыканий, ведущих к выходу из строя предохранителя, расположенного внутри корпуса кассетного источника питания, запрещается помещать кассетный источник питания на металлическую поверхность. Запрещается при длительном хранении держать кассетный источник питания подключенным к тахеометру. Температура кассетного источника питания, который ставится на заряд, и температура в помещении, в котором проводится заряд, должна быть в пределах от +5 до +40 °С.

#### **Подготовка к работе**

Перед началом работ необходимо зарядить источник питания, подтвердить исправное состояние батареи в карте памяти и достаточность объема свободной области карты памяти.

В тахеометре в измеренные значения горизонтальных углов автоматически вводится поправка на коллимационную погрешность, значение которой определяется в процессе определения погрешностей тахеометра и хранится в памяти тахеометра до переопределения значения поправки.

При измерении вертикальных углов автоматически вводится поправка на место нуля вертикального круга. В режимах измерения с учетом угла наклона вертикальной оси автоматически вводится поправка на наклон вертикальной оси.

Поправка на кривизну Земли и рефракцию учитывается автоматически (К=0,13).

Датчики углов имеют ограничение по скорости вращения лимбов, поэтому максимальная скорость вращения зрительной трубы и максимальная скорость вращения тахеометра в горизонтальной плоскости не должна превышать 1 об/с.

#### **Клавиатура.**

На панели управления расположены пятнадцать кнопок.

Некоторые кнопки выполняют несколько функций.

**1**–**9** – ввод отдельных цифр;

– ввод знака «минус»;

–движения курсора по дисплею;

**MENU** – вызов меню для выбора режима работы, выход из режима после проведения измерений;

– смена режима, продолжение работы, просмотр результатов измерений, записанных в карту памяти;

– просмотр результатов измерений, записанных в карту памяти; смена шаблона дисплея без выхода в главное меню;

**>0<** – обнуление горизонтального угла;

**CE** – удаление неправильно набранных цифр;

**REG** – запись измерений в карту памяти;

**MEAS** – начало измерений;

**ENT** – выбор подпрограмм, подтверждение ввода величин;

– включение подсветки дисплея.

Нажатие кнопок сопровождается звуковым сигналом.

На дисплее в четырех строках отражаются буквенные идентификаторы и цифровая информация.

*Подключение блока питания.*

Кассетный источник питания *10* устанавливают в углубление на правой стойке тахеометра и крепят винтом *9*. Во время работы тахеометра постоянно контролируется напряжение источника питания. Чтобы во время работы вывести на дисплей показание состояния источника питания, необходимо нажать клавиши:

**MENU** → **TEST** → **ENT** → **BATTERY** → **ENT** → **U Acc**→ значение напряжения (min 6.5 В).

При напряжении питания менее 6,5 В на дисплее высвечивается сообщение *«Acc Low»* и выдается звуковой прерывистый сигнал.

Дальнейшая работа с тахеометром невозможна. Для продолжения работы необходимо выключить тахеометр и заменить источник питания.

*Подключение карты памяти* 

Карту памяти установить без усилия до упора в узел *8* сопряжения с картой памяти. При правильной установке через 3 секунды высвечивается сообщение о состоянии карты памяти:

**MEM.CARD NOT FOUND** (карта памяти не установлена) – выключить тахеометр и установить карту памяти в узел сопряжения с картой памяти;

**BATTERY DISCHARGE** (разряжена батарея) – заменить батарею в карте памяти;

**MEMORY IS W/P** (установлена защита от записи) – убрать защиту;

#### **MEMORY O.K.** (карта памяти установлена);

**MEMORY IS FULL** (карта памяти заполнена) – выключить тахеометр, переписать информацию из карты памяти и очистить карту памяти.

Надпись через 3 с гаснет, и на дисплее высветятся значения метеоданных: температуры воздуха *Т* в *°С* и атмосферного давления *Р* в мм рт. ст., хранящиеся в памяти тахеометра после проведения предыдущих измерений. Для изменения значений метеоданных ввести новые значения *Т*  и *Р*. Если изменение значений *Т* и *Р* не требуется, нажать кнопку **MENU**, и на дисплее высветится шаблон режима измерений, который был установлен при предыдущем включении тахеометра.

*Включение тахеометра* 

Отвести зрительную трубу тахеометра от горизонтального положения вниз на угол 20°.

Включить тахеометр нажатием красной кнопки, удерживать кнопку в нажатом состоянии 1–2 с, до высвечивания на дисплее надписи

## **Выполнение поверок тахеометра**

Tacheometer 3Ta5p2 Version N

Перед вводом в эксплуатацию провести поверку тахеометра. После длительных перерывов в работе следует подтверждать сохранение установок.

*Проверка устойчивости штатива и подставки*

Закрепить тахеометр на штативе, привести вертикальную ось в отвесное положение и навести зрительную трубу на визирную цель. Приложив к головке штатива небольшое крутящее усилие в горизонтальной плоскости, сместить визирную ось с выбранной цели на половину ширины биссектора сетки нитей.

После снятия усилия проверить, имеется ли остаточное смещение вертикального штриха сетки нитей тахеометра относительно изображения цели. Повторить проверку, прикладывая к головке штатива крутящие усилия противоположного направления.

Для устранения остаточных смещений штатива затянуть гаечным ключом болты в шарнирах головки, в наконечниках и винты крепления деревянных стержней ножек в верхней металлической обойме. При недостаточной устойчивости подставки отрегулировать ход подъемных винтов или завинтить гайку *2*, ослабив стопорный винт.

Ход подъемного винта подставки отрегулировать винтом *2*.

*Проверка юстировки уровней и оптического центрира*

Повернуть тахеометр так, чтобы ось цилиндрического уровня расположилась параллельно прямой, соединяющей два подъемных винта подставки, и вращением этих винтов в противоположных направлениях установить пузырек уровня на середину. Повернуть тахеометр на 90° и третьим подъемным винтом установить пузырек уровня на середину.

Затем повернуть тахеометр на 180° и оценить смещение пузырька от среднего положения. Если смещение пузырька превышает одно деление, половину смещения исправить подъемным винтом подставки, вторую половину – юстировочными винтами уровня.

Пузырек круглого уровня подставки ввести в пределы малой окружности соответствующими юстировочными винтами. Далее проводятся следующие операции:

- *Повторить проверку*
- *Проверка наклона сетки нитей зрительной трубы*
- *Проверка юстировки сетки нитей зрительной трубы*
- *Поверка поправки дальномера (CONTROL DIST)*
- *Выбор единиц измерения.*
- *Выбор режима измерения вертикальных углов.*
- *Режим съѐмки в прямоугольных координатах.*
- *Работа с картой памяти.*
- *Запись в карту памяти*
- *Просмотр измеренных величин*
- *Обмен данными с компьютером*
- *Очистка карты памяти*
- *Удаление файла из карты памяти*

На дисплее высветится каталог файлов, записанных в карте памяти.

На дисплее высветятся последние результаты измерений.

Передача информации из карты памяти в компьютер.

Подсоединить тахеометр к последовательному порту компьютера при помощи интерфейсного кабеля.

#### **Составление отчета**

- 1. При составлении отчета указать тему, цель работы.
- 2. Изучите основные части и детали тахеометра.
- 3. Ответить на контрольные вопросы, сделать вывод по цели работы.

#### Практическая работа №10. «Преобразование координатных систем»

Цель: Изучить вопрос по преобразованию систем координат.

# ПРЕОБРАЗОВАНИЕ СИСТЕМЫ КООРДИНАТ

Переход от одной системы координат в какую-либо другую называется преобразованием системы координат.

Рассмотрим два случая преобразования одной прямоугольной системы координат в другую. Полученные формулы устанавливают зависимость между координатами произвольной точки плоскости в разных системах координат.

# 1. Параллельный перенос осей координат

Пусть на плоскости задана прямоугольная система координат Оху. Под параллельным переносом осей координат понимают переход от системы координат  $Oxy$  к новой системе  $O_1x_1y_1$ , при котором меняется положение начала координат, а направление осей и масштаб остаются неизменными.

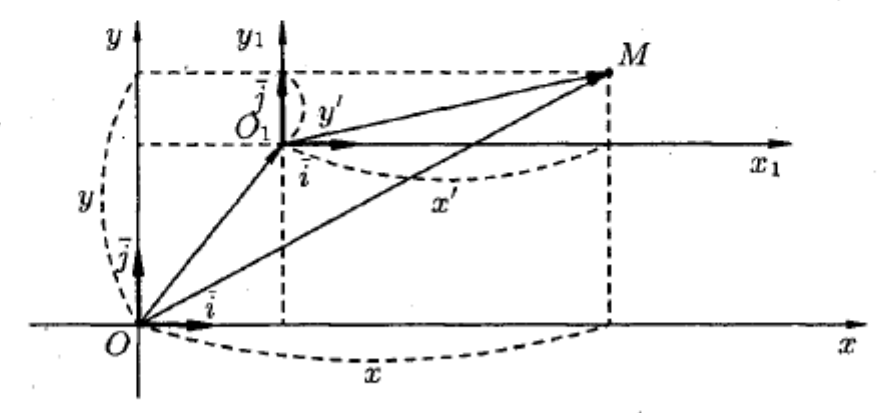

Пусть начало новой системы координат точка  $O_1$  имеет координаты ( $x_0, y_0$ ) в старой системе координат  $Oxy$ , т. е.  $O_1(x_0, y_0)$ . Обозначим координаты произвольной точки  $M$  плоскости в системе  $Oxy$ через  $(x, y)$ , а в новой системе  $O_1x_1y_1$  через  $(x', y')$ .

Рассмотрим векторы

 $\overline{OM} = x\overline{i} + y\overline{j}, \quad \overline{OO_1} = x_0\overline{i} + y_0\overline{j}, \quad \overline{O_1M} = x'\overline{i} + y'\overline{j}.$ Tak kak  $\overrightarrow{OM} = \overrightarrow{OO_1} + \overrightarrow{O_1M}$ , to  $x\overrightarrow{i} + y\overrightarrow{j} = x_0\overrightarrow{i} + y_0\overrightarrow{j} + x'\overrightarrow{i} + y'\overrightarrow{j}$ , t. e.  $x \cdot \bar{i} + y \cdot \bar{j} = (x_0 + x') \cdot \bar{i} + (y_0 + y') \cdot \bar{j}.$ 

Следовательно,  $\begin{cases} x = x_0 + x', \\ y = y_0 + y'. \end{cases}$ 

Полученные формулы позволяют находить старые координаты  $x$ и  $y$ по известным новым  $x^\prime$ и  $y^\prime$ и наоборот.

# 2. Поворот осей координат

Под поворотом осей координат понимают такое преобразование координат, при котором обе оси поворачиваются на один и тот же угол, а начало координат и масштаб остаются неизменными.

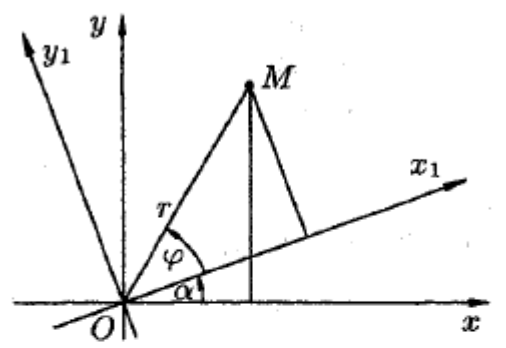

Пусть новая система  $O_1x_1y_1$  получена поворотом системы Оху на угол  $\alpha$ .

Пусть  $M$  — произвольная точка плоскости,  $(x, y)$  — ее координаты в старой системе и  $(x', y')$  — в новой системе.

Введем две полярные системы координат с общим полюсом  $O$  и полярными осями Ох и Ох1 (масштаб

одинаков). Полярный радиус  $r$  в обеих системах одинаков, а полярные углы соответственно равны  $\alpha + \varphi$  и  $\varphi$ , где  $\varphi$  — полярный угол в новой полярной системе.

По формулам перехода от полярных координат к прямоугольным имеем

$$
\begin{cases}\nx = r \cdot \cos(\alpha + \varphi), \\
y = r \cdot \sin(\alpha + \varphi),\n\end{cases}
$$
\n
$$
\begin{cases}\nx = r \cos \varphi \cdot \cos \alpha - r \sin \varphi \cdot \sin \alpha, \\
y = r \cos \varphi \cdot \sin \alpha + r \sin \varphi \cdot \cos \alpha.\n\end{cases}
$$

Ho  $r \cos \varphi = x'$  и  $r \sin \varphi = y'$ . Поэтому

$$
\begin{cases} x = x' \cos \alpha - y' \sin \alpha, \\ y = x' \sin \alpha + y' \cos \alpha. \end{cases}
$$

Полученные формулы называются формулами поворота осей. Они позволяют определять старые координаты  $(x, y)$  произвольной точки *М* через новые координаты  $(x'; y')$  этой же точки *M*, и наоборот.

Если новая система координат  $O_1x_1y_1$ получена из старой  $Oxy$  путем параллельного переноса осей координат и последующим поворотом осей на угол  $\alpha$ , то путем введения вспомогательной системы  $O_1 \tilde{x} \tilde{y}$ легко получить формулы

$$
\begin{cases} x = x' \cdot \cos \alpha - y' \cdot \sin \alpha + x_0 \\ y = x' \cdot \sin \alpha + y' \cdot \cos \alpha + y_0, \end{cases}
$$

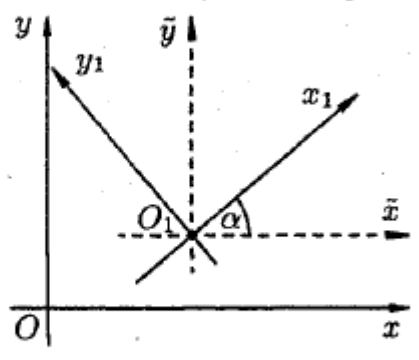

выражающие старые координаты x и у произвольной точки через ее новые координаты  $x'$  и  $y'$ .

# **Практическая работа №11.**

# **«Разбивка километровой картографической сетки. Определение величины искажений на карте»**

#### *Цель:* Изучить вопрос по преобразованию систем координат.

Составление картографических материалов начинается с вычерчивания координатной сетки. Координатная сетка вычерчивается в виде сетки квадратов размером 10 на 10см. Необходимое количество квадратов сетки рассчитывают, исходя из полученных значений координат вершин теодолитного хода (табл.2).

Для этого находят разности координат .х и .у между максимальными и минимальными значениями координат. Полученную разность делят на 100 (при масштабе 1:1000), округляют частное в большую сторону – это и будет число квадратов, необходимое для расположения теодолитного хода в центральной части листа.

При оцифровке координатной сетки необходимо помнить, что в геодезии ось Х направлена на север (снизу вверх), а ось Y - на восток (слева направо). Поэтому нижняя линия квадратов подписывается числом, меньшим чем Xmin, а крайняя левая линия – числом, меньшим чем Уmin и кратным 100 метрам.

*Пример.* Определяем число квадратов n и m , необходимых для построения теодолитного хода по оси Х и по оси Y. Для этого из таблицы 2 (графы 16 и 17) выбираем координаты Х max . 162 м , X min. - 41 м, Y max **.** 200 м, Y min . - 1 м и вычисляем число n = (162 - (- 41)) / 100 = 203 / 100 **=**  2.03 . 2. Аналогично определяем m = (200 - (- 1)) / 100 . 2.

Следовательно, необходимо построить два горизонтальных и два вертикальных ряда квадратов и оцифровать так, как показано на рисунке 12 а.

#### *Нанесение на план вершин теодолитного хода*

Вершины теодолитного хода наносят на план с помощью циркуля – измерителя и линейки поперечного масштаба по координатам их вершин.

Для этого предварительно определяют квадрат, в котором находится точка.

Затем по боковым сторонам квадрата откладывают отрезки, равные разности абсцисс точки и линии сетки, полученные точки соединяют линией и вдоль нее откладывают отрезок, равный разности ординат точки и линии сетки.

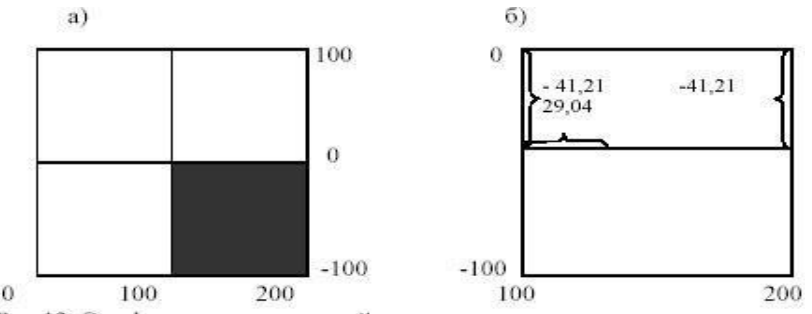

Рис.7. Оцифровка координатной сетки и построение точек по координатам: а) – оцифровка координатной сетки; б) – построение точки II по координатам Х II = - 41,21 м и Y II = 129,04 м

Правильность построения точек контролируют путем измерения по линейке поперечного масштаба горизонтального проложения между двумя соседними вершинами. Расхождения с данными ведомости координат (табл.2, графа 11) не должны превышать 0.2 мм.

После контроля соседние вершины теодолитного хода соединяют прямыми линиями (внутри кружков линии не проводят). Около каждой точки справа подписывают ее номер. Построенные точки теодолитного хода служат основой для нанесения на план ситуации.

# *Нанесение на план ситуации местности*

Нанесение ситуации на план выполняют в масштабе 1:1000 по абрису с помощью измерителя, масштабной линейки и транспортира.

Способ построения ситуации на плане соответствует способу съемки ее на местности. При построении точек все вспомогательные линии наносят карандашом и после построения стирают, значения углов и расстояний на план не выписывают.

1.Способ прямоугольных координат. Этим способом снят двухэтажный кирпичный жилой дом (2кж). Для его нанесения от точки III по линии III - IV откладывают расстояния, равные 66 м и 98 м, затем из полученных точек восстанавливают перпендикуляры, откладывают на них отрезки 16 м и 19 м и

строят прямоугольник. Ширина здания 20 м.

2.Способ угловой засечки. Этим способом снято дерево. Центр транспортира совмещают с точкой II, от направления II - III откладывают угол 38° и по полученному направлению проводят тонкую линию. Аналогично в точке III строят угол 21°30' и получают второе направление. На пересечении полученных направлений получают искомую точку.

3.Способ полярных координат. Этим способом сняты две точки изгиба реки. Для их построения центр транспортира совмещают с вершиной угла I и от направления I – II откладывают углы 18° и 56°30'. Затем по полученным направлениям откладывают отрезки 61 м и 64 м.

4. Способ створа. Этим способом сняты точки пересечения створов I-II и IV-I рекой Быстрой и границы луга (створ III-IV). Для нанесения точек реки от вершины I откладывают отрезки 91 м и 121 м, а от вершины IV - отрезки 20 м и 34 м. От вершины III откладывают отрезок 40 м до границы луга.

#### *Оформление топографического плана*

Оформление плана начинают с построения рамки. Внутренняя рамка может совпадать с координатной сеткой или отстоять от нее на *целое* число сантиметров, т.е. оцифровка рамки должна быть кратной 10 м. Границы рамки должны быть по возможности ближе к границам участка съемки. Координаты всех углов рамки подписываются. Высота цифр 3 мм.

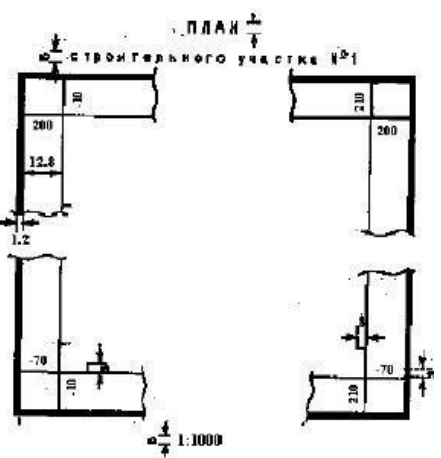

Рис. 8. Рамка и зарамочное оформление плана На внутренней границе рамки наносят выходы координатной сетки.

Наружная рамка вычерчивается толщиной 1,2 мм на расстоянии 12,8 мм от внутренней рамки. Над рамкой выполняют заглавную надпись, под рамкой - указывают численный масштаб (рис.13). Элементы ситуации вычерчивают тушью в соответствии с «Условными знаками для топографических планов масштабов 1:5000, 1:2000, 1:1000, 1:500».

При отсутствии книги «Условные знаки » можно руководствоваться образцами условных знаков, приведенными на рис 14. Вычерчивая условный знак, необходимо тщательно выдерживать очертания и размеры, а также порядок размещения значков.

Береговую линию ручья и пересечения координатных линий вычерчивают зеленым цветом. Пересечение координатных линий (вычерчивается зеленой тушью).

Строение 2-х этажное, каменное, нежилое (вычерчивается по заданным размерам в масштабе плана).

Точка съемочного обоснования.

Границы контуров растительности, грунтов и др.

Луг (предварительно по всей площади луга строится в карандаше параллельно координатным линиям вспомогательная сетка квадратов со сторонами 5 мм, условные знаки расставляют в шахматном порядке).

Река с отметкой уреза воды и стрелкой направления течения.

# ПРАВИЛА ВЫПОЛНЕНИЯ ЛАБОРАТОРНЫХ РАБОТ

1. При подготовке к выполнению лабораторной работы обучающимся следует:

- изучить теоретические вопросы, изложенные в методических указаниях;

- ознакомиться с техникой безопасности при работе на лабораторных занятиях;

- получить у преподавателя задание на выполнение лабораторной работы, которое выдается после проверки теоретической подготовки обучающегося.

2. Результаты выполнения лабораторной работы утверждаются преподавателем.

3. Результатом лабораторной работы должен быть отчет о выполнении предложенных заданий.

## **Лабораторная работа №1. «Решение задач по плану или карте с горизонталями»**

*Цель:* ознакомиться с топографической картой и научиться решать следующие задачи:

1) определение высот точек;

2) определение крутизны ската;

3) построение профиля местности по заданному направлению.

Работа выполняется индивидуально каждым обучающимся. Обучающийся получает методическое пособие и топографическую карту. Преподаватель задает точки на карте, с которыми обучающийся работает, решая задачи.

#### **1. ОПРЕДЕЛЕНИЕ ВЫСОТ ТОЧЕК**

*Высотой точки* является расстояние, отсчитываемое по направлению отвесной линии от уровенной поверхности до данной точки. Численное значение высоты точки называется *отметкой*.

Необходимо найти отметку высоты точки А и В. Чтобы найти высоту точки, через нее проводят кратчайшее заложение (перпендикуляр), масштабной линейкой измеряют длину отрезков *а* и *b* и подставляют в выражение

$$
H_A = H_{min} + (a/b)^*h =
$$
  

$$
H_B = H_{min} + (a/b)^*h =
$$

где: *h* – высота сечения рельефа (Hmax – Hmin), отрезок *а* измеряют от точки до горизонтали с меньшей высотой (H<sub>min</sub>), отрезок *b* измеряют от горизонтали с меньшей высотой (H<sub>min</sub>) до горизонтали с большей высотой (H<sub>max</sub>).

# **2 ОПРЕДЕЛЕНИЕ КРУТИЗНЫ СКАТА ЗАДАННОЙ ЛИНИИ**

Крутизна ската по направлению линии определяется двумя показателями – уклоном и углом наклона (рис. 1).

$$
\mathbf{A} \quad\n \begin{array}{c}\n \mathbf{B} \\
 \hline\n \mathbf{V} \\
 \mathbf{S}_{AB}\n \end{array}\n \quad\n \mathbf{h}_{AB} \rightarrow\n \mathbf{i}_{AB} =\n \frac{\mathbf{h}_{AB}}{\mathbf{S}_{AB}} = t\mathbf{g} \mathbf{v}_{AB}
$$

Рисунок 1 – Определение крутизны ската линии

*Уклоном линии* называется тангенс угла наклона линии к горизонту. Он определяется как **отношение превышения** *hAB* **к горизонтальному проложению** *SAB*. Уклон может быть положительным или отрицательным, его выражают в тысячных – промиллях (‰) или в процентах (%). Например: *i* = 0,020 = 20‰ = 2 %.

**Пример.** Высоты точек:  $H_A = \mathsf{M}$ ;  $H_B = \mathsf{M}$ .

Расстояние между точками **А** и **В** на карте равно \_\_\_\_ см. Масштаб карты 1:\_\_\_\_\_\_\_\_\_\_, т.е. 1 см на карте соответствует \_\_\_\_\_\_м на местности. Тогда *SАВ=* \_\_\_\_\_\_ × \_\_\_\_\_\_\_\_ = \_\_\_\_\_\_\_\_\_ м.

Вычисляем уклон линии:

 $I_{AB} = (H_B - H_A)/S_{AB} =$ Определяем угол наклона:

 $V_{AB} = \text{arctg}(i_{AB}) =$ 

# **3 ПОСТРОЕНИЕ ПРОФИЛЯ ПО ТОПОГРАФИЧЕСКОЙ КАРТЕ**

*Профилем местности* называют уменьшенное изображение вертикального разреза местности по заданному направлению. Требуется построить профиль местности по линии АВ, указанной на карте.

Для построения профиля на листе бумаги проводят горизонтальную прямую и на ней, обычно в масштабе карты (плана), откладывают линию АВ и точки еѐ пересечения с горизонталями. Далее из этих точек по перпендикулярам откладывают отметки соответствующих горизонталей. Соединив прямыми концы перпендикуляров, получают профиль по линии АВ.

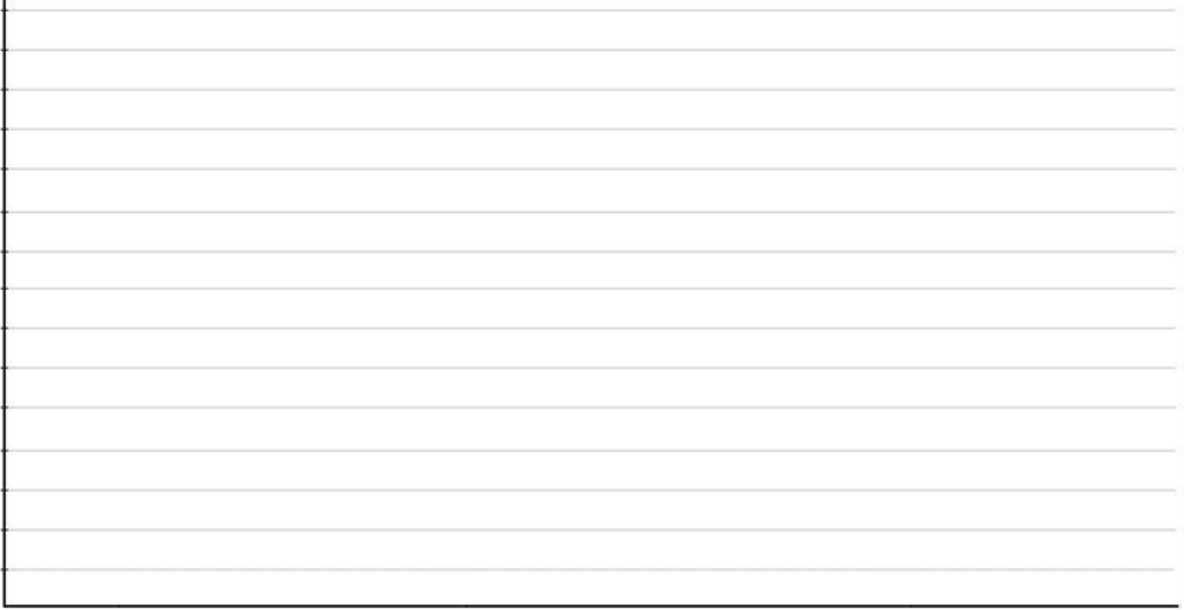

#### **Лабораторная работа №2. «Определение координат точек на карте»**

*Цель:* ознакомиться с топографической картой и научиться решать следующие задачи:

1) определение географических координат точек;

2) определение прямоугольных координат точек.

Работа выполняется индивидуально каждым обучающимся. Обучающийся получает методическое пособие и топографическую карту. Преподаватель задает точки на карте, с которыми обучающийся работает, решая задачи.

#### **1 ОПРЕДЕЛЕНИЕ ГЕОГРАФИЧЕСКИХ КООРДИНАТ ТОЧЕК**

Для определения географических координат точки используют минутную рамку карты и значения долготы и широты, подписанные в углах рамки. Из заданной точки к ближайшим сторонам минутной рамки с помощью прямоугольного треугольника опускают перпендикуляры и измеряют линейкой отрезки *a*<sup>φ</sup> *, b*<sup>φ</sup> *, a*<sup>λ</sup> *, b*λ.

Широту и долготу заданной точки получают из выражений:

$$
\varphi_A = \varphi_{\kappa} + \frac{a_{\varphi}}{a_{\varphi} + b_{\varphi}} (\varphi_c - \varphi_{\kappa}),
$$
  

$$
\lambda_A = \lambda_3 + \frac{a_{\lambda}}{a_{\lambda} + b_{\lambda}} (\lambda_{\varepsilon} - \lambda_3),
$$

где: φ*ю,* φ*<sup>с</sup>* – широты южной и северной параллелей, проходящих через границы минутного деления рамки;  $a_{\varphi}$  – расстояние, мм, от точки до южной параллели;  $b_{\varphi}$  – расстояние, мм, от точки до северной параллели; λ<sub>з</sub>, λ<sub>ε</sub> – долготы западного и восточного меридианов, проходящих через границы минутного деления рамки; *a*<sup>λ</sup> – расстояние, мм, от точки до западного меридиана;*b*<sup>λ</sup> – расстояние, мм, от точки до восточного меридиана.

На карте была задана точка А. Для определения географических координат точки А были определены следующие значения:

 $φ_0 =$  $φ<sub>c</sub> =$  $a_{\varphi} =$  $b_{\varphi} =$  $\lambda_{3} =$  $λ_{\rm B} =$  $a_{\lambda} =$ 

Таким образом, исходя из полученных данных были определены географические координаты точки А, значения которых получились:

 $φ<sub>A</sub> =$ 

 $b_\lambda =$ 

 $λ$ <sub>A</sub> =

# **2 ОПРЕДЕЛЕНИЕ ПРЯМОУГОЛЬНЫХ КООРДИНАТ ТОЧЕК**

Прямоугольные координаты точки определяют, используя километровую сетку и оцифровку еѐ линий у внутренней рамки. Для этого находят координаты углов квадрата, в котором расположена точка, и измеряют кратчайшие расстояния от заданной точки до всех сторон квадрата.

Абсциссу и ординату точки рассчитывают по формулам:

$$
X_A = X_{\infty} + \frac{a_x}{a_x + b_x} (X_c - X_{\infty}),
$$

$$
Y_A = Y_s + \frac{a_y}{a_y + b_y} (Y_s - Y_s),
$$

где: *Xю, X<sup>с</sup>* – абсциссы южной и северной сторон квадрата, в котором расположена точка; *a<sup>x</sup>* – кратчайшее расстояние, мм, от точки до южной стороны квадрата; *b<sup>x</sup>* – кратчайшее расстояние, мм, от точки до северной стороны; *Y<sup>з</sup> , Y<sup>в</sup>* – ординаты западной и восточной сторон квадрата; *a<sup>y</sup>* , *b<sup>у</sup>* – кратчайшие расстояния, мм, от точки до западной и восточной сторон квадрата.

На карте были заданы точки А и В. Для определения прямоугольных координат точек А и В были определены следующие значения:

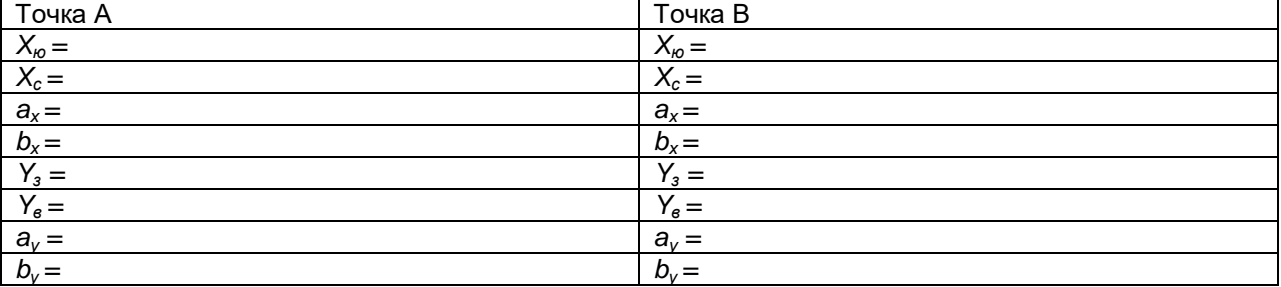

Таким образом, исходя из полученных данных были определены прямоугольные координаты точек А и В, значения которых получились:

 $X_A =$ 

 $Y_A =$ 

 $X_{\text{B}} =$ 

 $Y_B =$ 

# **Лабораторная работа №3.**

# **«Измерение горизонтальных углов. Заполнение журнала измерения горизонтальных углов»**

*Цель:* ознакомиться с основными способами измерения углов, измерить горизонтальный и вертикальный угол.

*Материалы, приборы и принадлежности:* штатив, отвес, теодолит, чертежные инструменты, журнал для измерения углов.

*Задание:*

1. Привести теодолит в рабочее положение.

2. Измерить горизонтальный угол.

3. Результаты измерений записать в журнал.

*Горизонтальный угол (β)* – это ортогональная проекция пространственного угла местности на горизонтальную плоскость (рис. 1).

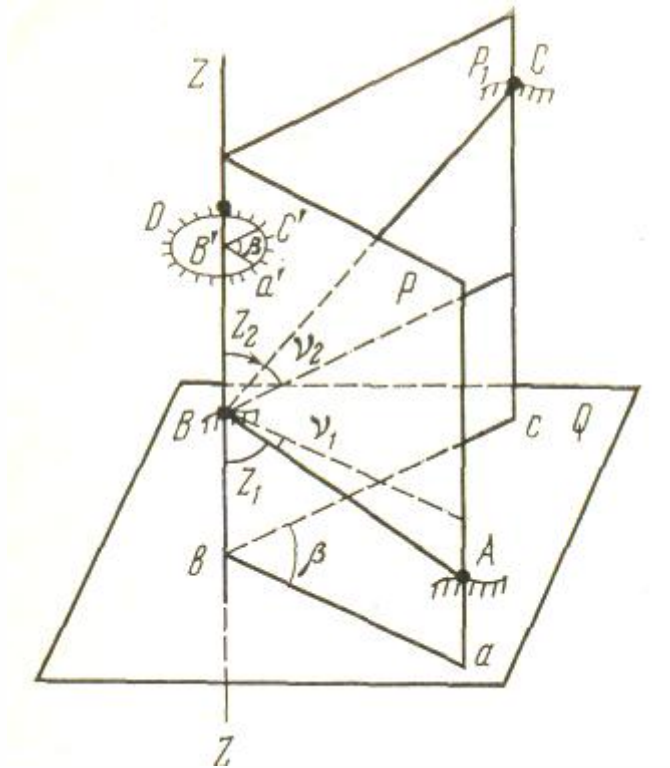

**Рис.1. Принцип измерения горизонтальных и вертикальных углов**

В зависимости от конструкции приборов, условий измерений и предъявляемых к ним требований применяются следующие способы измерения горизонтальных углов:

*Способ приемов (способ отдельного угла)* – для измерения отдельных углов при проложении теодолитных ходов, выносе проектов в натуру и т.д.

*Способ круговых приемов* – для измерения углов из одной точки между тремя направлениями и более в сетях триангуляции и полигонометрии низких классов (разрядов).

*Способ повторений* – для измерения углов, когда необходимо повысить точность окончательного результата измерения путем ослабления влияния погрешностей отсчитывания. Используется при работе с техническими повторительными теодолитами.

В геодезии измеряют правые или левые по ходу горизонтальные углы.

*Порядок измерения горизонтального угла способом приемов*

В вершине измеряемого угла *В* (см. рис. 1)устанавливают теодолит и приводят его в рабочее положение, а на правой *(а)* и левой *(с)*точках устанавливают вехи. Вехи устанавливают обычно за точками вдоль измеряемых направлений с точностью ±5 мм и по возможности вертикально. Крест сетки нитей трубы при измерении горизонтальных углов наводят на основание вехи, чтобы избежать ошибок за ее наклон.

Для исключения грубых ошибок и повышения точности измерений угла его значение получают из двух полуприемов: при круге лево (КЛ) и при круге право (КП).

Положение, при котором вертикальный круг находится слева от наблюдателя, смотрящего в окуляр, «круг лево».

*Первый полуприем.* Измерения начинают при КЛ. Для измерения правого по ходу угла закрепляют лимб, открепляют алидаду и трубу и наводят зрительную трубу по оптическому визиру на правую (заднюю) точку. Затем закрепляют зажимные винты алидады и трубы и, отфокусировав зрительную трубу (кремальерой) по предмету, выполняют точное визирование с помощью наводящих винтов трубы и алидады., Поле зрения отсчетного микроскопа освещают зеркалом, берут отсчет *а* по горизонтальному кругу и записывают его в журнал (табл. 1).

Открепляют алидаду и трубу, визируют на левую (переднюю) точку и по аналогии с предыдущим берут отсчет *в*. Значение угла *β* вычисляют как разность двух отсчетов – правый (задний) минус левый (передний): *βКЛ= а - в* (получив при этом правый по ходу угол).

*Второй полуприем*. Открепляют лимб и смещают его примерно на 90º, закрепляют лимб. Затем открепляют алидаду и поворачивают ее на 180º, а зрительную трубу переводят через зенит и при другом круге (КП) повторяют измерения. Вычисляют значение угла при КП.

*В случае, если отсчет на правую (заднюю) точку меньше отсчета на левую (переднюю) точку, то при вычислении угла к нему прибавляют 360º.*

*Контроль.* Расхождение результатов измерений по первому и второму полуприемам не должно превышать двойной точности отсчетного устройства теодолита

 $β_{K\Pi} - β_{K\Pi} \leq 2t$ 

(для теодолитов: Т 30 - ± 2'; 2 Т 30 - ± 1',0).

Если расхождение допустимо, то за окончательный результат принимается среднее значение угла

 $β<sub>co</sub>=(β<sub>KΠ</sub>+ β<sub>KΠ</sub>)/2.$ 

*Таблица 1*

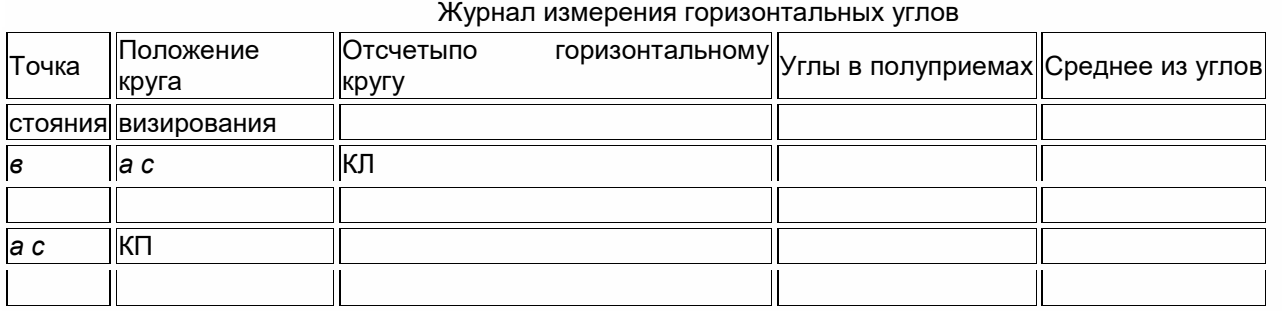

*Примечание.* Измерение и вычисление левого по ходу горизонтального угла производится в аналогичной последовательности с той лишь разницей, что левый по ходу угол в каждом полуприеме рассчитывается как разность отсчетов на левую (переднюю) и правую (заднюю) точки, *β= а -с*.

Все вычисления в полевом журнале (вплоть до вывода среднего значения угла) выполняются до снятия теодолита со станции.

Наиболее благоприятным временем для измерения углов являются периоды спокойных изображений: утром до 10 ч и с 15 ч до наступления сумерек.

Ошибки измерения углов складываются из ошибок центрирования теодолита, установки визирных знаков, из ошибок отсчета по горизонтальному кругу и ошибок визирования.

1) определение географических координат точек;

2) определение прямоугольных координат точек.

Работа выполняется индивидуально каждым обучающимся

#### **Лабораторная работа №4.**

# **«Измерение горизонтальных углов. Заполнение журнала измерения горизонтальных углов»**

*Цель:* ознакомиться с основными способами измерения превышений.

*Задача* выполнения лабораторной работы: приобретение практических навыков при работе с нивелирами, умения выполнять измерения на станции и определять превышения между точками и отметки точек.

*Последовательность выполнения задания:*

- 1. Способы геометрического нивелирования.
- 2. Порядок работы с нивелиром на станции.
- 3. Вычисление превышений и отметок точек.

*Приборы и принадлежности:* нивелиры и нивелирные рейки.

#### **1. Способы геометрического нивелирования**

Различают два способа геометрического нивелирования: вперед и из середины (рис. 1).

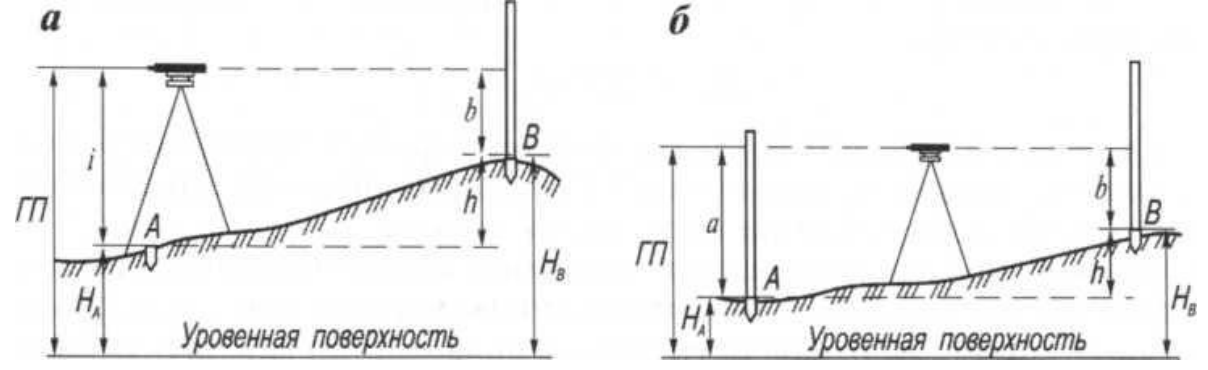

*Рис. 1. Способы геометрического нивелирования: а — вперед: б — из середины*

**Нивелирование вперед.** Нивелир устанавливают над точкой А (рис. 1, а), отметка которой *Н<sup>А</sup>* известна. В точке*В* отвесно устанавливают рейку. С помощью рулетки или рейки измеряют высоту нивелира *i,*т. е. отвесное расстояние от центра объектива до точки А, над которой установлен нивелир. Приводят визирную ось нивелира в горизонтальное положение и делают отсчет b по рейке. Превышение точки*В* над точкой А

*h= i- b,*

т. е. *при нивелировании вперед превышение равно высоте прибора минус отсчет по рейке.* Тогда высота точки*В*

$$
H_B = H_A + h = H_A + h
$$

Величина *Н<sup>А</sup>* + *i= ГП* представляет собой *высоту визирного луча над уровенной поверхностью* и называется *горизонтом прибора.*

Отсюда

$$
H_B = \Gamma \Pi - b,
$$

т. е. *высота точки равна горизонту прибора минус отсчет по рейке, установленной в этой точке.*

**Нивелирование из середины.** Нивелир устанавливают на равных расстояниях между точками А и В, в которых отвесно поставлены рейки (рис. 1, б). Приводят визирную ось нивелира в горизонтальное положение и, последовательно визируя на рейки, берут отсчеты: по задней рейке *а*, по передней — *b.*

Превышение точки*В* над точкой А будет

*h= а — b,*

т. е. *при нивелировании из середины превышение равно отсчету по задней рейке минус отсчет по передней рейке* (взгляд назад минус взгляд вперед).

Высота точки*В*

$$
H_B = H_A + h = H_A + a - b.
$$

*ВеличинаH<sup>A</sup> + a = H<sup>b</sup> + b = ГП, т.е. представляет собой горизонт прибора. Отсюда HВ= ГП – b*

Определение высот точек с помощью горизонта прибора удобно выполнять, когда с одной станции (точки стояния нивелира) можно взять отсчеты по рейке на нескольких точках.

Способ нивелирования из середины имеет заметные преимущества по сравнению с нивелированием вперед, так как в 2 раза повышает производительность труда и позволяет исключить влияние ряда факторов на точность определения превышений (влияние кривизны Земли и рефракции, несоблюдение главного геометрического условия, предъявляемого к нивелирам).

# 2. **Порядок работы с нивелиром на станции. Вычисление превышений и отметок точек**

При выполнении задания каждый обучающийся должен определить превышения между

точками двумя способами (нивелированием вперед и из средины) с использованием нивелиров Н-3 и 2Н-10КЛ.

Место установки нивелиров, положение реечных точек и отметка начальной точки задаются преподавателем.

#### *Нивелирование вперед.*

1. Нивелир закрепляют на штативе (консоли) становым винтом и приводят в рабочее положение. Наблюдая за пузырьком круглого уровня, вращением подъемных винтов выводят пузырек уровня в нуль- пункт, т. е. приводят ось вращения нивелира в отвесное положение.

2. *Выполняют установку* зрительной *трубы по* глазу наблюдателя, для чего вращением диоптрийного кольца добиваются четкого изображения сетки нитей.

3. Измеряют высоту нивелира, т. е. отвесное расстояние от точки стояния нивелира до центра объектива (см. рис. 1, а).

4. Ослабив закрепительный винт (у нивелира Н-3), поворотом верхней части нивелира от руки наводят зрительную трубу на рейку. С помощью кремальеры выполняют фокусирование трубы по рейке и вращением наводящего винта совмещают вертикальную нить сетки с осевой линией рейки.

5. Вращением элевационного винта совмещают изображения концов пузырька контактного уровня, видимые в поле зрения трубы, и берут отсчет по рейке по среднему горизонтальному штриху. При работе нивелиром с компенсатором отсчет берут сразу же после визирования на рейку.

Отсчет по рейке берется в миллиметрах. Отсчет должен содержать четыре значащие цифры; если отсчет меньше 1000 мм, то первый значащей цифрой записывают нуль (например, 0487).

6. По формулам (ычисляют превышение и отметку точки.

*Пример:*Отметка точки А: *Н<sup>А</sup> =* 164,251 м; высота прибора *i=*1534 мм; отсчет по рейке b= 1782 мм. Требуется определить отметку точки *В. Решение:* Превышение *h*= *i- b=* 1534— 1782 = —248 мм= - 0,248 м; Отметка точки*В: Н<sup>B</sup>* = *НA*+ *h*= 164,251 + (— 0,248) = 164,003 м; Горизонт прибора: ГП = *Н<sup>А</sup> + i=* 164,251 + 1,534= 165,785 м; Отметка точки*В: Н<sup>В</sup> = ГП - b* = 165,785 — 1,782= 164,003 м.

*Нивелирование из середины.*

1. Нивелир устанавливают на равных расстояниях от связующих точек *А и В в* створе или вне створа нивелируемой линии. На точках *А и В* отвесно устанавливают двухсторонние рейки (см. рис. 42, б) с разностью пяток 4687.

2. Нивелир приводят в рабочее положение. Последовательно визируют на заднюю (точка А) и переднюю (точка *В)* связующие точки и берут отсчеты по среднему штриху по черным сторонам реек (*ач, bч*).

Результаты наблюдений заносят в соответствующие графы журнала (табл. 27).

3. Рейки поворачивают красной стороной к наблюдателю; наблюдатель, визируя сначала на переднюю, а затем на заднюю рейки, берет отсчеты соответственно *bкр, акр.*

4. Выполняют контроль измерений на станции, для чего вычисляют превышения по черной и красной сторонам реек:

$$
h = a_{y} - b_{y}
$$
;  $h = a_{xy} - b_{xy}$ 

и сравнивают их между собой. Расхождения в превышениях не должны превышать 5 мм, т.е.  $h_q - h_{kp} \le 5$  мм. При соблюдении данного условия за окончательное значение превышения принимается среднее:

$$
h_{cp}=\frac{h_{q}+h_{kp}}{2}
$$

5. Устанавливают рейку на промежуточной точке С и берут отсчет по черной стороне рейки с<sub>пром</sub>.

Таблица 27

# Журнал технического нивелирования

Дата 4.03.2008 г. Нивелир 2Н-10КЛ № 03572 Наблюдал Панков А.П. Вычисляла Фалеева Е.С.

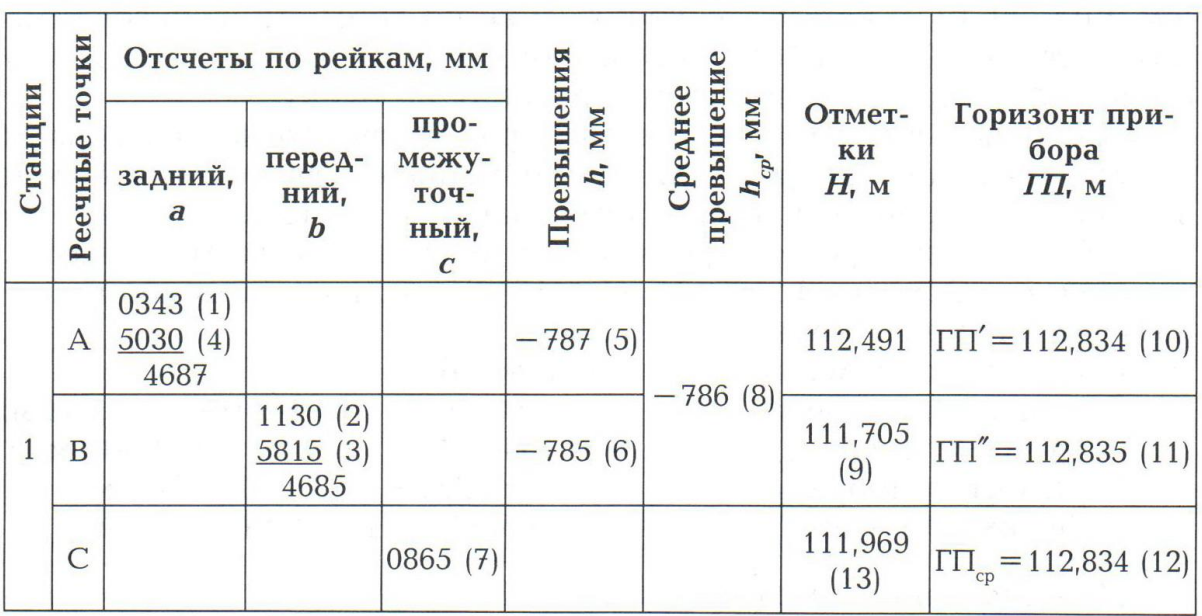

Примечание: Порядок записи отсчетов и вычислений показан номерами в круглых скобках.

6. Вычисляют отметку связующей точки В через превышение:

 $H_{B} = H_{A} + h = 112,491 + (-0.786) = 111,705$  M.

7. Вычисляют отметку промежуточной точки С через горизонт прибора.

Горизонт прибора на станции вычисляют дважды относительно задней и передней связующих точек и из двух его значений берут среднее:

$$
\Gamma\Pi' = H_A + a_q = 112,491 + 0,343 = 112,834 \text{ m};
$$

$$
\Gamma \Pi'' = H_B + b_v = 111,705 + 1,130 = 112,835 \text{ m};
$$

$$
\Gamma \Pi_{cp} = \frac{\Gamma \Pi' + \Gamma \Pi''}{2} = \frac{112,834 + 112,835}{2} = 112,834 \text{ m}.
$$

 $\overline{2}$ 

Тогда отметка точки *C*  

$$
H_c = \Gamma H - c_{\text{mean}} = 112,834 - 0,865 = 111,969 \text{ m}.
$$

#### **Лабораторная работа №5.**

# **«Заполнение ведомости расчета координат. Построение плана теодолитной съемки»**

*Цель:* ознакомиться с методикой заполнения ведомости расчета координат.

 $\overline{2}$ 

**Камеральные работы** при теодолитной съемке слагаются из вычислений и графических построений. В результате вычислений определяют плановые координаты вершин теодолитных ходов; конечной целью графических построений является получение ситуационного плана местности.

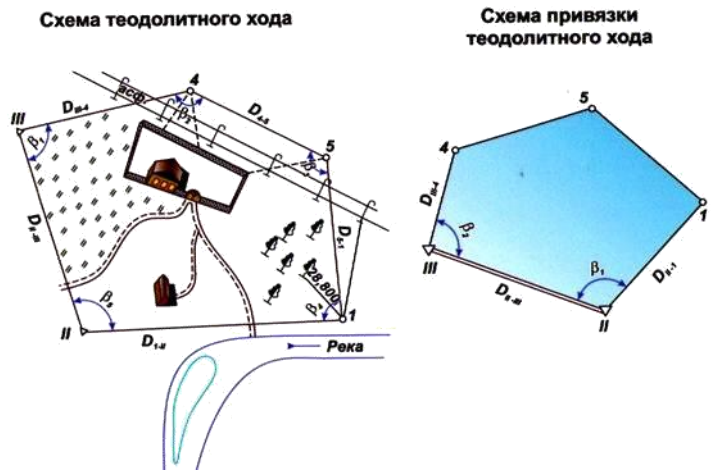

Обработку полевых измерений выполняются в следующей последовательности:

1. Проверяют все записи и вычисления в полевых журналах.

2. Заполняют ведомость вычисления координат теодолитного хода.

3. Составляют схематический чертеж теодолитного хода с указанием на нем горизонтальных углов и горизонтальных проложений сторон.

4. Составляют схему привязки теодолитного хода к опорным пунктам геодезической сети и измеряют примычные углы полигона к опорной сети.

5. Вычисляют координаты вершин теодолитного хода.

6. Составляют план теодолитной съемки, при этом точки теодолитного хода наносят по координатам, а ситуацию согласно абрисам.

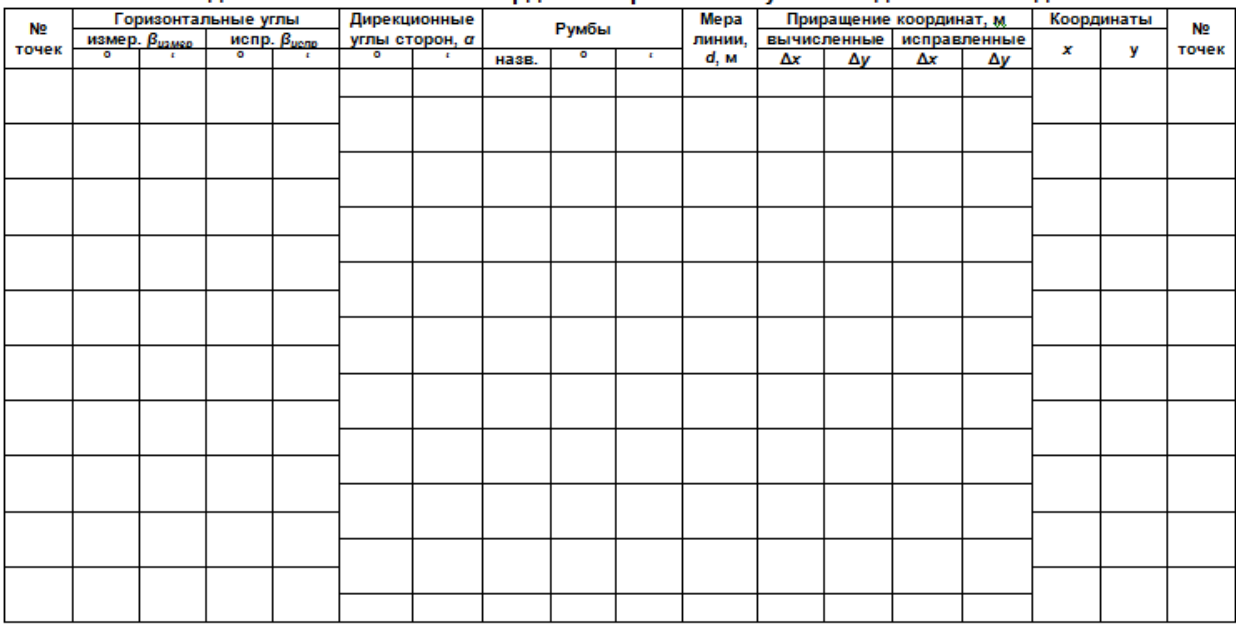

 $P = \sum d =$ 

#### Ведомость вычисления координат вершин замкнутого теодолитного хода

 $\Sigma \beta_{np} = \Sigma \beta_{usmep} =$  $\Sigma \beta_{meob}$  = 180\*(n-2) =

 $f\beta = \sum \beta_{np} - \sum \beta_{meop} =$ 

 $f_{\text{or}} = f_{\text{ao}}/P =$ 

 $f_{\text{abc}} = \sqrt{(f_x^2 + f_y^2)} =$ 

 $\Sigma \Delta x = 0$ 

 $f_x =$ 

 $\Sigma \Delta y = 0$ 

 $f_y =$ 

**I. Определяют и рассчитывают**

# **угловую погрешность замкнутого полигона**

1. Рассчитывают практическую сумму измеренных углов – Σβпр.

2. Определяют теоретическую сумму углов полигона – Σβтеор.<br>Σβтеор = 180°(n – 2) (внутренние углы):

(внутренние углы);

Σβтеор = 180°(n + 2) (внешние углы);

где n – число углов теодолитного хода.

3. Вследствие неизбежных ошибок измерений сумма Σβизм измеренных углов полигона, как правило, отличается от теоретической суммы на величину угловой невязки fβ. Угловую невязку находят по формуле:

fβ = Σβпр – Σβтеор

4. Вычисляют допустимую угловую невязку fβ доп по формуле:

f $\beta$  доп = +1` $\sqrt{n}$ 

Если угловая невязка fβ не превосходит предельной ошибки fβ доп, то невязку fβ распределяют с обратным знаком между всеми измеренными углами.

5. После распределения невязки, рассчитывают исправленные горизонтальные углы с учетом невязки (βиспр). Для проверки: Σβиспр = Σβтеор.

#### **II. Вычисляют дирекционные углы и румбы**

6. **Дирекционный угол** – это угол, отсчитываемый от северного направления осевого меридиана по ходу часовой стрелки до данного направления.

По начальному дирекционному углу и исправленным внутренним углам βиспр находят дирекционные углы всех остальных сторон теодолитного хода. Вычисление дирекционных углов идет последовательно по формуле:

αn = αn-1 + 180° – βn

Если при вычислениях значение дирекционного угла окажется большим 360°, то его надо уменьшить на 360°.

Если **αn-1 + 180°** меньше **βn**, то к этой сумме прибавляют 360°.

Контролем вычисления дирекционных углов сторон сомкнутого полигона является вторичное получение дирекционного угла исходной стороны.

7. **Румб** – это острый угол между направлением данной линии и ближайшим меридианом.

Вычисляя румб нужно знать, в какой четверти находится угол, а затем записать в таблицу название четверти (С, СВ, В, ЮВ, Ю, ЮЗ, З, СЗ).

После определения четверти определяют румб, используя зависимость между дирекционным углом и румбом.

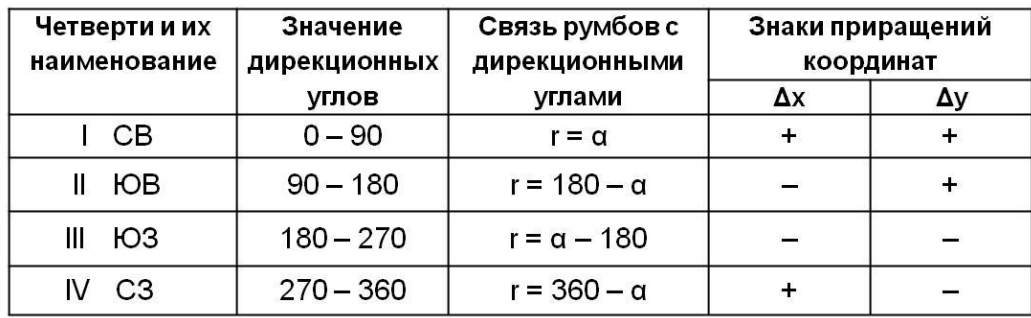

#### **III. Вычисляют горизонтальное проложение**

8. **Горизонтальное проложение** – это проекция участка земной поверхности на поверхность земного эллипсоида с помощью нормалей (прямых, перпендикулярных к эллипсоиду).

В нашем случае горизонтальным проложением будет являться мера линий. Мера линий находится в ведомости расчетов в графе 11.

Для дальнейших расчетов определяют периметр полигона (сумму сторон многоугольникаполигона). Периметр рассчитывают по формуле:

 $P = \sum_{n=1}^{n} d = 1 + d$ ...+dn

**IV. Вычисление приращения координат**

После уравнивания углов поворота вычисления дирекционных углов и румбов сторон вычисляют **приращение координат**. Приращения координат вычисляют по формулам прямой геодезической задачи

9. Приращения координат Δх вычисляют по формуле:

 $Δx = d<sup>*</sup>cosα = ±d<sup>*</sup>cosr$ 

10. Приращения координат Δy вычисляют по формуле:

 $\Delta y = d^* \sin \alpha = \pm d^* \sin r$ 

При записывании расчетов приращения координат помимо значения записывают знаки приращения (+ или –). В случае, если при расчете приращения координат используют румб (вместо дирекционного угла), то знаки приращений координат определяются с учетом четверти, в которой лежит данное направление.

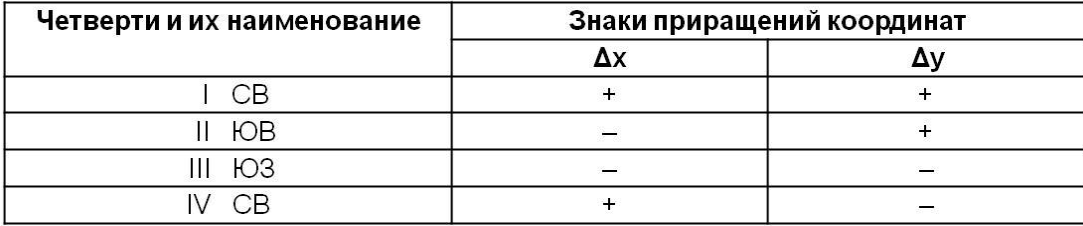

#### **V. Увязка приращений координат**

Если полигон имеет форму замкнутого многоугольника, то теоретическая сумма приращений координат по каждой оси должна быть равна нулю, т.е.:

 $\sum$ Δxτeop = 0  $\sum$ Δyτeop = 0

Однако на практике вследствие погрешностей угловых и линейных измерений суммы приращений координат равны не нулю, а некоторым величинам fх (11) и fу (12), которые называются невязками в приращения координат:

 $f x = \sum \Delta x$ теор  $f y = \sum \Delta y$ теор

13. В результате этих невязок полигон, который должен быть замкнутым, окажется разомкнутым на величину отрезка, называемого абсолютной линейной невязкой fабс, вычисляемой по формуле:

 $f_{a\bar{b}c} = \sqrt{(f_x^2 + f_y^2)}$ 

14. Точность угловых и линейных измерений в теодолитном ходе оценивается по величине относительной линейной невязки:

 $f_{\text{orth}} = f_{\text{a6c}}/P$ 

где Р – периметр полигона.

Вычисленная относительная невязка сравнивается с допустимой, которая устанавливается в зависимости от масштаба съемки и условий измерений и принимается в пределах от 1:3000 до 1:1000.

Если относительная невязка допустима, то это дает основание произвести уравнивание приращений координат раздельно по оси Х и Y.

15. Невязки распределяют по вычисленным приращениям координат с обратным знаком пропорционально длинам сторон и вычисляют по формулам:

σ $\Delta x = f_x * d/P$  σ $\Delta y = f_y * d/P$ 

где: σΔх и σΔу – поправки;

 $-f_x$  и  $-f_y$  – невязка по оси Ох и Оу;

d – горизонтальное проложение линии;

Р – периметр полигона.

Для контроля вычисляют суммы поправок, которые должны быть равны соответствующим невязкам с обратным знаком:

 $\sum$ σ $\Delta$ x = -f<sub>x</sub>  $\sum$ σ $\Delta$ y = -f<sub>v</sub>

16. По вычисленным приращениям координат и поправкам вычисляют исправленные приращения координат:

 $Δx$ испр =  $Δx + σΔx$   $Δy$ испр =  $Δy + σΔy$ 

Для исправленных приращений координат невязки должны быть равны нулю.

# **VI. Вычисление координат вершин теодолитного хода**

17. По исправленным приращениям координат и координатам начальной точки последовательно вычисляют координаты всех вершин теодолитного хода:

 $Xn = Xn-1 + \Delta x$  Yn = Yn-1 +  $\Delta y$ 

где: n – номер точки теодолитного хода.

Окончательным контролем правильности вычисления координат служит получение координат начальной точки замкнутого теодолитного хода.

## **Построение плана теодолитной съемки**

Вычислив координаты вершин, по разности **Xmax – Xmin**, рассчитывают число квадратов координатной сетки и строят еѐ со стороной 10 см, параллельно оси Х и Y. Диагонали должны быть равны, допуск ±0,2 мм.

Нанесение на план точек теодолитного хода производится по их вычисленным **координатам**. Для нанесения точки на план должен быть установлен квадрат, в котором она должна находиться.

**Преимущество** – ошибка, допущенная в наложении 1 точки, не влияет на положение других. Для контроля построения точек хода сравниваются длины сторон, определенные по плану, с измеренными на местности.

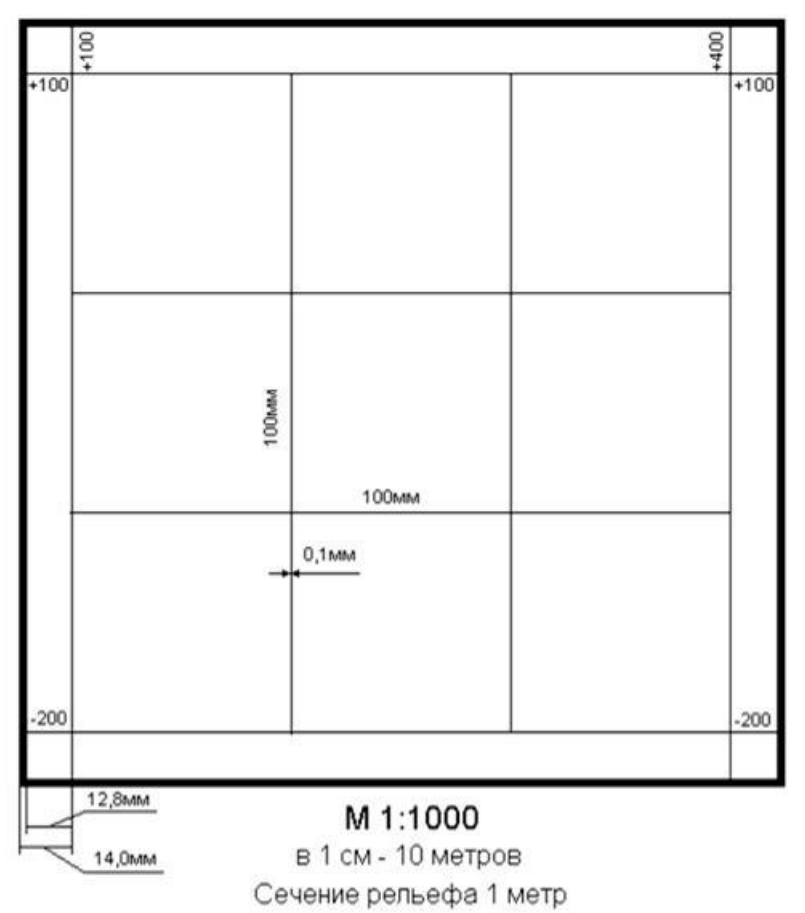

Накладку снятых контуров угодий и местных предметов ведут на основании **абриса** относительно наложенных на план ходов (вершин) транспортиром, циркулем и линейкой. При построении контуров местности на плане все вспомогательные построения выполняют тонкими линиями. По мере накладки точек на план по ним в соответствии с абрисами вычерчивают предметы местности и контуры и заполняют их установленными условными знаками. При возможности следует сличить план с местностью.

#### ПЛАН теодолитной съемки АО "Новый Путь" Емельяновского района Красноярского края

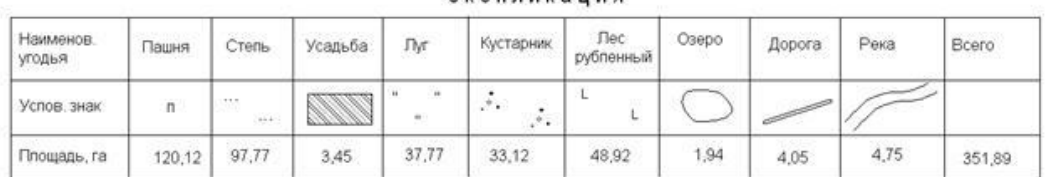

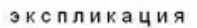

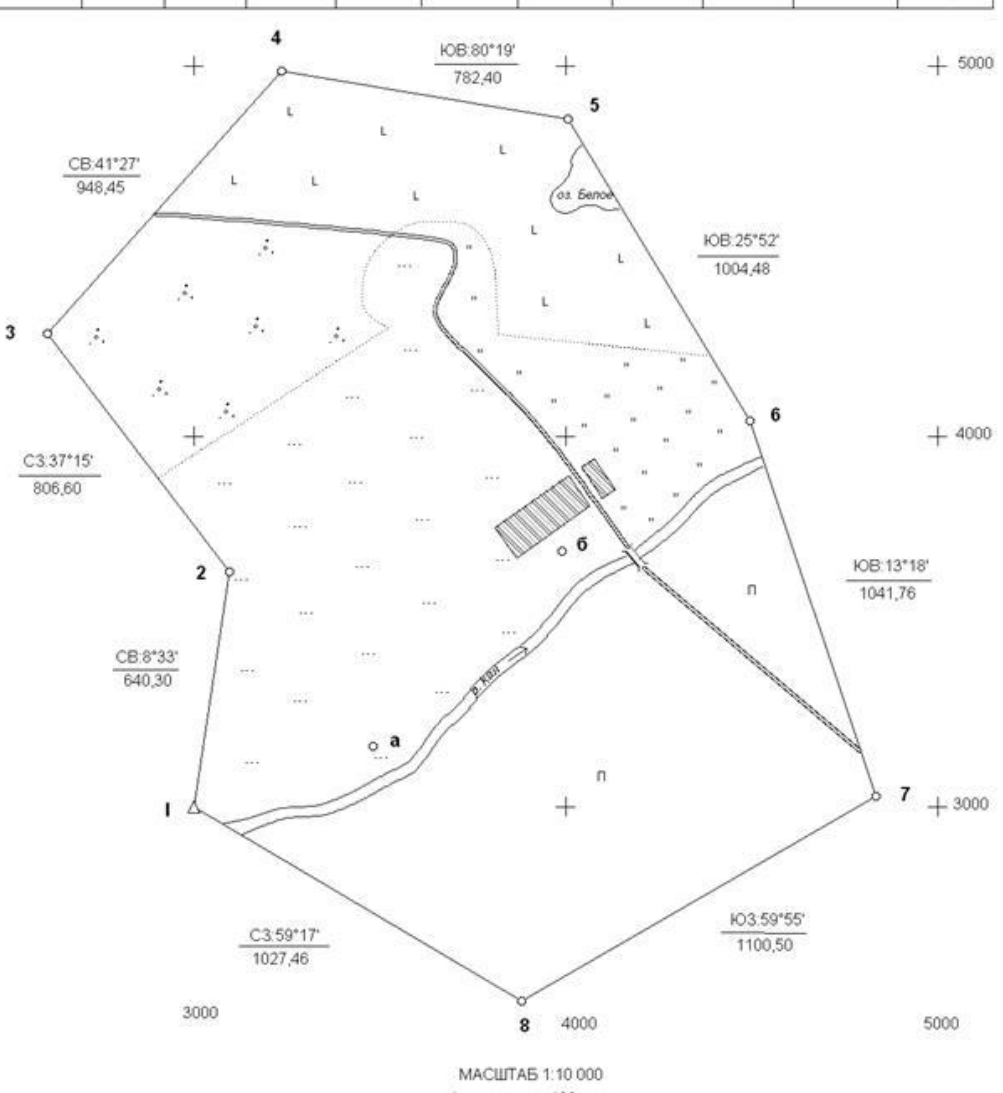

в 1 сантиметре 100 метров Выполнил студент 13 гр. ИЗКиП Иванов В.М.

Затем выполняют зарамочное оформление и вычерчивают план тушью с соблюдением правил топографического черчения. В учебных целях вычерчивание черной тушью может быть заменено вычерчиванием остро заточенным простым карандашом.

Вспомогательные построения на плане не вычерчивают. Пояснительные надписи располагают на планах преимущественно горизонтально и справа от объектов, на местах, наименее загруженных условными знаками.

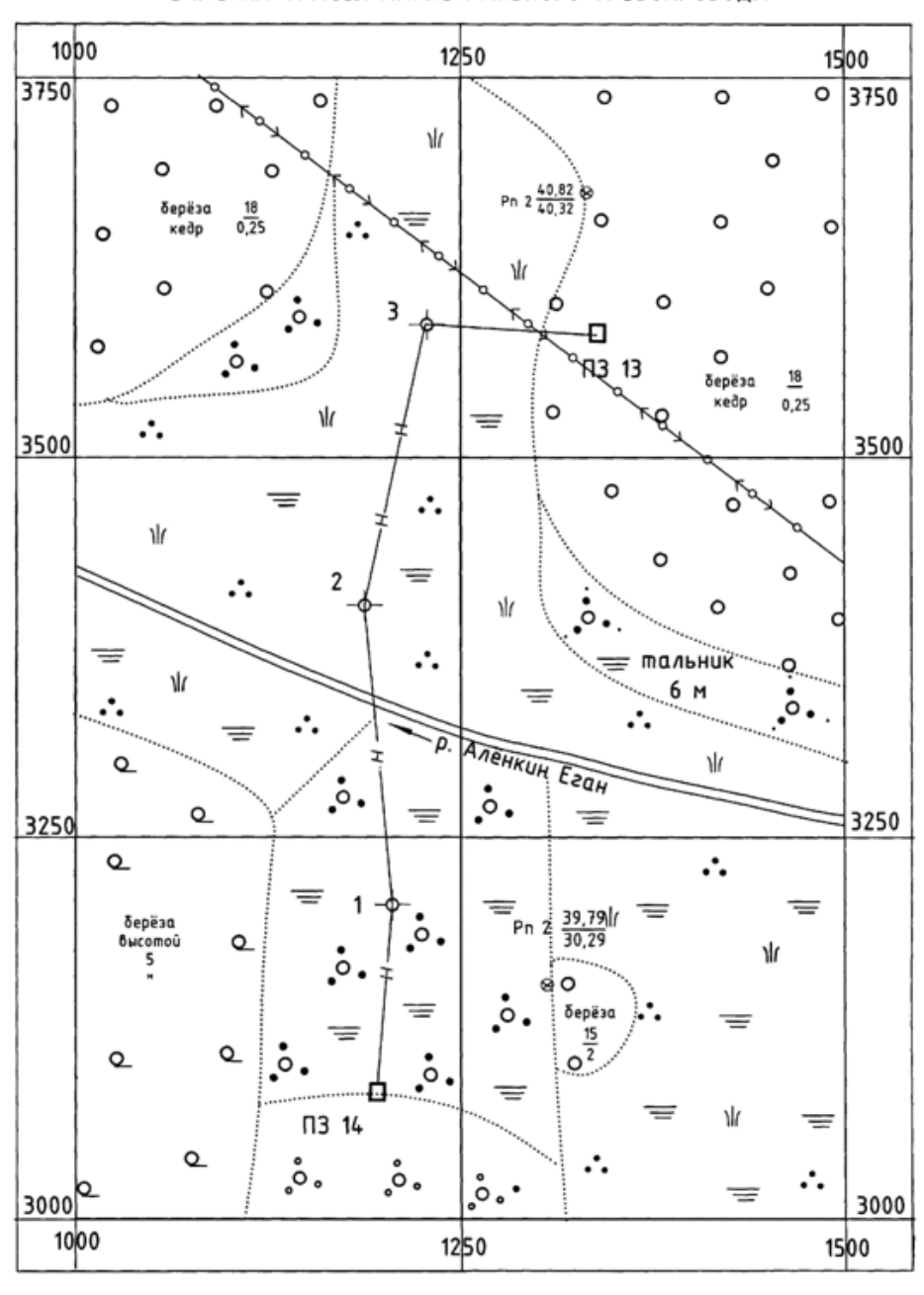

ПЛАН ТЕОДОЛИТНОЙ СЪЁМКИ УЧАСТКА ТРАССЫ МАГИСТРАЛЬНОГО ТРУБОПРОВОДА

 $1:5000$ M

# **ЗАРАМОЧНОЕ ОФОРМЛЕНИЕ ПЛАНА ТЕОДОЛИТНОЙ СЪЕМКИ В верхней части листа выполняют надписи:**

- 1 ПЛАН ТЕОДОЛИТНОЙ СЪЕМКИ [высота букв 10 мм];
- 2 Система координат условная [высота букв 5 мм];
- 3 Тарский филиал ФГБОУ ВО Омский ГАУ [высота букв 5 мм].
- **В нижней части:**
- 4 указывается исполнитель (Выполнил: обучающийся … группы …) [высота букв 5 мм];
- 5 численный масштаб (1:1000) [высота букв 7 мм];
- 6 фамилия преподавателя (Проверил: …) [высота букв 5 мм].

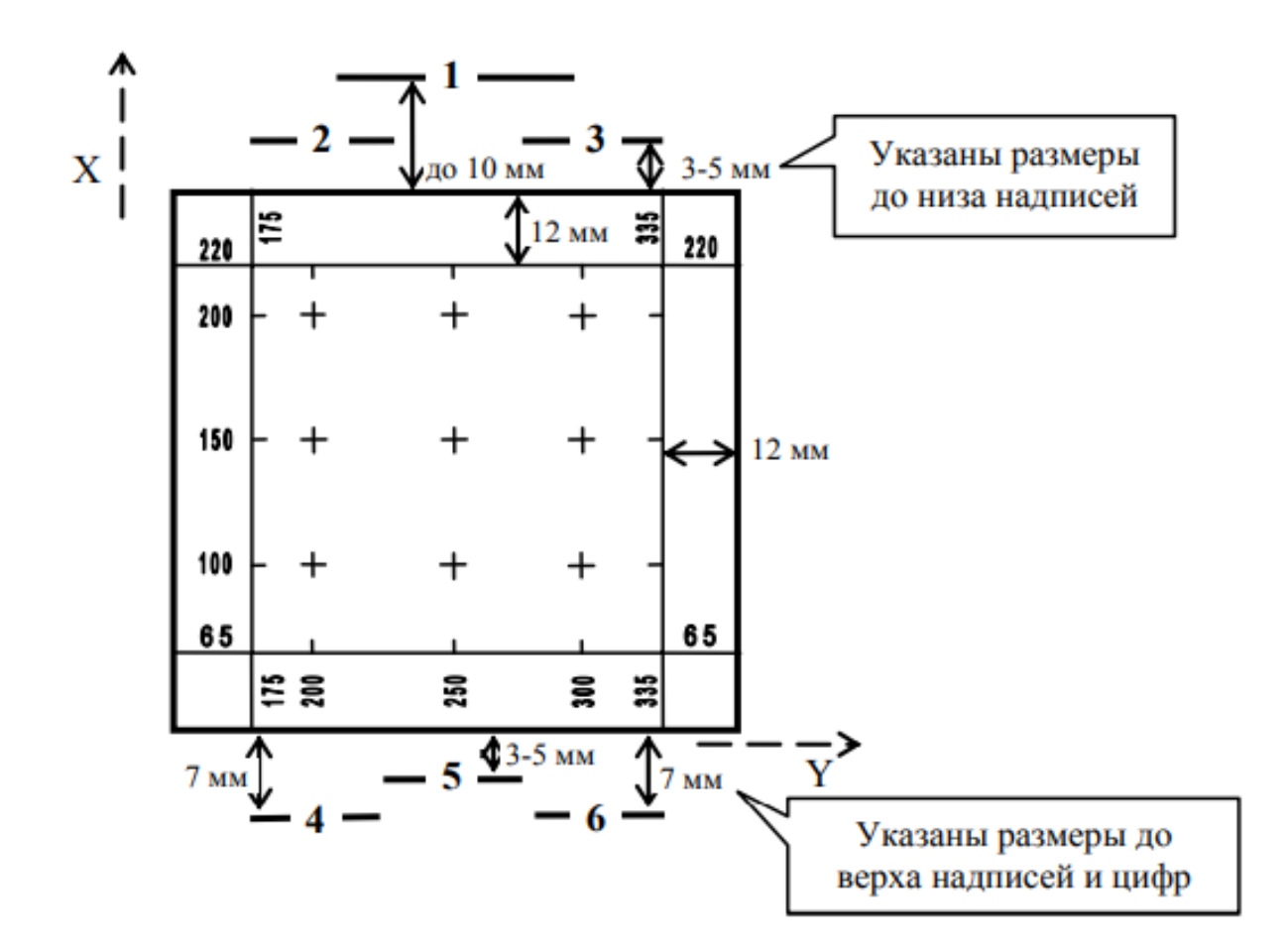

# УСЛОВНЫЕ ЗНАКИ ДЛЯ ТОПОГРАФИЧЕСКИХ ПЛАНОВ<br>масштаба 1:500

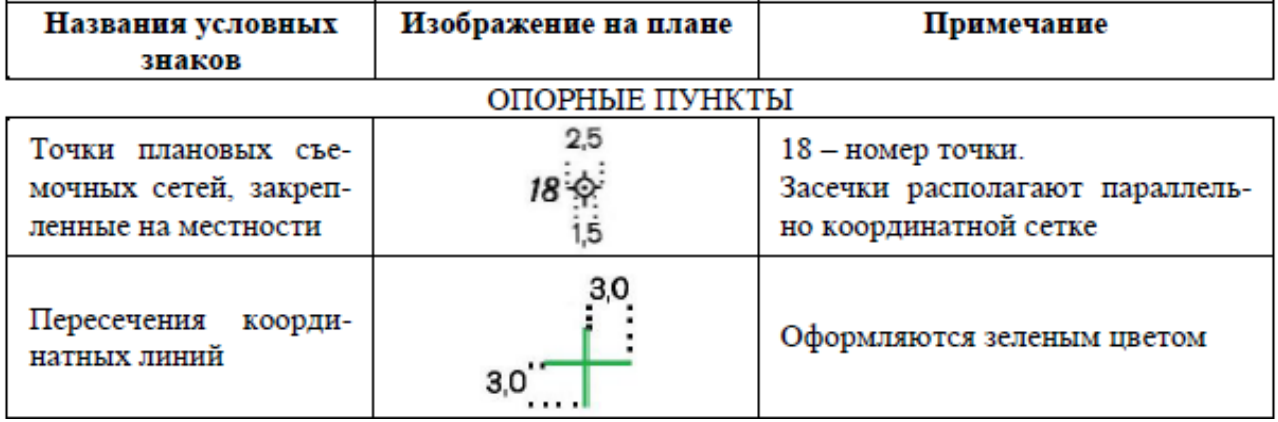

# РАСТИТЕЛЬНОСТЬ

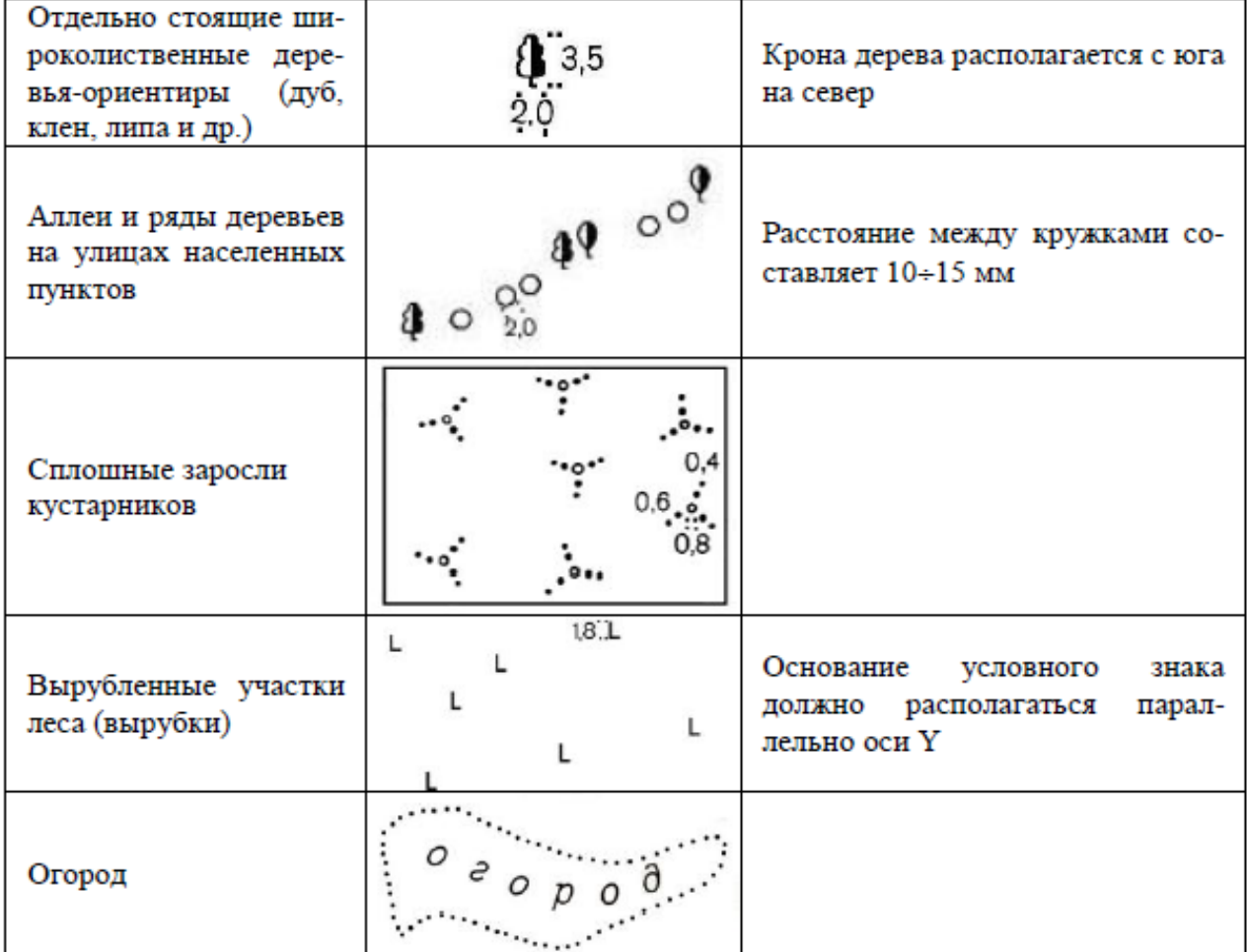

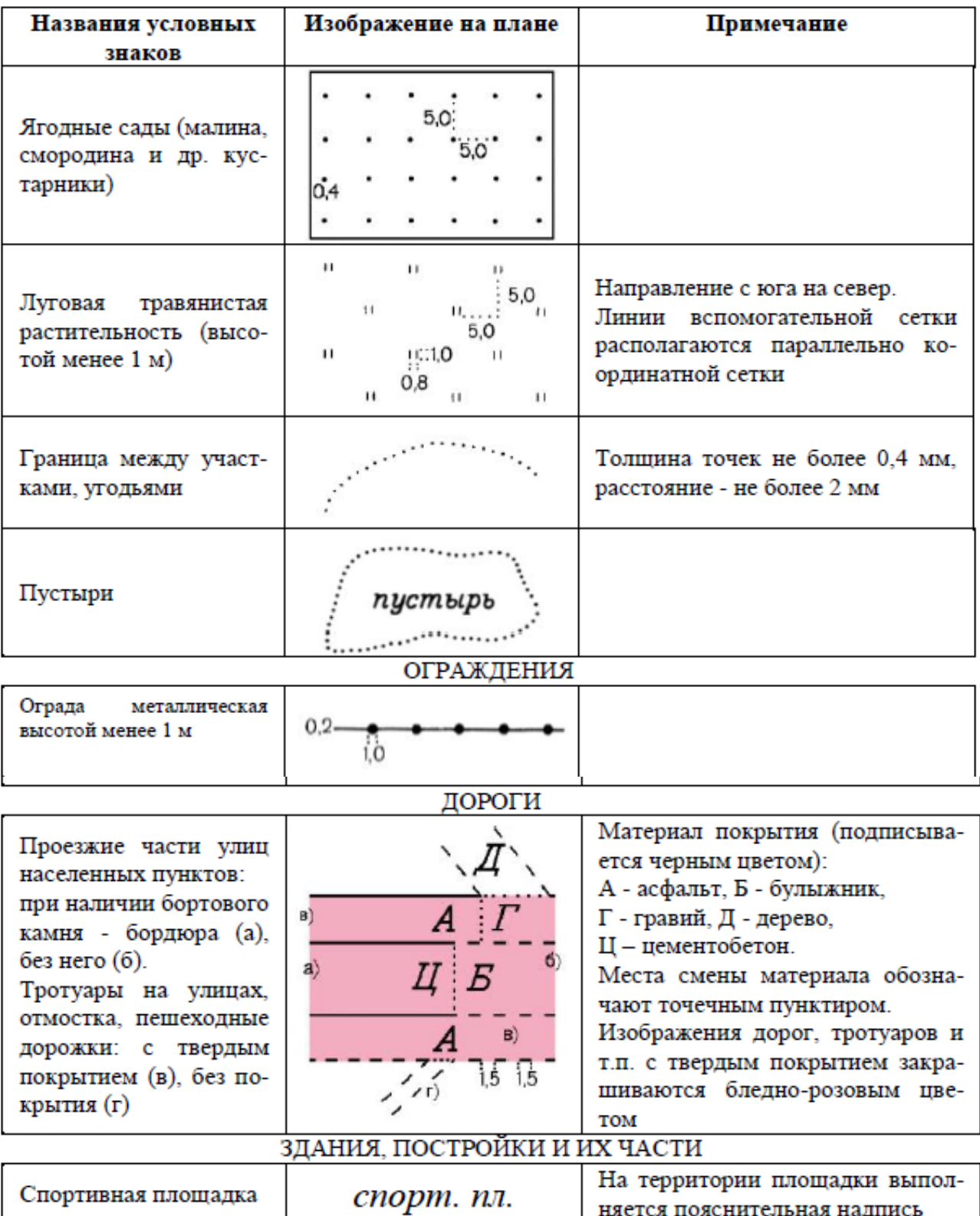

| ЗДАНИЯ, ПОСТРОЙКИ И ИХ ЧАСТИ |            |                                                                                                    |
|------------------------------|------------|----------------------------------------------------------------------------------------------------|
| Спортивная площадка          | спорт. пл. | На территории площадки выпол-<br>няется пояснительная надпись                                                                                                    |
| Здания с отмостками          | 2 HH<br>15 | А – материал покрытия (асфальт);<br>98 - № дома, подписывают крас-<br>ным цветом параллельно контуру<br>здания в углу, обращенном к<br>улице:<br>2 - этажность здания;<br>K - материал стен здания - кир-<br>пич:<br>Ж - жилое здание.<br>Изображение отмостки (асфаль-<br>тированной территории вокруг<br>школы) закрашивается бледно-<br>розовым цветом |
| ГИДРОГРАФИЯ                  |            |                                                                                                    |
| Пресные озера                | оз. Лесное | Урез воды оформляется зеленым<br>цветом.<br>Водная гладь закрашивается го-<br>лубым цветом.                                                                                                    |

План теодолитной съемки

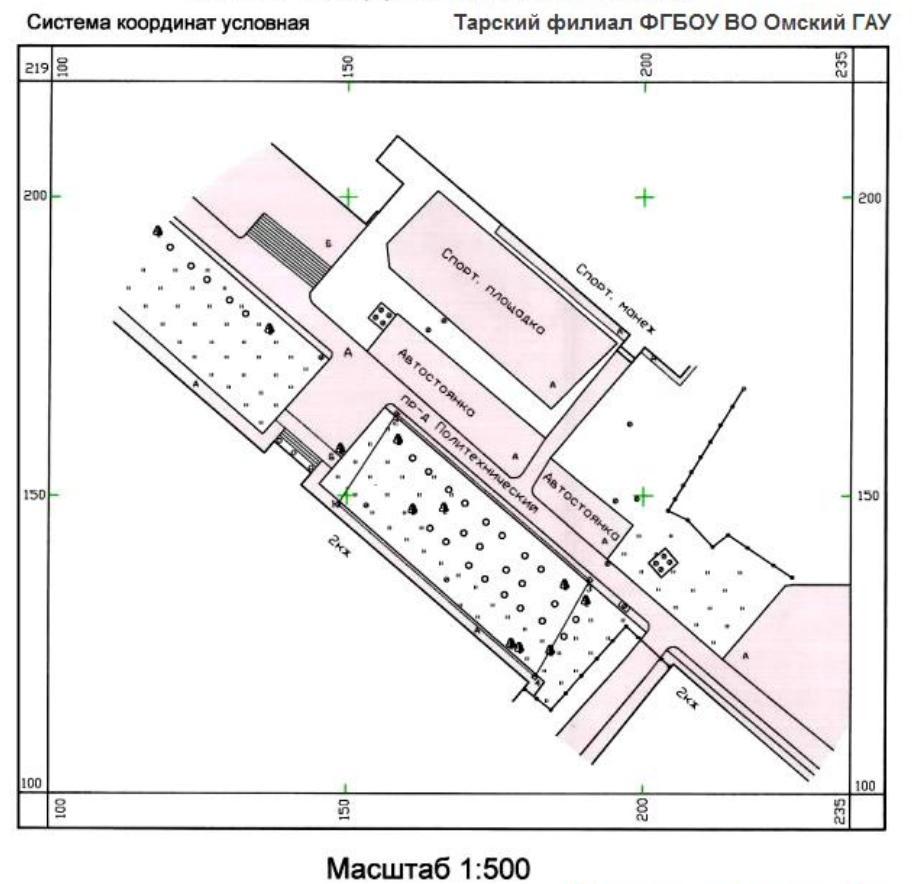

Бригада №2

Проверил: Петров М.А.

# **КРИТЕРИИ ОЦЕНКИ**

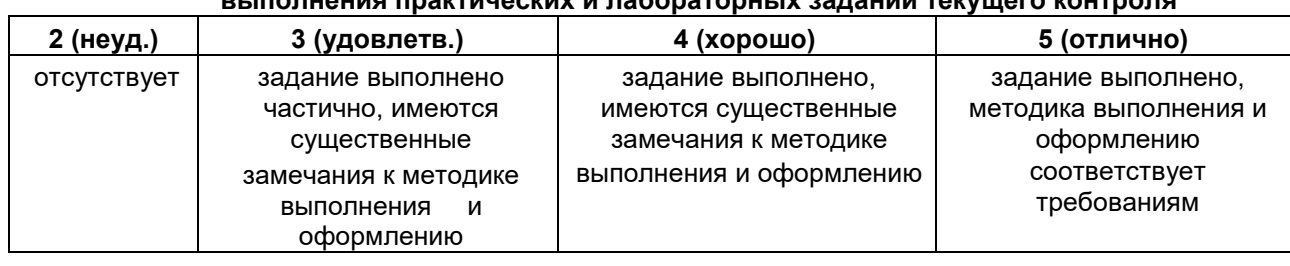

# **выполнения практических и лабораторных заданий текущего контроля**

#### **2.2. Методические указания по организации самостоятельной работы обучающихся**

Цель самостоятельной работы: формирование у обучающихся умений и навыков в области геодезии и картографии.

Прежде, чем приступить к самостоятельной работе, обучающийся должен ознакомиться с основными моментами рабочей программы по ПМ, подобрать необходимую литературу и изучить теоретические положения дисциплины.

В ходе самостоятельной работы каждому обучающемуся рекомендуется получить задания по всем видам работ, что даст возможность охватить все темы учебной дисциплины.

Обучающийся может выбрать один из вариантов самостоятельной работы, это является обязательным условием освоения учебного материала:

- 1. Поиск информации
- 2. Подготовка доклада;
- 3. Написание реферата.

4. Подготовка презентации

Далее приведены разъяснения по каждому виду самостоятельной работы и даны рекомендации по ее выполнению, а также требования к подготовке и сдаче отчета и сроки сдачи отчета.

1. Поиск информации.

Данный вид самостоятельной работы обучающихся предполагает сбор, обработку и представление информации по темам лекционного материала с более глубокой проработкой некоторых вопросов. Выполнение данного вида самостоятельной работы рекомендуется проводить в следующей последовательности:

- формирование перечня вопросов, необходимых для освещения в рамках выбранной темы;

- работа с литературными и другими информационными источниками;

- систематизация полученных данных;

- подготовка плана доклада;
- подготовка презентации к докладу.

2. Подготовка доклада.

При подготовке доклада необходимо соблюдать следующие требования:

- время доклада не должно превышать15 минут;

- следует избегать большого количества определений;

- для наглядности представления работы следует пользоваться специальными техническими средствами: графо- и мультимедийным проекторами;

- количество иллюстрационного материала к докладу не должно превышать10 листов;

- доклад должен иметь логическое построение и завершаться выводами по работе.

Выступления с докладами проходят на практических занятиях по соответствующей теме.

3. Написание реферата

При написании реферата рекомендуется обратить особое внимание на его структуру, которая должна раскрывать логическую последовательность рассматриваемых вопросов (от общего к частному) и их четкое изложение. Каждый раздел реферата сопровождается необходимыми рисунками, схемами, таблицами и содержит в заключении краткие выводы.

Реферат должен быть выполнен на основе анализа литературы отечественных и зарубежных авторов, обзоров периодической печати, библиографических исследований, инструктивных и методических материалов по теме, законодательных актов и нормативных документов, регулирующих хозяйственную деятельность предприятия.

Структурно реферат должен включать следующие разделы:

- 1. Титульный лист
- 2. Содержание.
- 3. Введение.
- 4. Основную часть.
- 5. Заключение.

6. Список используемой литературы.

7. Приложение (если необходимо).

Содержание включает наименование всех разделов, подразделов с указанием номера начальной страницы.

Во введении обосновывается актуальность темы, определяется ее теоретическое и практическое значение, формулируются цель и задачи работы. Во введении также обозначается краткое содержание работы и отражается, по каким литературным источникам и фактическим материалам выполнена работа. Рекомендуемый объем введения 2-3 страницы.

Основная часть работы представляет собой изложение материала по теме реферата и может включать 2-3 параграфа. В этой части реферата также необходимо обобщить различные взгляды на проблему или методы решения (если это возможно в рамках конкретной темы) и изложить собственное мнение по данному вопросу. Объем основной части 10-15 страниц.

В заключении должны быть представлены основные выводы и предложения по рассмотренной теме. Объем заключения 2-3 страницы.

Список литературы должен содержать расположенный по алфавиту перечень использованных в процессе работы источников. Следует давать полные сведения об источнике. Перечень используемых источников может включать ссылки на электронные адреса Internet, а также нормативные документы и отчетность предприятий.

Реферат должен быть сдан не позже последнего занятия по дисциплине. В случае, если реферат не зачтен, необходимо устранить замечания. Исправления следует выполнять на отдельных листах. Исправленный вариант реферата сдается повторно вместе с первоначальным и списком замечаний преподавателя.

# **Требования к оформлению заданий**

Нумерация страниц начинается со страницы, содержащей оглавление работы, и производится арабскими цифрами в правом верхнем углу листа. Титульный лист включается в общую нумерацию, но не нумеруется. В приложениях страницы не нумеруются. Иллюстрации, схемы, графики, таблицы, расположенные на отдельных страницах, включаются в общую нумерацию страниц.

Текст основной части работы может подразделяться на разделы и подразделы. Каждый раздел следует начинать с новой станицы. Разделы и подразделы должны иметь наименование заголовки, в которых кратко отражается основное содержание текста. Заголовки разделов пишутся симметрично тексту прописными (заглавными) буквами и выделяются жирным шрифтом. Заголовки подразделов пишутся с абзаца строчными буквами, кроме первой – прописной и также выделяются жирным шрифтом. Сокращенное написание слов в заголовках не допускается. Переносы слов в заголовках не допускаются. Точку в конце заголовка не ставят. Если заголовок состоит из двух и более предложений, их разделяют точкой. Подчеркивание заголовков не допускается. Расстояние между заголовками раздела (подраздела) и последующим текстом должно быть равно одинарному межстрочному интервалу (10 мм), а расстояние между заголовком подраздела и последней строкой предыдущего текста – 2-м одинарным межстрочным интервалам (15 мм).

Документы, бланки, фотоснимки размером меньше формата А4 должны быть наклеены на стандартные листы или сканированы.

Построение диаграмм осуществляется с помощью специального редактора *Word*.

В тексте не должно быть рисунков и таблиц без ссылок на них. Рисунки и таблицы располагаются в тексте сразу после ссылок на них. Рисунки должны иметь поясняющую надпись – название рисунка, которая помещается под ним. Рисунки обозначаются словом «Рис». Точка в конце названия не ставится. Рисунки следует нумеровать последовательно арабскими цифрами в сквозном порядке в пределах всей работы.

Цифровой материал целесообразно оформлять в виде таблицы. Каждая таблица должна иметь заголовок, который должен быть кратким и отражать содержимое таблицы.

Над названием справа пишется слово «Таблица» с порядковым номером арабскими цифрами в сквозном порядке в пределах всей курсовой работы. Тематический заголовок пишут строчными буквами, кроме первой прописной. В конце заголовка точку не ставят. Таблицу следует размещать так, чтобы ее можно было читать без поворота работы или же с поворотом по часовой стрелке. Таблицу с большим количеством строк допускается переносить на другую страницу. При переносе таблицы, на следующей странице повторяют ее шапку и над ней помещают надпись «Продолжение табл.» с указанием номера. Если шапка таблицы громоздкая, то вместо нее с перенесенной части в отдельной строке помещают номер граф.

Приложение оформляется как продолжение основной части задания, располагается в порядке появления ссылок в тексте. Каждое приложение должно начинаться с новой страницы и иметь содержательный заголовок, напечатанный жирным шрифтом. В правом верхнем углу под заголовком прописными буквами печатается слово «Приложение». Нумерация разделов, пунктов, таблиц в каждом приложении своя.

В результате выполнения самостоятельных работ обучающийся должен знать:

- как составлять конспект

- как заполнять таблицы

- как заполнять схемы
- как делать презентации
- как делать проект

Обучающийся должен выполнить работу за определенное время. Каждый обучающийся после выполнения работы должен представить отчет о проделанной работе либо в виде конспекта, либо в виде готовой презентации, составленной таблицы, составленной схемы. Отчет о проделанной работе следует делать в тетради для самостоятельных работ. Оценку по самостоятельной работе обучающийся получает, с учетом срока выполнения работы, если: - расчеты выполнены правильно и в полном объеме; - отчет выполнен в соответствии с требованиями к выполнению самостоятельной работы.

#### **3. Материалы по выполнению курсовой работы**

Курсовая работа для специальности 21.02.05. «Земельно-имущественные отношения» по МДК 03.01 ПМ.03. Картографо-геодезическое сопровождение земельно-имущественных отношений является обязательной составной частью процесса получения среднего профессионального образования. Она представляет собой самостоятельное исследование обучающегося, оформленное в виде научного отчёта. Количество курсовых работ и их предметная принадлежность определяются учебным планом.

Основными задачами написания курсовых работ являются:

- закрепление и систематизация полученных теоретических знаний по общим профессиональным и специальным дисциплинам;

- формирование умений применять теоретические знания при решении поставленных вопросов и заданных тем;

- выработка практических навыков поиска и использования справочной, нормативной, правовой и профессиональной документации и информации;

- подготовка к реализации типовых задач профессиональной деятельности;

- развитие умений и навыков самостоятельной, инициативной, организованной и ответственной профессиональной учебной, методической, исследовательской и воспитательной деятельности.

# *1. ОБЩИЕ ПОЛОЖЕНИЯ НАПИСАНИЯ КУРСОВОЙ РАБОТЫ*

Курсовая работа, в соответствии с требованиями ФГОС СПО, является видом учебновоспитательной работы по конкретной дисциплине и носит учебно-исследовательский характер. Предметная направленность курсовых работ и сроки их выполнения зафиксированы в утвержденном учебном плане. Курсовая работа выполняется на заключительном этапе изучения дисциплины. На ее подготовку отводится учебный год. Распределение тематики осуществляется в начале учебного года, а сдача готового материала и защита работы происходит перед сессией. Если обучающийся не защищает курсовую работу в срок, то до сессии он не допускается. Тематика курсовых работ должна соответствовать предметной области, отличаться актуальностью. Курсовая работа может носить и прикладной характер, то есть представлять собой самостоятельное исследование по отдельной теме, практический анализ признанной проблемы применительно к конкретному учреждению (организации). Оценка курсовой работы осуществляется по трем направлениям: требования к структуре, требования к содержанию и требования к оформлению.

# *2. СТРУКТУРА И ОФОРМЛЕНИЕ КУРСОВОЙ РАБОТЫ*

Курсовая работа, независимо от ее характера, включает в себя следующие компоненты:

- титульный лист;
- содержание;
- введение;
- основная часть;
- заключение;
- список использованной литературы;
- приложения (если они имеются).

Титульный лист оформляется по принятой форме (Приложение 1).

Содержание включает перечисление разделов работы, начиная от введения и заканчивая приложениями, с указанием страницы начала разделов. Названия всех разделов и параграфов в оглавлении должно совпадать с их формулировками в тексте и при этом ни одно из них не должно повторять общий заголовок курсовой работы. Во введении обосновывает актуальность рассматриваемой темы, определяются еѐ цель и задачи, может быть дано краткое изложение степени проработки рассматриваемой проблемы в научной литературе. Объем введения в курсовой работе составляет обычно 1-2 страницы. Если курсовая работа осуществляется на экспериментальных материалах исследования конкретного учреждения или организации, то во

введении дается его краткая характеристика (характер, ведомственная принадлежность, особенности привлекаемого к исследованию коллектива). Основная часть курсовой работы разбивается на разделы, а разделы делятся на параграфы (если в этом есть необходимость). Материал целесообразно распределить таким образом, чтобы параграфы резко не отличались между собой по объему. Названия разделов и параграфов должны быть четкими, лаконичными, логически связанными между собой и соответствовать решению основной проблемы работы. Количество разделов в курсовой работе целесообразно ограничить тремя. В основной части курсовой работы на методологической базе конкретной учебной дисциплины и фактическом (статистическом) материале, подтверждающем ключевые положения исследуемой темы, формулируются и обосновываются выводы. Если анализируемые в курсовой работе проблемы трактуются в научной и методической литературе с различных точек зрения, то целесообразно подвергнуть критическому анализу основные из них, дать им сравнительную характеристику и обосновать собственную точку зрения, подкрепив её набором конкретных аргументов. В зависимости от темы и формы курсовой работы, она может открываться изложением истории проработки исследуемого вопроса в научной литературе. Однако нельзя сводить работу к одному лишь перечислению различных точек зрения. Выводы должны быть подкреплены аргументами. В необходимых случаях можно сослаться на статистические данные, материалы анкетирования, интервью, опросы, примеры из педагогической деятельности конкрет-ных образовательных и других учреждений. Разделы курсовой работы должны иметь порядковые номера в пределах всего документа, обозначенные арабскими цифрами без точки и записанные с абзацного отступа. Подразделы должны иметь нумерацию в пределах каждого раздела. Номер подраздела состоит из номеров раздела и подраздела, разделенных точкой. В конце номера подраздела точка не ставится. Разделы, как и подразделы, могут состоять из одного или нескольких пунктов. Если документ не имеет подразделов, то нумерация пунктов в нем должна быть в пределах каждого раздела, и номер пункта должен состоять из номеров раздела и пункта, разделенных точкой. В конце номера пункта точка не ставится.

Пример:

1 1.1 1.2 1.3 2

2.1

2.2

2.3

Если документ имеет подразделы, то нумерация пунктов должна быть в пределах подраздела и номер пункта должен состоять из номеров раздела, подраздела и пункта, разделенных точками, например:

3 3.1 3.1.1 3.1.2 3.1.3 3.2 3.2.1 3.2.2 3.2.3

Если раздел состоит из одного подраздела, то подраздел не нумеруется. Если подраздел состоит из одного пункта, то пункт не нумеруется. Наличие одного подраздела в разделе эквивалентно их фактическому отсутствию. Пункты, при необходимости, могут быть разбиты на подпункты, которые должны иметь порядковую нумерацию в пределах каждого пункта, например 4.2.1.1, 4.2.1.2, 4.2.1.3 и т. д. Внутри пунктов или подпунктов могут быть приведены перечисления. Перед каждым перечислением следует ставить дефис или, при необходимости ссылки в тексте документа на одно из перечислений, строчную букву (за исключением ѐ, з, о, г, ь, й, ы, ъ), после которой ставится скобка. Для дальнейшей детализации перечислений необходимо использовать арабские цифры, после которых ставится скобка, а запись производится с абзацного отступа, как показано в примере.

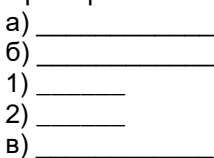

Пример

Каждый структурный элемент следует начинать с нового листа (страницы). Нумерация страниц и приложений, входящих в состав курсовой работы, должна быть сквозная. Каждый раздел должен иметь выводы. Каждый пункт, подпункт и перечисление записывают с абзацного отступа. Разделы, подразделы должны иметь заголовки. Пункты, как правило, заголовков не имеют. Заголовки должны четко и кратко отражать содержание разделов, подразделов. Заголовки следует печатать с прописной буквы без точки в конце, не подчеркивая. Переносы слов в заголовках не допускаются. Если заголовок состоит из двух предложений, их разделяют точкой. Расстояние между заголовком и текстом при выполнении документа машинописным способом должно быть равно 3, интервалам. Расстояние между заголовками раздела и подраздела - 2 интервала. Текст документа должен быть кратким, четким и не допускать различных толкований. При изложении обязательных требований в тексте должны применяться слова "должен", "следует", "необходимо", "требуется, чтобы", "разрешается только", "не допускается", "запрещается", "не следует". При изложении других положений следует применять слова - "могут быть", "как правило", "при необходимости", "может быть", "в случае" и т.д. При этом допускается использовать повествовательную форму изложения текста документа, например "применяют", "указывают" и т.п.

Курсовая работа должна быть набрана компьютерным способом и сброшюрована. Она печатается на одной стороне листа белой бумаги формата А4 (297x210 мм) с полуторным межстрочным интервалом, шрифт Times New Roman 14 кегль, абзац - 1. Поля: слева - 3 см, справа- 1, сверху и снизу - по 2 см. Рекомендуемый объем курсовой работы от 25 до 30 машинописных страниц без учета приложений. Текст курсовой работы начинается с титульного листа. На следующей странице дается содержание работы. Все листы работы, начиная с введения, нумеруются. Страницы курсовой работы следует нумеровать арабскими цифрами, соблюдая сквозную нумерацию по всему тексту работы. Номер страницы проставляют в правом верхнем углу без точки в конце. Список литературы также необходимо включать в сквозную нумерацию. Каждый из разделов курсовой работы - введение, каждый из разделов, заключение, список использованной литературы и приложения – начинается с новой страницы. Подчеркивать заголовки не следует.

Курсовые работы могут включать в себя различные графические иллюстрации (карты, графики, схемы, таблицы, рисунки, фотоиллюстрации и т.п.). Они размещаются сразу же после ссылки на них в тексте работы, а при большом количестве их можно помещать в конце работы. Каждая иллюстрация сопровождается подписью. Иллюстрации, за исключением иллюстрации приложений, следует нумеровать арабскими цифрами сквозной нумерацией. Если рисунок один, то он обозначается «Рисунок 1». Слово «рисунок» и его наименование располагают посередине строки. Допускается нумеровать иллюстрации в пределах раздела. В этом случае номер иллюстрации состоит из номера раздела и порядкового номера иллюстрации, разделенных точкой. Например, Рисунок 1.1. Иллюстрации, при необходимости, могут иметь наименование и пояснительные данные (подрисуночный текст). Слово «Рисунок» и наименование помещают после пояснительных данных и располагают следующим образом: Рисунок 1 — Детали прибора. Иллюстрации каждого приложения обозначают отдельной нумерацией арабскими цифрами с добавлением перед цифрой обозначения приложения. Например, Рисунок А.3. При ссылках на иллюстрации следует писать «... в соответствии с рисунком 2» при сквозной нумерации и «... в соответствии с рисунком 1.2» при нумерации в пределах раздела. На источники и литературу, к которым обучающийся обращается в тексте, делаются сквозные ссылки. Ссылки делаются не только в случае прямого цитирования, когда автор курсовой работы дословно приводит заключенный в кавычки текст документа, но и когда излагаются тезисы, приводятся новые факты, цифровой материал, другие сведения, взятые из источников и литературы, однако передаваемые своими словами. Отсутствие ссылок в тех случаях, когда они должны быть, ведет к снижению оценки работы. В тексте курсовой работы автор, несомненно, будет использовать ссылки и цитирование. В этом случае необходимо выполнять ряд правил.

#### А) Цитирование:

– цитата обязательно заключается в кавычки и сопровождается сноской на источник (с указанием выходных данных), из которого она заимствована, с указанием страницы;

– цитирование осуществляется по авторским произведениям, и только в том случае, если оно недоступно или труднодоступно, возможна ссылка на работы других авторов, которые ссылались на необходимый для обучающегося материал (например, Цит. по ….);

– проверяется точность соответствия цитаты источнику.

Б) Использование сносок является обязательным (с указанием источника, и страницы):

- в случае ссылок на цифровой и статистический материал;

- при упоминании в тексте работ и исследований тех или иных авторов.

Если необходимо пояснить отдельные данные, приведенные в документе, то эти данные следует обозначать надстрочными знаками сноски. Сноски в тексте располагают с абзацного отступа в конце страницы, на которой они обозначены, и отделяют от текста короткой тонкой горизонтальной линией с левой стороны, а к данным, расположенным в таблице, в конце таблицы над линией, обозначающей окончание таблицы. Знак сноски ставят непосредственно после того слова, числа, символа, предложения, к которому дается пояснение, и перед текстом пояснения. Знак сноски выполняют арабскими цифрами со скобкой и помещают на уровне верхнего обреза шрифта.

Пример - "... печатающее устройство2)..." Нумерация сносок отдельная для каждой страницы.

В) Привлечение материалов взятых из Интернет ресурсов должно сопровождаться указанием на полный адрес источника и номер листа цитирования. Ссылки в тексте даются в прямых скобках (для других целей применять их не рекомендуется), внутри которых первая цифра означает порядковый номер источника в списке литературы, а вторая – номер страницы. Если упоминаются несколько источников, то они разделяются точкой с запятой.

Примеры:

1. При ссылке на события, факты, суждения:

а) ...по мнению некоторых исследователей [3, 37; 7, 231-232];

б) ...была проведена серия экспериментов [8,16].

2. При ссылке на работу в целом:

а) ...в работе И.И. Иванова [7] был проведен анализ...;

б) ...работы некоторых ученых [1;3;9] содержат...

3. При цитировании материала:

а) Б.А. Печников указывает: «Период крестовых походов длился...» [18, 237].

Заимствование текста и материалов из чу-жих произведений без соответствующих ссылок и сносок расценивается как плагиата и может быть основанием для то-го, чтобы работа не была допущена к защите. Текст курсовой работы должен быть тщательно выверен, не содержать опечаток и ошибок.

Таблицы (если они есть) оформляются следующим образом. Слово "Таблица" и ее порядковый номер пишутся сверху самой таблицы с левой стороны, затем дается ее название и единица измерения сведений, если она общая для всех граф и строк таблицы. Если в тексте необходимо сослаться на таблицу, то следует указать ее но-мер и страницу, на которой она расположена. Разрывать таблицу и переносить часть ее на другую страницу можно только в том случае, если она целиком не умещается на одной странице. Таблицу с большим количеством строк допускается переносить на другой лист (страницу). При переносе части таблицы на другой лист (страницу) слово «Таблица» и номер ее указывают один раз справа над первой частью таблицы, над другими частями пишут слово «Продолжение» и указывают номер таблицы, например: «Продолжение таблицы 1». При переносе таблицы на другой лист (страницу) заголовок помещают только над ее первой частью.

Цифровой материал, как правило, оформляют в виде таблиц. Таблицы, за исключением таблиц приложений, следует нумеровать арабскими цифрами сквозной нумерацией. Допускается нумеровать таблицы в пределах раздела. В этом случае номер таблицы состоит из номера раздела и порядкового номера таблицы, разделенных точкой. Таблицы каждого приложения обозначают отдельной нумерацией арабскими цифрами с добавлением перед цифрой обозначения приложения. Если в документе одна таблица, то она должна быть обозначена «Таблица 1» или «Таблица В.1», если она приведена в приложении В. Заголовки граф и строк таблицы следует писать с прописной буквы в единственном числе, а подзаголовки граф — со строчной буквы, если они составляют одно предложение с заголовком, или с прописной буквы, если они имеют самостоятельное значение. В конце заголовков и подзаголовков таблиц точки не ставят. Таблицы слева, справа и снизу, как правило, ограничивают линиями. Допускается применять размер шрифта в таблице меньший, чем в тексте. Разделять заголовки и подзаголовки боковика и граф диагональными линиями не допускается. Горизонтальные и вертикальные линии, разграничивающие строки таблицы, допускается не проводить, если их отсутствие не затрудняет пользование таблицей. Заголовки граф, как правило, записывают параллельно строкам таблицы. При необходимости допускается перпендикулярное расположение заголовков граф. При необходимости допускается перпендикулярное расположение заголовков граф. Головка таблицы должна быть отделена линией от остальной части таблицы. Слово "Таблица" указывают один раз слева над первой частью таблицы, над другими частями пишут слова "Продолжение таблицы" с указанием номера (обозначения) таблицы.

Таблицы с небольшим количеством граф допускается делить на части и помещать одну часть рядом с другой на одной странице, при этом повторяют головку таблицы. Рекомендуется разделять части таблицы двойной линией или линией толщиной 2s.

Графу "Номер по порядку" в таблицу включать не допускается. Нумерация граф таблицы арабскими цифрами допускается в тех случаях, когда в тексте документа имеются ссылки на них, при делении таблицы на части, а также при переносе части таблицы на следующую страницу.

При необходимости нумерация показателей, параметров или других данных порядковые номера следует указывать в первой графе (боковике) таблицы непосредственно перед их

наименованием. Перед числовыми значениями величин и обозначением типов, марок и т.п. порядковые номера не проставляют.

Уравнения и формулы следует выделять из текста в отдельную строку. Выше и ниже каждой формулы или уравнения должно быть оставлено не менее одной свободной строки. Если уравнение не умещается в одну строку, то оно должно быть перенесено после знака равенства (=) или после знаков плюс (+), минус (-), умножения (x), деления (:), или других математических знаков, причем знак в начале следующей строки повторяют. При переносе формулы на знаке, символизирующем операцию умножения, применяют знак «X». Пояснение значений символов и числовых коэффициентов следует приводить непосредственно под формулой в той же последовательности, в которой они даны в формуле. Формулы в курсовой работе следует нумеровать порядковой нумерацией в пределах всего отчета арабскими цифрами в круглых скобках в крайнем правом положении на строке.

Пример  $A=a:b, (1)$  $B=c:e. (2)$ Одну формулу обозначают - (1).

Первая строка пояснения должна начинаться со слова "где" без двоеточия после него.

Формулы, следующие одна за другой и не разделенные текстом, разделяют запятой.

Формулы, помещаемые в приложениях, должны нумероваться отдельной нумерацией арабскими цифрами в пределах каждого приложения с добавлением перед каждой цифрой обозначения приложения, например формула (В.1). Ссылки в тексте на порядковые номера формул дают в скобках. Пример □ ... в формуле (1). Допускается нумерация формул в пределах раздела. В этом случае номер формулы состоит из номера раздела и порядкового номера формулы, разделенных точкой, например (3.1). Порядок изложения в отчете математических уравнений такой же, как и формул. Переносить формулы на следующую строку допускается только на знаках выполняемых операций, причем знак в начале следующей строки повторяют. При переносе формулы на знаке умножения применяют знак "□". При несоответствии оформления требованиям, предъявляемым к курсовой работе, научный руководитель возвращает ее текст обучающемуся для доработки.

Заключение курсовой работы содержит обобщенные итоги теоретического изложения проблемы. В заключении не допускается повторение содержания введения, а также повторного перечисление выводов, сделанных по разделам. Оно должно соответствовать поставленным задачам. Объем заключения не должен превышать двух страниц.

Составной частью курсовой работы является список использованной литературы. Он должен содержать информацию об источниках, которые не только использовались обучающимся в работе, но и о материалах имеющих отношение к рассматриваемой проблеме. Включенные в список литературы материалы, располагаются в алфавитном порядке по фамилиям авторов, в сборниках - по первой букве названия, работы авторов-однофамильцев - по инициалам. Библиографическое описание состоит из следующих элементов: сведения об авторе или авторах книги (фамилия и инициалы); заглавие статьи, монографии, учебника; выходные данные: место издания (город, в котором нахо-дится издательство), издательство и год издания.

Приложения к курсовой работе оформляются на отдельных листах. Каждое приложение должно иметь свой заголовок и порядковый номер, который указывается в правом верхнем углу (например, Приложение 1). В качестве приложений могут быть представлены таблицы, рисунки, графики, диаграммы, схемы, заполненные образцы документов (договоры свидетельства, межевые планы, акты, протоколы, квитанции об оплате госпошлины) и тому подобное. Приложение оформляют как продолжение данного документа на последующих его листах или выпускают в виде самостоятельного документа. В тексте документа на все приложения должны быть даны ссылки. Приложения располагают в порядке ссылок на них в тексте документа, за исключением справочного приложения «Библиографический список», которое располагают последним. Каждое приложение следует начинать с новой страницы с указанием наверху страницы слова «Приложение», его обозначения и степени. Приложения обозначают заглавными буквами русского алфавита, начиная с А, за исключением букв Ё, 3, Й, 0, Ч, Ь, Ы, Ъ. После слова «Приложение» следует буква, обозначающая его последовательность. Если в документе одно приложение, оно обозначается «Приложение А». Текст каждого приложения, при необходимости, может быть разделен на разделы, подразделы, пункты, подпункты, которые нумеруют в пределах каждого приложения. Перед номером ставится обозначение этого приложения. Приложения должны иметь общую с остальной частью документа сквозную нумерацию страниц.

#### 3. ПОДГОТОВКА К ВЫПОЛНЕНИЮ КУРСОВОЙ РАБОТЫ

Подготовка к выполнению курсовой работы включает в себя два последовательных этапа: выбор темы работы, а также подбор и первичное изучение литературы.

Выбор темы работы. Примерную тематику курсовых работ и календарные графики их выполнения разрабатывают преподаватели, ведущие те дисциплины, по которым они предусмотрены учебным планом. Тема работы выбирается обучающимися самостоятельно в соответствии с предлагаемыми списками. При выборе темы рекомендуется учитывать собственный интерес, связь избираемой темы с личной практической деятельностью или будущей специальностью, индивидуальную степень освоения материала дисциплины, по которой будет готовиться курсовая работа.

Руководитель курсовой работы:

– оказывает практическую помощь обучающемуся в уточнении темы, разработке плана и графика выполнения работы;

– осуществляет квалифицированные консультации по содержанию, структуре и оформлению работы;

– контролирует корректность анализа полученных или привлеченных данных;

– дает рекомендации по подбору литературы; ориентирует обучающегося на составление полного списка литературы;

– осуществляет систематический контроль хода выполнения курсовой работы в соответствии с разработанным графиком, обсуждает с обучающимся промежуточные итоги работы, разбирает возникшие затруднения;

– оценивает качество курсовой работы в письменном отзыве.

Целесообразно, чтобы темы курсовых работ, выполняемых обучающимся за весь период обучения, согласовывались друг с другом, а поставленные задачи последовательно усложнялись. Темы курсовых работ рассматриваются на заседаниях цикловых комиссий.

Подбор и первичное изучение литературы.

На этом этапе работы за основу целесообразно брать список литературы по близкой (или соответствующей) теме из учебной программы дисциплины курсовой работы. Необходимо также использовать самостоятельно подобранные источники, справочную и монографическую литературу, аналитические журнальные и газетные статьи, статистические отчеты и обзоры, материалы конференций, Интернет ресурсы. Следует иметь в виду, что каждый из этих источников имеет свои специфические особенности. Труды ученых, специалистов-практиков, законодательные и нормативные акты составляют методологическую основу работы над темой. Они позволяют глубоко понять и оценить сущность исследуемой в курсовой работе проблематики. Статистические сборники и отчеты предоставляют необходимый фактический материал, подтверждающий те или иные теоретические положения и выводы. Статьи в периодической печати предоставляют сведения для оценки новых тенденций и достижений по многим актуальным проблемам педагогической науки.

При работе с литературой и отобранным материалом необходимо учитывать, в какой мере они посвящены непосредственно раскрытию темы курсовой работа, а в какой – находятся на стыке смежных тем. Выбирая источники информации необходимо обращать внимание на годы издания и издательства, отдавая предпочтение новейшим материалам и научным сообществам. Именно в процессе подбора литературы и материалов для курсовой работы осуществляет процесс первичного изучения, складывается рабочий план курсовой работы. На этой стадии можно рекомендовать обучающимся делать выписки, систематизировать полученную информацию, уточнять определения.

# *4. ПОРЯДОК ВЫПОЛНЕНИЯ КУРСОВОЙ РАБОТЫ*

Первый этап – составление плана работы.

После того как цель и задачи в связи с избранной темой определены, а литературный и фактический материалы собраны, можно написать фрагмент посвященный состоянию теоретической проработки проблемы. Эта позволит составить предварительный план курсовой работы. Он не должен быть громоздким и излишне детализированным. В нем необходимо сформулировать тричетыре ключевых вопроса исследуемой темы. При этом их надо четко сформулировать и расположить в логической последовательности. План целесообразно согласовать с руководителем. После это каждый пункт плана может быть развернут в тезисы или опорные положения, раскрывающие его содержание и предполагаемые выводы. Окончательный вариант плана, как правило, складывается при завершении второго этапа написания курсовой работы.

Второй этап – собственно исследование.

На базе составленного плана и развернутых тезисов к нему, а также сложившихся общих представлений об отдельных проблемах курсовой работы необходимо углубленно проанализировать отдельные издания (монографии, статьи и др.), делая выписки, критические замечания по спорным вопросам, собственные соображения. Это и будет основой первичного аналитического исследования. При этом важно не допускать механического списывания, использования научных и литературных штампов. При практической форме курсовой работы параллельно необходимо работать со статистическими, социологическими и иными прикладными материалами, отбирая фактические

данные, систематизируя их и обобщая. При необходимости собранные из разных источников сведения можно оформлять в таблицы, строить на их базе графики и диаграммы. Итоги данной работы могут быть использованы в качестве аргументов и основы для целого ряда выводов. При экспериментальной форме курсовой работы необходимо осуществить дополнительные мероприятия, связанные с подготовкой и проведением эксперимента. В их число входит планирование, разработка методики и вспомогательного материала, подготовка оборудования; проведение эксперимента; анализ результатов и их оформление (составление таблиц, схем, иллюстраций, выводов).

Третий этап - подготовка первоначального и окончательного вариантов работы.

Во избежание серьезных ошибок и просчетов в тексте курсовой работы рекомендуется вначале написать черновой (первоначальный) вариант и обсудить его с руководителем. Он должен быть четко изложен, согласован, не представлять собой отрывочный текст. В нём подготовленные фрагменты должны быть скомпонованы в разделы и параграфы. Разделы должны завершаться выводами. Важно прописать введение и заключение. Если руководитель одобрил представленный вариант и не высказал замечаний по оформлению, то она ещё раз редактируется, вычитывается и готовится набело. Если же по нему сделаны руководителем замечания, рекомендации и пожелания, то они учитываются при подготовке окончательного варианта. Получившая одобрение руководителя курсовая работа считается допущенной к защите.

Четвертый этап - оформление курсовой работы.

Он включает в себя составление списка использованной литературы, оформление иллюстраций и приложений, составление оглавления, оформление титульного листа, целостное распечатывание материала.

#### 5. ПРЕДСТАВЛЕНИЕ И ЗАЩИТА КУРСОВОЙ РАБОТЫ

На одобренную руководителем курсовую работу руководитель пишет письменный отзыв, с которым он знакомит обучающегося. Так как в этом отзыве должны быть обязательно сделаны замечания или пожелания, то у обучающегося есть возможность подготовиться к ответу на них до защиты. В случае отрицательного заключения научного руководителя на курсовую работу, она не допускается к защите, а обучающийся должен написать новую курсовую работу либо по этой же теме, либо по новой проблематике. Повторная работа (вместе с первоначальной рецензией) или её доработанный вариант снова представляются на проверку руководителю и допускаются к защите только после положительного заключения на неё. Персональная защита каждым обучающимся своей курсовой работы осуществляется, как правило, публично, в присутствии других обучающихся группы (курса). Автор в течение 5-7 минут представляет работу (основные задачи и полученные выводы или результаты), а затем отвечает на замечания руководителя. Обучающиеся, не выполнившие или не защитившие курсовые работы, к сдаче сессии не допускаются. Результаты защиты курсовой работы определяются оценками «отлично», «хорошо», «удовлетворительно», «неудовлетворительно», которые вносятся в соответствующую ведомость. Положительные оценки вносятся в зачётную книжку.

# 6. ПРИМЕРНАЯ ТЕМАТИКА. ПЕРЕЧЕНЬ ТЕМ ДЛЯ НАПИСАНИЯ КУРСОВОЙ РАБОТЫ

1. Составление плана по результатам топографических съемок.

2. Составление плана земельного участка по результатам вертикальной съемки с элементами вертикального планирования местности.

3. Составление проекта вертикальной планировки строительной площадки

4. Составление плана земельного участка по результатам нивелирования поверхности по квадратам.

Процедура выбора темы обучающимся: тему и индивидуальное задание к работе выдает преподаватель.

Процедура защиты КР и оценочные средства для самооценки и оценки, критерии оценки результатов его выполнения представлены фонде оценочных средств по профессиональному модулю.

# 7. КРИТЕРИИ ОЦЕНКИ КУРСОВОЙ РАБОТЫ

Основными критериями оценки курсовой работы являются:

- полнота и глубина раскрытия содержания темы работы и поставленных в ней задач;
- степень самостоятельности проделанной работы;
- творческое использование собранного теоретического и фактического материала;
- наличие самостоятельно сделанных выводов, практических рекомендаций и предложений;
- внешний вид работы, правильность оформления;

- способность обучающегося аргументировано представлять собранный материал, обоснованно излагать теоретические выводы и практические предложения, отвечать на поставленные вопросы в процессе защиты курсовой работы.

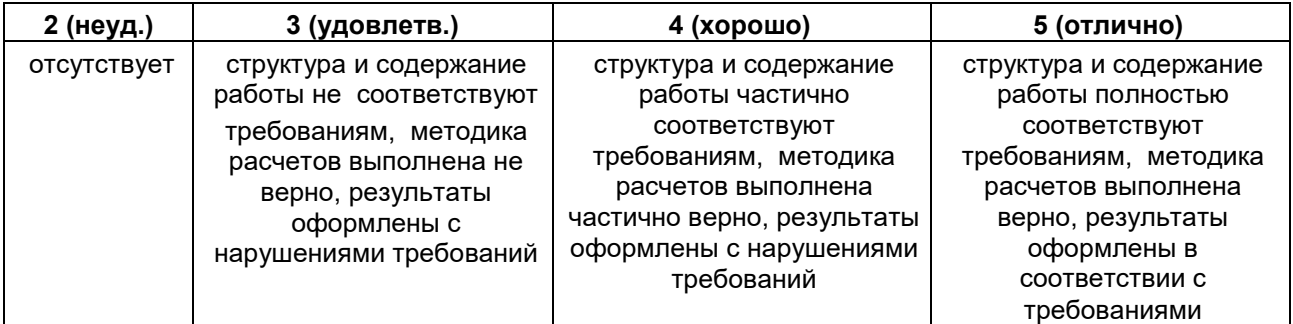

#### **Перечень рекомендуемых учебных изданий, Интернет-ресурсов, дополнительной литературы**

#### *Основные источники:*

Дьяков Б. Н. Геодезия : учебник / Б. Н. Дьяков. — 3-е изд., испр. — Санкт-Петербург : Лань, 2022. — 416 с. — ISBN978-5-8114-9235-0. — Текст : электронный. — URL:https://e.lanbook.com/book/189342. – Режим доступа: для авториз. пользователей.

Раклов В. П. Картография и ГИС : учебное пособие / В.П. Раклов. — 3-е изд., стереотип. — Москва : ИНФРА-М, 2022. — 215 с. — ISBN978-5-16-016460-1. - Текст : электронный. – URL:https://znanium.com/catalog/product/1859262. – Режим доступа: для авториз. пользователей.

# *Дополнительные источники:*

Кузнецов О. Ф. Основы геодезии и топография местности: учебное пособие / О.Ф. Кузнецов - 2-е изд., перер. и доп. - Вологда:Инфра-Инженерия, 2020. - 286 с. - ISBN978-5-9729-0514-0. - Текст : электронный. - URL:https://znanium.com/catalog/product/1168496. – Режим доступа: для авториз. пользователей.

Кузнецов В. И. Черчение и картография : учебное пособие / В. И. Кузнецов, О. А. Кулагина. -Волгоград, 2017. — 80 с. — Текст : электронный. — URL: https://e.lanbook.com/book/100818– Режим доступа: для авториз. пользователей.

Определение площадей объектов недвижимости : учебное пособие / под редакцией В. А. Коугия. — 2-е изд., стер. — Санкт-Петербург : Лань, 2022. — 112 с. — ISBN 978-5-8114-4367-3. — Текст : электронный. — URL: https://e.lanbook.com/book/206597 – Режим доступа: для авториз. пользователей.

Топографическое черчение в землеустройстве : учебное пособие / составители А. В. Лянденбурская [и др.]. — Пенза, 2020. — 201 с. — Текст : электронный. — URL: https://e.lanbook.com/book/142030 – Режим доступа: для авториз. пользователей.

Золотова Е.В. Геодезия, кадастр с основами геоинформатики : учебник / Е.В. Золотова, Р.Н. Скогорева - Москва: Академический Проект, 2020. - 532 с. - ISBN 978-5-8291-2993-4 - Текст : электронный. - URL : https://www.studentlibrary.ru/book/ISBN9785829129934.html – Режим доступа: для авториз. пользователей

Поклад Г. Г. Практикум по геодезии / под ред. Г. Г. Поклада - Москва : Академический Проект, 2020. - 470 с. - ISBN 978-5-8291-2984-2. - Текст : электронный. - URL : https://www.studentlibrary.ru/book/ISBN9785829129842.html – Режим доступа: для авториз. пользователей

Геопрофи: научно-технический журнал по геодезии, картографии и навигации / Навигационногеодезический центр. - Москва. - ISSN 2306-8736. - Текст : непосредственный.

Землеустройство, кадастр и мониторинг земель: научно-практический ежемесячный журнал. – Москва. – ISSN 2074-7977. - Текст : непосредственный.

Геодезия и аэросъѐмка: реферативный журнал. – Москва. - ISSN0375-9717. - Текст : непосредственный.

# **4. Промежуточная (семестровая) аттестация по курсу**

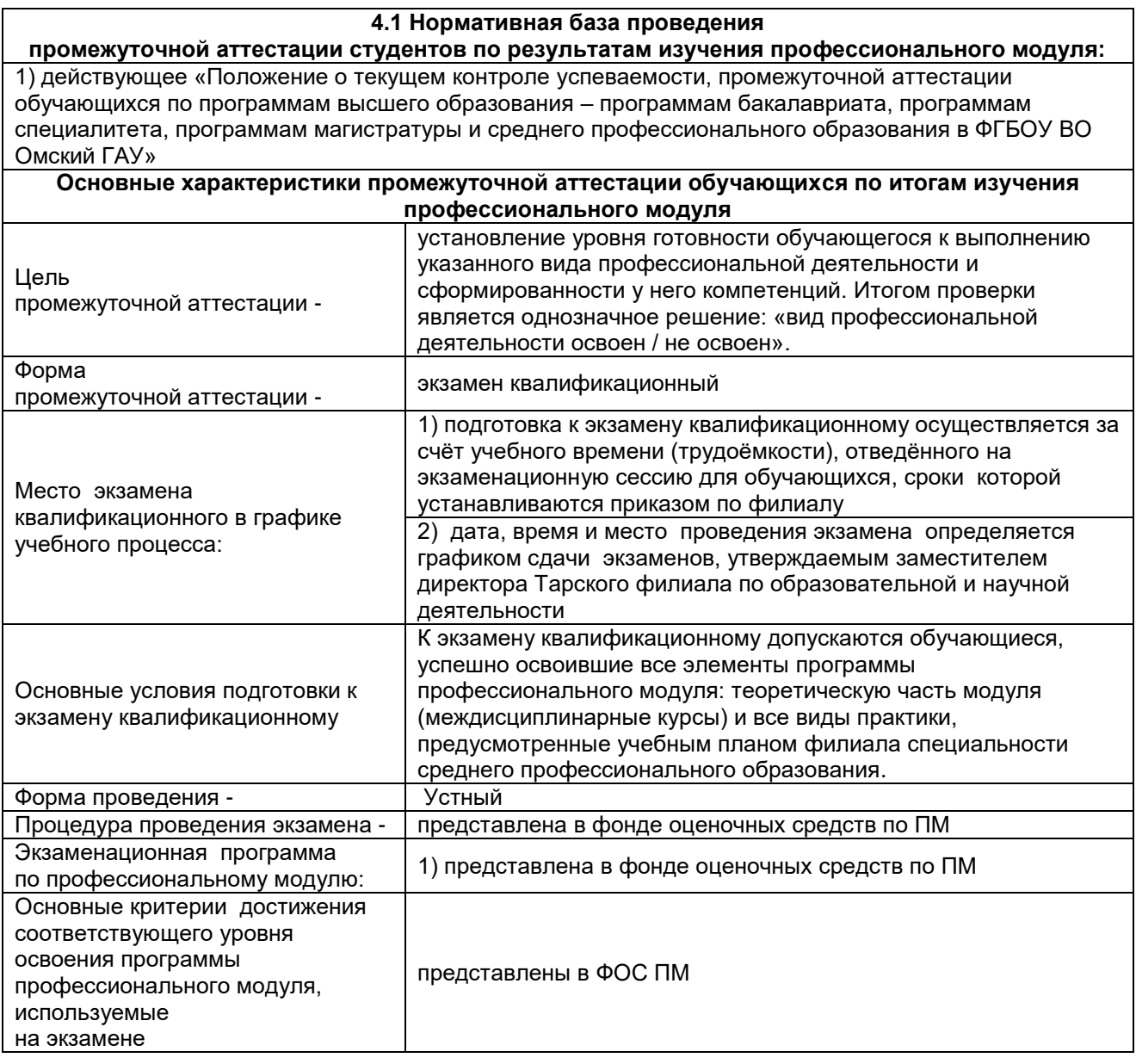

# **4.2. Заключительное тестирование по итогам изучения профессионального модуля**

По итогам изучения профессионального модуля, обучающиеся проходят заключительное тестирование. Тестирование является формой контроля, направленной на проверку владения терминологическим аппаратом, современными информационными технологиями и конкретными знаниями по профессиональному модулю.

# **4.2.1 Подготовка к заключительному тестированию по итогам изучения профессионального**

**модуля**

Тестирование осуществляется по всем темам и разделам дисциплины, включая темы, выносимые на самостоятельное изучение.

Процедура тестирования ограничена во времени и предполагает максимальное сосредоточение обучающегося на выполнении теста, содержащего несколько тестовых заданий.

# **4.2.2 Шкала и критерии оценивания**

ответов на тестовые вопросы тестирования по итогам освоения дисциплины

- оценка «отлично» выставляется обучающемуся, если получено более 81% правильных ответов.

- оценка «хорошо» - получено от 71 до 80% правильных ответов.

- оценка «удовлетворительно» - получено от 61 до 70% правильных ответов.

- оценка «неудовлетворительно» - получено менее 61% правильных ответов.